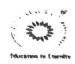

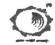

SEMESTER I TIME TABLE

| DOFY 23-2                                                                                                    | DOFY 23-24 S-I-MITUR TIME TABLE(2023-24) |         |          |            |                               |                                                                                                    |             |                   |                  |              |
|----------------------------------------------------------------------------------------------------|------------------------------------------|---------|----------|------------|-------------------------------|----------------------------------------------------------------------------------------------------|-------------|-------------------|------------------|--------------|
| Department of Basic Science and Humanities GROUPA(ME, CIVIL, EE, IT, ETC) GROUP B (AI/CSE/IT) W.ef. 21/11/2023 |                                          |         |          |            |                               | W.e.f. 21/11/2023                                                                                            |             |                   |                  |              |
| Branch                                                                                                    | Semester                                 | Section | Days     | Date       | 09.20 to 10.20 10.20 to 11.20 | 9.20 to 10.20   10.20 to 11.20   11.20 to 12.00   12.00 to 1:00   1.00 to 2.00   2.00 to 3.00   3.00 to 4.00 |             | Name of Dept      |                  |              |
| EE+ CE                                                                                                    |                                          | A       | Thursday | 11/21/2023 |                               |                                                                                                    |             |                   |                  |              |
| ME + 1T                                                                                                    | I                                        | В       | Thursday | 11/21/2023 | LACA(SSK)                     |                                                                                                    | Chem(DN)    |                   | EG(DAY)          |              |
| lT                                                                                                    | . 1                                      | С       | Thursday | 11/21/2023 | LACA(35K)                     |                                                                                                    |             |                   | EU(DA1)          |              |
| ETC                                                                                                    | 1                                        | D       | Thursday | 11/21/2023 |                               |                                                                                                    | ^           |                   |                  |              |
| CSE A                                                                                                    | 1                                        | E       | Thursday | 11/21/2023 |                               |                                                                                                    |             |                   | 2                |              |
| CSE B                                                                                                    | 1                                        | F       | Thursday | 11/21/2023 | NMAC(PMP)                     |                                                                                                    | Phy(UVR)    |                   | BP(JN)           |              |
| Al                                                                                                    | 1                                        | G       | Thursday | 11/21/2023 | NVIAC(FIVIF)                  |                                                                                                    | riiy(OVK)   |                   | DF(3/4)          |              |
| DS                                                                                                    | ı                                        | н       | Thursday | 11/21/2023 |                               |                                                                                                    |             |                   |                  |              |
| EE+ CE                                                                                                    | I                                        | A       | Friday   | 11/22/2023 |                               |                                                                                                    |             |                   |                  |              |
| ME + IT                                                                                                    | I                                        | В       | Friday   | 11/22/2023 | EIC(ED)                       |                                                                                                    | MVE(PMP)    |                   | BCME(GMG)        |              |
| IT                                                                                                    | ı                                        | С       | Friday   | 11/22/2023 | EIC(SD)                       |                                                                                                    | WIVE(FIVIF) |                   | BCME(GMG)        |              |
| ETC                                                                                                    | 1                                        | D       | Friday   | 11/22/2023 |                               |                                                                                                    |             |                   | Basic<br>Science |              |
| CSE A                                                                                                    | £                                        | E       | Friday   | 11/22/2023 | BEEE(\$G)                     |                                                                                                    | Sports(SSH) | CI(RMP)           |                  |              |
| CSE B                                                                                                    | . 1                                      | F       | Friday   | 11/22/2023 |                               |                                                                                                    |             |                   |                  |              |
| AI                                                                                                    | 1                                        | G       | Friday   | 11/22/2023 | BEEE(SG)                      |                                                                                                    | Sports(33H) |                   | Ci(idvii )       |              |
| DS                                                                                                    | 1                                        | Н       | Friday   | 11/22/2023 |                               | ,                                                                                                    |             |                   | and              |              |
| EE+CE                                                                                                    | 1                                        | A       | Satrday  | 11/23/2023 | VSEC(NR)(CE)/(PA)(EE)         |                                                                                                    |             |                   |                  | Humanities   |
| ME + IT                                                                                                    | ı                                        | В       | Satrday  | 11/23/2023 | VSEC(DAY)(ME)/(SG)(IT)        |                                                                                                    | SJ(GK)      |                   | EEE(NR)          |              |
| 13.                                                                                                    | 1                                        | C       | Satrday  | 11/23/2023 | VSEC(SG)                      |                                                                                                    | 53(0K)      |                   | ELL(NK)          | Department   |
| ETC                                                                                                    | 1                                        | D       | Satrday  | 11/23/2023 | VSEC(AM)                      |                                                                                                    |             |                   | 2                | (First Year) |
| CSE A                                                                                                    | I                                        | E       | Satrday  | 11/23/2023 |                               |                                                                                                    |             |                   | Phy(UVR)         |              |
| CSE B                                                                                                    | ı                                        | F       | Satrday  | 11/23/2023 | CMS(SD)                       |                                                                                                    | NMAC(PMP)   | <b>D</b> )        |                  |              |
| AI                                                                                                    | I                                        | G       | Satrday  | 11/23/2023 | CM3(3D)                       |                                                                                                    | MAINCHIAI   | PHy(UVK)          |                  |              |
| DS                                                                                                    | 1                                        | H       | Satrday  | 11/23/2023 |                               |                                                                                                    |             |                   |                  |              |
| EE+ CE                                                                                                    | 1                                        | A       | Tuesday  | 11/26/2023 |                               |                                                                                                    |             |                   |                  |              |
| ME + IT                                                                                                    | 1                                        | В       | Tuesday  | 11/26/2023 | LACA(SSK)                     |                                                                                                    | Chem(DN)    |                   | EG(DAY)          |              |
| IT                                                                                                    | 1                                        | C       | Tuesday  | 11/26/2023 | LACA(SSK)                     |                                                                                                    | Chem(DN)    |                   | EG(DAY)          | l            |
| ETC                                                                                                    | 1                                        | D       | Tuesday  | 11/26/2023 |                               |                                                                                                    |             |                   |                  | j            |
| CSE A                                                                                                    | 1                                        | E       | Tuesday  | 11/26/2023 |                               |                                                                                                    |             |                   |                  | 1            |
| CSE B                                                                                                    | - 1                                      | F       | Tuesday  | 11/26/2023 | CMS/SD)                       |                                                                                                    | DEEE/SO)    |                   | Phy(IIVP)        | 1            |
| AI                                                                                                    | 1                                        | G       | Tuesday  | 11/26/2023 | CMS(SD)                       |                                                                                                    | BEEE(SG)    | BEEE(SG) Phy(UVR) | Fily(UVK)        |              |
| DS                                                                                                    | 1                                        | Н       | Tuesday  | 11/26/2023 |                               |                                                                                                    |             |                   |                  |              |

Mrs. P.M.Parkhi Time table Incharge, BSHD

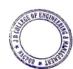

Principal

3 D College of Engineering & Managemer
Khandala, Katol Road
Nagour-441501

Dr.U.V.Rathod Acedemic Incharge, BSHD Dr.B.P.llamkar HOD, BSHD

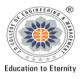

KATOL ROAD, NAGPUR

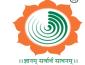

Website: www.jdcoem.ac.in E-mail: info@jdcoem.ac.in An Autonomous Institute, with NAAC "A" Grade Affiliated to DBATU, RTMNU & MSBTE Mumbai

> **Department of Civil Engineering** "Building Better Development" Session: 2022-23 (Odd Sem)

**VISION MISSION** 

To shape professional Leaders of Global Standards in Civil Engineering.

1. To provide quality Education and Excellent Learning Environment for the overall development of students. 2. Making sustainable efforts for integrating academics with industry.

Date: 02/01/2023

#### **Notice**

The Student of 3rd semester are hereby informed that Remedial classes are scheduled to commence from 03-01-23 to 07-01-23. These sessions aim to provide additional support and assistance to enhance your understanding of course materials. Please make sure to attend these classes promptly to make the most out of this opportunity. Your participation is crucial for your academic success.

#### **Remedial Classes Time Table**

#### Year/Sem- II Year/III Sem

| Date     | Day       | Time               | Subject |
|----------|-----------|--------------------|---------|
| 3/1/2023 | Tuesday   | 4.00 pm to 5.00 pm | MORB    |
| 4/1/2023 | Wednesday | 4.00 pm to 5.00 pm | M-III   |
| 5/1/2023 | Thursday  | 4.00 pm to 5.00 pm | CSEGI   |
| 6/1/2023 | Friday    | 4.00 pm to 5.00 pm | BGGTE   |
| 7/1/2023 | Saturday  | 4.00 pm to 5.00 pm | BDD     |

**Time Table Incharge** 

**Academic Incharge** 

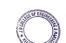

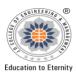

KATOL ROAD, NAGPUR

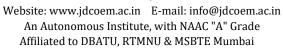

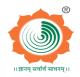

**Department of Civil Engineering** "Building Better Development" Session: 2022-23 (Even Sem)

**VISION MISSION** 

To shape professional Leaders of Global Standards in Civil Engineering.

- 1. To provide quality Education and Excellent Learning Environment for the overall development of students.
- 2. Making sustainable efforts for integrating academics with industry.

Date: 03/06/2023

#### **Notice**

The Student of 4th semester are hereby informed that Remedial classes are scheduled to commence from 05-06-23 to 10-06-23. These sessions aim to provide additional support and assistance to enhance your understanding of course materials. Please make sure to attend these classes promptly to make the most out of this opportunity. Your participation is crucial for your academic success.

#### **Remedial Classes Time Table**

#### Year/Sem- II Year/IV Sem

| Date      | Day       | Time               | Subject                                                       |
|-----------|-----------|--------------------|---------------------------------------------------------------|
| 5/6/2023  | Monday    | 4.00 pm to 5.00 pm | Life Science                                                  |
| 6/6/2023  | Tuesday   | 4.00 pm to 5.00 pm | Hydrology & Water Resource<br>Engineering.                    |
| 7/6/2023  | Wednesday | 4.00 pm to 5.00 pm | Concrete Technology and<br>Design of RCC Building<br>Elements |
| 8/6/2023  | Thursday  | 4.00 pm to 5.00 pm | Solid Mechanics                                               |
| 9/6/2023  | Friday    | 4.00 pm to 5.00 pm | Surveying and Geomatics                                       |
| 10/6/2023 | Saturday  | 4.00 pm to 5.00 pm | Materials, Testing &<br>Evaluation                            |

Time Table Incharge

**Academic Incharge** 

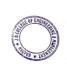

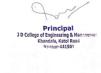

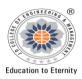

KATOL ROAD, NAGPUR

Website: www.jdcoem.ac.in E-mail: info@jdcoem.ac.in An Autonomous Institute, with NAAC "A" Grade Affiliated to DBATU, RTMNU & MSBTE Mumbai

> **Department of Civil Engineering** "Building Better Development" Session: 2022-23 (Odd Sem)

**VISION MISSION** 

To shape professional Leaders of Global Standards in Civil Engineering.

- 1. To provide quality Education and Excellent Learning Environment for the overall development of students.
- 2. Making sustainable efforts for integrating academics with industry.

Date: 19/11/2022

#### **Notice**

The Student of 5th semester are hereby informed that Remedial classes are scheduled to commence from 21-11-22 to 25-11-22. These sessions aim to provide additional support and assistance to enhance your understanding of course materials. Please make sure to attend these classes promptly to make the most out of this opportunity. Your participation is crucial for your academic success.

#### **Remedial Classes Time Table**

#### Year/Sem-III Year/V Sem

| Date     | Day       | Time               | Subject |
|----------|-----------|--------------------|---------|
| 21-11-22 | Monday    | 4.00 pm to 5.00 pm | PPLE    |
| 22-11-22 | Tuesday   | 4.00 pm to 5.00 pm | FM      |
| 23-11-22 | Wednesday | 4.00 pm to 5.00 pm | SA      |
| 24-11-22 | Thursday  | 4.00 pm to 5.00 pm | TRE     |
| 25-11-22 | Friday    | 4.00 pm to 5.00 pm | SA      |

**Time Table Incharge** 

**Academic Incharge** 

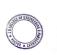

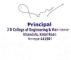

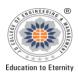

KATOL ROAD, NAGPUR

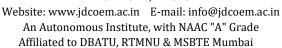

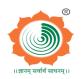

**Department of Civil Engineering** "Building Better Development" Session: 2022-23 (Even Sem)

**VISION MISSION** 

To shape professional Leaders of Global Standards in Civil Engineering.

- 1. To provide quality Education and Excellent Learning Environment for the overall development of students.
- 2. Making sustainable efforts for integrating academics with industry.

Date: 29/04/2023

#### **Notice**

The Student of 6th semester are hereby informed that Remedial classes are scheduled to commence from 01-05-23 to 06-05-23. These sessions aim to provide additional support and assistance to enhance your understanding of course materials. Please make sure to attend these classes promptly to make the most out of this opportunity. Your participation is crucial for your academic success.

#### **Remedial Classes Time Table**

#### Year/Sem-III Year/VI Sem

| Date     | Day       | Time               | Subject                    |
|----------|-----------|--------------------|----------------------------|
| 1/5/2023 | Monday    | 4.00 pm to 5.00 pm | Design of Steel Structures |
| 2/5/2023 | Tuesday   | 4.00 pm to 5.00 pm | Environmental Engineering  |
| 3/5/2023 | Wednesday | 4.00 pm to 5.00 pm | Professional Elective I    |
| 4/5/2023 | Thursday  | 4.00 pm to 5.00 pm | Solid Mechanics            |
| 5/5/2023 | Friday    | 4.00 pm to 5.00 pm | Surveying and Geomatics    |
| 6/5/2023 | Saturday  | 4.00 pm to 5.00 pm | Research Methodology       |

Time Table Incharge

**Academic Incharge** 

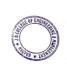

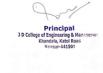

## JAIDEV EDUCATION SOCIETY'S J D COLLEGE OF ENGINEERING AND MANAGEMENT KATOL ROAD, NAGPUR

Website: www.jdcoem.ac.in E-mail: info@jdcoem.ac.in

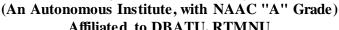

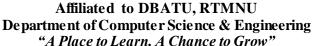

**Session: 2022-23** 

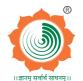

VISION

MISSIO N

To be recognized for excellent engineering, developing global leaders both in educational and research in the domain of computer science and wireless engineering.

- 1. To create self-learning environment by facilitating leadership qualities, team spirit and ethical responsibilities.
- To improve department-industry collaboration, interaction with professional society through technical knowledge and internship program.
- 3. To promote research and development with current techniques through well qualified resources in the area of computer science and wireless engineering.

#### REMEDIAL CLASSES NOTICE

Date: 10/11/2022

All the students of B. Tech III Semester (Computer Science & Engineering) are hereby informed that the department is going to arrange remedial classes for students who have scored less than 40 Marks in aggregate from the Class test and MSE.

Classes will commence from 15/11/2022 to 30/11/2022 as per the following schedule.

| Day/Time  | Time               | Subject Name |
|-----------|--------------------|--------------|
| Monday    | 4.00 Pm to 5.00 Pm | ОВ           |
| Tuesday   | 4.00 Pm to 5.00 Pm | DSA          |
| Wednesday | 4.00 Pm to 5.00 Pm | M-III        |
| Thursday  | 4.00 Pm to 5.00 Pm | PPS          |
| Friday    | 4.00 Pm to 5.00 Pm | OS           |
| Saturday  | 4.00 Pm to 5.00 Pm | UHR          |

Prof. A. P. Nanotkar Timetable In-charge

Prof. Swati Raut

Dept. Academic Incharge

Dr. Supriya Sawwashere Dept. Head CSE

HOD Computer Science & Engineering JDCOEM, Nagpur

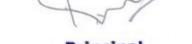

Principal

3 D College of Engineering & Managemer
Khandala, Katol Road
Nanpur-441501

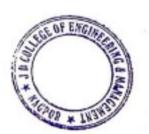

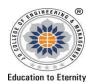

KATOL ROAD, NAGPUR Website: www.jdcoem.ac.in E-mail: info@jdcoem.ac.in

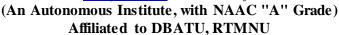

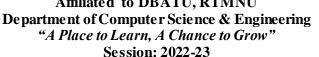

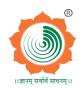

VISION

MISSION

To be recognized for excellent engineering, developing global leaders both in educational and research in the domain of computer science and wireless engineering.

- 1. To create self-learning environment by facilitating leadership qualities, team spirit and ethical responsibilities.
- To improve department-industry collaboration, interaction with professional society through technical knowledge and internship program.
- 3. To promote research and development with current techniques through well qualified resources in the area of computer science and wireless engineering.

#### REMEDIAL CLASSES NOTICE

Date: 10/11/2022

All the students of B. Tech V Semester (Computer Science & Engineering) are hereby informed that the department is going to arrange remedial classes for students who have scored less than 40 Marks in aggregate from the Class test and MSE.

Classes will commence from 19/11/2020 to 30/11/2020 as per the following schedule.

| Day/Time  | Time               | Subject Name |
|-----------|--------------------|--------------|
| Monday    | 4.00 Pm to 5.00 Pm | DBMS         |
| Tuesday   | 4.00 Pm to 5.00 Pm | ВС           |
| Wednesday | 4.00 Pm to 5.00 Pm | DBMS         |
| Thursday  | 4.00 Pm to 5.00 Pm | ВС           |
| Friday    | 4.00 Pm to 5.00 Pm | DBMS         |
| Saturday  | 4.00 Pm to 5.00 Pm | ВС           |

Prof. A. P. Nanotkar Timetable In-charge

Prof. Swati Raut Dept. Academic Incharge Dr. Supriya Sawwashere Dept. Head CSE

HOD Computer Science & Engineering JDCOEM, Nagpur

Principal

J D College of Engineering & Management Khandala, Katol Road Nantur-441501

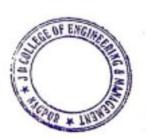

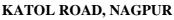

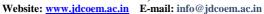

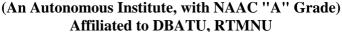

**Department of Computer Science & Engineering** "A Place to Learn, A Chance to Grow"

**Session: 2022-23** 

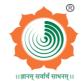

**VISION** 

**Education to Eternity** 

**MISSION** 

To be recognized for excellent engineering, developing global leaders both in educational and research in the domain of computer science and wireless engineering.

- 1. To create self-learning environment by facilitating leadership qualities, team spirit and ethical responsibilities.
- 2. To improve department-industry collaboration, interaction with professional society through technical knowledge and internship program.
- 3. To promote research and development with current techniques through well qualified resources in the area of computer science and wireless engineering.

#### REMEDIAL CLASSES NOTICE

Date: 04/06/2023

All the students of B. Tech IV Semester (Computer Science & Engineering) are hereby informed that the department is going to arrange remedial classes for students who have scored less than 40 Marks in aggregate from the Class test and MSE.

Classes will commence from 06/06/2023 to 20/06/2023 as per the following schedule.

| Day/Time  | Time               | Subject Name |
|-----------|--------------------|--------------|
| Monday    | 4.00 Pm to 5.00 Pm | CAO          |
| Tuesday   | 4.00 Pm to 5.00 Pm | JP           |
| Wednesday | 4.00 Pm to 5.00 Pm | FLAT         |
| Thursday  | 4.00 Pm to 5.00 Pm | CN           |
| Friday    | 4.00 Pm to 5.00 Pm | DMGT         |
| Saturday  | 4.00 Pm to 5.00 Pm | DBMS         |

Prof. Swati Raut

Dr. Supriva Sawwashere Dept. Head CSE

Computer Science & Engineering JDCOEM, Nagpur

Principal

3 D College of Engineering & Managemen Khandala, Katol Road Nanpur-441501

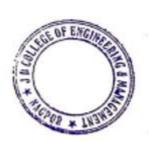

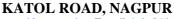

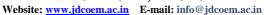

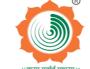

(An Autonomous Institute, with NAAC "A" Grade) Affiliated to DBATU, RTMNU

**Department of Computer Science & Engineering** "A Place to Learn, A Chance to Grow"

**Session: 2022-23** 

| <u>VISION</u> | <u> </u> | AIIS |
|---------------|----------|------|
|               |          |      |

To be recognized for excellent engineering, developing global leaders both in educational and research in the domain of computer science and wireless engineering.

1. To create self-learning environment by facilitating leadership qualities, team spirit and ethical responsibilities.

<u>SSION</u>

- 2. To improve department-industry collaboration, interaction with professional society through technical knowledge and internship program.
- 3. To promote research and development with current techniques through well qualified resources in the area of computer science and wireless engineering.

#### REMEDIAL CLASSES NOTICE

Date: 04/06/2023

All the students of B. Tech VI Semester (Computer Science & Engineering) are hereby informed that the department is going to arrange remedial classes for students who have scored less than 40 Marks in aggregate from the Class test and MSE.

Classes will commence from 06/06/2023 to 20/06/2023 as per the following schedule.

| Day/Time  | Time               | Subject Name |
|-----------|--------------------|--------------|
| Monday    | 4.00 Pm to 5.00 Pm | AIR          |
| Tuesday   | 4.00 Pm to 5.00 Pm | NNML         |
| Wednesday | 4.00 Pm to 5.00 Pm | CC           |
| Thursday  | 4.00 Pm to 5.00 Pm | DL           |
| Friday    | 4.00 Pm to 5.00 Pm | IPR          |
| Saturday  | 4.00 Pm to 5.00 Pm | AIR          |

Prof. Swati Raut Dept. Academic Incharge

HOD Computer Science & Engineering JDCOEM, Nagpur

Principal 3 D College of Engineering & Managemen

Khandala, Katol Road Nanpur-441501

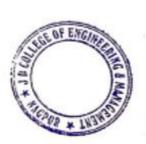

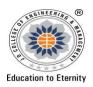

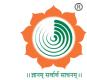

Website: <a href="www.jdcoem.ac.in">www.jdcoem.ac.in</a> E-mail: <a href="info@jdcoem.ac.in">info@jdcoem.ac.in</a> (An Autonomous Institute, with NAAC "A" Grade) Affiliated to DBATU, RTMNU & MSBTE Mumbai Department Of Electrical Engineering "Igniting minds to illuminate the world" 2022-23 (Odd Sem)

<u>VISION</u> <u>MISSION</u>

"To develop competent and committed Electrical Engineers to serve the society"

- 1. To impart quality education in the field of Electrical Engineering.
- 2. To be excellent learning centre through research and industry interaction.

Date-24/09/2022

#### **Remedial Classes Notice**

All the students of B.Tech 3<sup>rd</sup> Sem are hereby informed that the department is going to arrange remedial classes for students who has scored less than 40 marks in aggregate from class test and MSE. Classes schedule is given below.

| Sr.No | Day        | Time        | Subject   |
|-------|------------|-------------|-----------|
| 1     | 26/09/2022 | 4pm to 5 pm | NA        |
| 2     | 27/09/2022 | 4pm to 5 pm | EMI       |
| 3     | 28/09/2022 | 4pm to 5 pm | EM-I      |
| 4     | 29/09/2022 | 4pm to 5 pm | FEE       |
| 5     | 30/09/2022 | 4pm to 5 pm | Economics |

Time Table Incharge

Academic Incharge

HOD

Principal

3 D College of Engineering & Management
Khandala, Katol Road
Naggur-441501

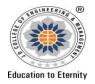

#### J D COLLEGE OF ENGINEERING AND MANAGEMENT KATOL ROAD, NAGPUR

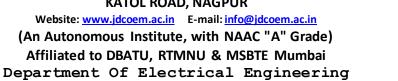

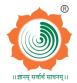

<u>2022-2023 (Odd Sem)</u>
<u>VISION</u>
<u>MISSION</u>

"Igniting minds to illuminate the world"

"To develop competent and committed Electrical Engineers to serve the society"

- 3. To impart quality education in the field of Electrical Engineering.
- **4.** To be excellent learning centre through research and industry interaction.

#### Date-24/09/2022

#### **Remedial Classes Notice**

All the students of B.Tech 5<sup>th</sup> Sem are hereby informed that the department is going to arrange remedial classes for students who has scored less than 40 marks in aggregate from class test and MSE. Classes schedule is given below.

| Sr.No | Day        | Time        | Subject           |
|-------|------------|-------------|-------------------|
| 1     | 26/09/2022 | 4pm to 5 pm | Elective I        |
| 2     | 27/09/2022 | 4pm to 5 pm | Elective II       |
| 3     | 28/09/2022 | 4pm to 5 pm | Control System-I  |
| 4     | 29/09/2022 | 4pm to 5 pm | Power Electronics |
| 5     | 30/09/2022 | 4pm to 5 pm | Power System II   |

Time Table Incharge

Academic Incharge

HOD

Principal
J D College of Engineering & Management
Khandala, Katol Road
Nagpur-441501

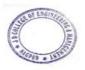

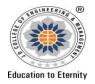

#### J D COLLEGE OF ENGINEERING AND MANAGEMENT KATOL ROAD, NAGPUR

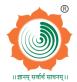

2022-2023 (Even Sem)
<u>VISION</u> <u>MISSION</u>

"To develop competent and committed Electrical Engineers to serve the society"

- 5. To impart quality education in the field of Electrical Engineering.
- **6.** To be excellent learning centre through research and industry interaction.

Date-3/06/2023

#### **Remedial Classes Notice**

All the students of B.Tech 4<sup>th</sup> Sem are hereby informed that the department is going to arrange remedial classes for students who has scored less than 40 marks in aggregate from class test and MSE. Classes schedule is given below.

| Sr.No | Day        | Time        | Subject |
|-------|------------|-------------|---------|
| 1     | 05/06/2023 | 4pm to 5 pm | EM-II   |
| 2     | 06/06/2023 | 4pm to 5 pm | PSP     |
| 3     | 07/06/2023 | 4pm to 5 pm | PS-I    |
| 4     | 08/06/2023 | 4pm to 5 pm | EDC     |
| 5     | 09/06/2023 | 4pm to 5 pm | NMP     |

Time Table Incharge

Academic Incharge

HOD

Principal

j D College of Engineering & Management
Khandala, Katol Road
Nagpur-441501

THE OF ENGLASION

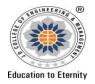

#### J D COLLEGE OF ENGINEERING AND MANAGEMENT KATOL ROAD, NAGPUR

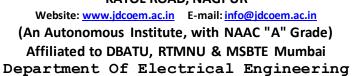

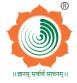

"Igniting minds to illuminate the world"
2022-2023 (Even Sem)
VISION MISSION

"To develop competent and committed Electrical Engineers to serve the society"

- 7. To impart quality education in the field of Electrical Engineering.
- **8.** To be excellent learning centre through research and industry interaction.

Date-3/06/2023

#### **Remedial Classes Notice**

All the students of B.Tech 6<sup>th</sup> Sem are hereby informed that the department is going to arrange remedial classes for students who has scored less than 40 marks in aggregate from class test and MSE. Classes schedule is given below.

| Sr.No | Day        | Time        | Subject       |
|-------|------------|-------------|---------------|
| 1     | 05/06/2023 | 4pm to 5 pm | MPMC          |
| 2     | 06/06/2023 | 4pm to 5 pm | ACS           |
| 3     | 07/06/2023 | 4pm to 5 pm | Elective –III |
| 4     | 08/06/2023 | 4pm to 5 pm | Elective –IV  |

Time Table Incharge

Academic Incharge

HOD

Principal

3 D College of Engineering & Management
Khandala, Katol Road
Nagpur-441501

PRINCIPAL

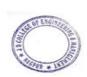

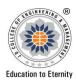

KATOL ROAD, NAGPUR

Website: www.jdcoem.ac.in E-mail: info@jdcoem.ac.in

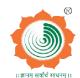

#### An Autonomous Institute, with NAAC "A" Grade **Department of Electronics Engineering** "Rectifying Ideas, Amplifying Knowledge" 2022-23 (Odd Sem)

| VISION                                                                                                    | MISSION                                                                                                    |
|----------------------------------------------------------------------------------------------------|----------------------------------------------------------------------------------------------------|
| "To be a Department providing high quality & globally competent knowledge of concurrent technologies in the field of Electronics and Telecommunication." | To provide quality teaching learning process through well-developed educational environment and dedicated faculties.     To produce competent technocrats of high standards satisfying the needs of all stakeholders. |

#### REMEDIAL CLASSES NOTICEw.e.f;15/11/22

All the students of B.Tech 3<sup>rd</sup> Semester (Electronics & Telecommunication Engineering) are hereby informed that the department is going to arrange remedial classes for students who have scored less than 8 Marks in aggregate from the class test and MSE. Classes will commence from 15/11/22 to 30/11/22 as per the following schedule.

| S.N | Day       | Time               | Subject |
|-----|-----------|--------------------|---------|
| 1   | Monday    | 4.00 Pm to 5.00 Pm | MVC     |
| 2   | Tuesday   | 4.00 Pm to 5.00 Pm | EDC-1   |
| 3   | Wednesday | 4.00 Pm to 5.00 Pm | NSAF    |
| 4   | Thursday  | 4.00 Pm to 5.00 Pm | ICA     |
| 5   | Friday    | 4.00 Pm to 5.00 Pm | ACS     |
| 6   | Saturday  | 4.00 Pm to 5.00 Pm | DCM     |

Prof. Firoz Akhtar

**Time-Table Incharge** 

Prof. A.K.Ikhar

**Academic Incharge** 

Dr. P. R. Kshirsagar

HOD, ETC

HOD, Dept. of EN/ETC JD Coilege of Engineering & Management, Nagpur

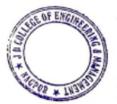

Principal J D College of Engineering & Managemen Khandala, Katol Road Nanpur-441501

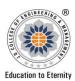

Website: www.jdcoem.ac.in E-mail: info@jdcoem.ac.in

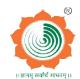

# An Autonomous Institute, with NAAC "A" Grade Department of Electronics and Telecommunication Engineering "Rectifying Ideas, Amplifying Knowledge" 2022-23 (Odd Sem)

| VISION                                                                                                    | MISSION                                                                                                    |
|----------------------------------------------------------------------------------------------------|----------------------------------------------------------------------------------------------------|
| "To be a Department providing high quality & globally competent knowledge of concurrent technologies in the field of Electronics and Telecommunication." | To provide quality teaching learning process through well-developed educational environment and dedicated faculties.     To produce competent technocrats of high standards satisfying the needs of all stakeholders. |

#### REMEDIAL CLASSES NOTICE

#### w.e.f;17/10/22

All the students of B.Tech 5<sup>th</sup> Semester (Electronics & Telecommunication Engineering) are hereby informed that the department is going to arrange remedial classes for students who have scored less than 8 Marks in aggregate from the class test and MSE. Classes will commence from 17/10/22 to 31/10/22 as per the following schedule.

| S.N | Day       | Time               | Subject |
|-----|-----------|--------------------|---------|
| 1   | Monday    | 4.00 Pm to 5.00 Pm | DSP     |
| 2   | Tuesday   | 4.00 Pm to 5.00 Pm | IRCP    |
| 3   | Wednesday | 4.00 Pm to 5.00 Pm | CSE     |
| 4   | Thursday  | 4.00 Pm to 5.00 Pm | MCA     |
| 5   | Friday    | 4.00 Pm to 5.00 Pm | DSP     |
| 6   | Saturday  | 4.00 Pm to 5.00 Pm | IRCP    |

PL

Prof. Firoz Akhtar

**Time-Table Incharge** 

Prof. A.K.Ikhar

**Academic Incharge** 

Dr. P. R. Kshirsagar

HOD, ETC

HOD, Dept. of EN/ETC JD College of Engineering & Management, Nagpur

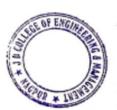

Principal
3 D College of Engineering & Managemen
Khandala, Katol Road
Naggur 441501

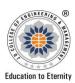

Website: www.jdcoem.ac.in E-mail: info@jdcoem.ac.in

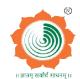

# An Autonomous Institute, with NAAC "A" Grade Department of Electronics and Telecommunication Engineering "Rectifying Ideas, Amplifying Knowledge" 2022-23 (Odd Sem)

| VISION                                                                                                    | MISSION                                                                                                    |
|----------------------------------------------------------------------------------------------------|----------------------------------------------------------------------------------------------------|
| "To be a Department providing high quality & globally competent knowledge of concurrent technologies in the field of Electronics and Telecommunication." | To provide quality teaching learning process through well-developed educational environment and dedicated faculties.     To produce competent technocrats of high standards satisfying the needs of all stakeholders. |

#### REMEDIAL CLASSES NOTICE

w.e.f; 01 /09 /22

All the students of B.Tech 7<sup>th</sup> Semester (Electronics & Telecommunication Engineering) are hereby informed that the department is going to arrange remedial classes for students who have scored less than 8 Marks in aggregate from the class test and MSE. Classes will commence from 01/09/22 to 15/09/22 as per the following schedule.

| S.N | Day       | Time               | Subject      |
|-----|-----------|--------------------|--------------|
| 1   | Monday    | 4.00 Pm to 5.00 Pm | DC           |
| 2   | Tuesday   | 4.00 Pm to 5.00 Pm | PE-III       |
| 3   | Wednesday | 4.00 Pm to 5.00 Pm | PE-IV UHF&MW |
| 4   | Thursday  | 4.00 Pm to 5.00 Pm | PE -V        |
| 5   | Friday    | 4.00 Pm to 5.00 Pm | DIP          |

(P)

Prof. Firoz Akhtar

Time-Table Incharge

TH.

Prof. A.K.Ikhar

**Academic Incharge** 

Dr. P. R. Kshirsagar

HOD, ETC

HOD, Dept. of EN/ETC JD College of Engineering & Management, Nagpur

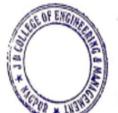

Principal
J D College of Engineering & Management
Khandala, Katol Road
Nappur-441501

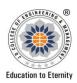

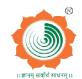

#### An Autonomous Institute, with NAAC "A" Grade Department of Electronics Engineering "Rectifying Ideas, Amplifying Knowledge" 2022-23 (Even Sem)

| VISION                                                                                                    | MISSION                                                                                                    |
|----------------------------------------------------------------------------------------------------|----------------------------------------------------------------------------------------------------|
| "To be a Department providing high quality & globally competent knowledge of concurrent technologies in the field of Electronics and Telecommunication." | To provide quality teaching learning process through well-developed educational environment and dedicated faculties.     To produce competent technocrats of high standards satisfying the needs of all stakeholders. |

#### REMEDIAL CLASSES NOTICE

w.e.f:05/06/23

All the students of B.Tech 4<sup>th</sup> Semester (Electronics & Telecommunication Engineering) are hereby informed that the department is going to arrange remedial classes for students who have scored less than 40 Marks in aggregate from the class test and MSE. Classes will commence from 05/06/23 to 10/06/23 as per the following schedule.

| S.N | Day       | Time               | Subject |
|-----|-----------|--------------------|---------|
| 1   | Monday    | 4.00 Pm to 5.00 Pm | EDC-II  |
| 2   | Tuesday   | 4.00 Pm to 5.00 Pm | EMF     |
| 3   | Wednesday | 4.00 Pm to 5.00 Pm | S&S     |
| 4   | Thursday  | 4.00 Pm to 5.00 Pm | BPP     |
| 5   | Friday    | 4.00 Pm to 5.00 Pm | I&ED    |
| 6   | Saturday  | 4.00 Pm to 5.00 Pm | EMI     |

Prof. Firoz Akhtar

**Time-Table Incharge** 

~ Nº

Prof. A.K.Ikhar

**Academic Incharge** 

\$ of t

Dr. P. R. Kshirsagar

HOD, ETC

HOD, Dept. of EN/ETC JD College of Engineering & Management, Nagpur

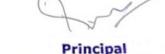

Principal

J D College of Engineering & Management
Khandala, Katol Road
Nangur 441501

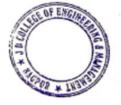

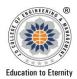

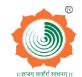

Website: <a href="www.jdcoem.ac.in">www.jdcoem.ac.in</a> E-mail: info@jdcoem.ac.in

An Autonomous Institute, with NAAC "A" Grade

# Department of Electronics and Telecommunication Engineering "Rectifying Ideas, Amplifying Knowledge" 2022-23 (Even Sem)

| VISION                                                                                                    | MISSION                                                                                                    |
|----------------------------------------------------------------------------------------------------|----------------------------------------------------------------------------------------------------|
| "To be a Department providing high quality & globally competent knowledge of concurrent technologies in the field of Electronics and Telecommunication." | To provide quality teaching learning process through well-developed educational environment and dedicated faculties.     To produce competent technocrats of high standards satisfying the needs of all stakeholders. |

#### REMEDIAL CLASSES NOTICE w.e.f: 05/06/23

All the students of B.Tech  $6^{th}$  Semester (Electronics & Telecommunication Engineering) are hereby informed that the department is going to arrange remedial classes for students who have scored less than 40 Marks in aggregate from the class test and MSE. Classes will commence from 05/06/23 to 09/06/23 as per the following schedule.

| S.N | Day       | Time               | Subject |
|-----|-----------|--------------------|---------|
| 1   | Monday    | 4.00 Pm to 5.00 Pm | AWP     |
| 2   | Tuesday   | 4.00 Pm to 5.00 Pm | AI      |
| 3   | Wednesday | 4.00 Pm to 5.00 Pm | CNCC    |
| 4   | Thursday  | 4.00 Pm to 5.00 Pm | AWP     |
| 5   | Friday    | 4.00 Pm to 5.00 Pm | CNCC    |

Prof. Firoz Akhtar

**Time-Table Incharge** 

Prof. A.K.Ikhar

**Academic Incharge** 

Dr. P. R. Kshirsagar

HOD, ETC

HOD, Dept. of EN/ETC JD College of Engineering & Management, Nagpur

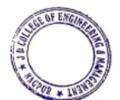

Principal
J D College of Engineering & Managemer
Khandala, Katol Road
Nappur-441501

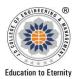

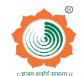

#### An Autonomous Institute, with NAAC "A" Grade Department of Electronics and Telecommunication Engineering "Rectifying Ideas, Amplifying Knowledge" 2022-23 (Even Sem)

| VISION                                                                                                    | <u>MISSION</u>                                                                                                    |
|----------------------------------------------------------------------------------------------------|----------------------------------------------------------------------------------------------------|
| "To be a Department providing high quality & globally competent knowledge of concurrent technologies in the field of Electronics and Telecommunication." | To provide quality teaching learning process through well-developed educational environment and dedicated faculties.     To produce competent technocrats of high standards satisfying the needs of all stakeholders. |

#### REMEDIAL CLASSES NOTICE

w.e.f:05/06/23

All the students of B.Tech 8<sup>th</sup> Semester (Electronics & Telecommunication Engineering) are hereby informed that the department is going to arrange remedial classes for students who have scored less than 40 Marks in aggregate from the class test and MSE. Classes will commence from 05/06/23 to 06/06/23 as per the following schedule.

| S.N | Day     | Time               | Subject               |
|-----|---------|--------------------|-----------------------|
| 1   | Monday  | 4.00 Pm to 5.00 Pm | 5G Wireless network   |
| 2   | Tuesday | 4.00 Pm to 5.00 Pm | Professional elective |

Prof. Firoz Akhtar

**Time-Table Incharge** 

Prof. A.K.Ikhar

**Academic Incharge** 

Dr. P. R. Kshirsagar

HOD, ETC

HOD, Dept. of EN/ETC JD College of Engineering & Management, Nagpur

Principal J D College of Engineering & Managemen

Khandala, Katol Road Nanpur-441501

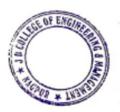

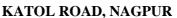

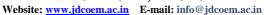

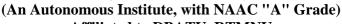

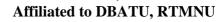

Department of Information Technology "A Place to Learn, A Chance to Grow"

**Session: 2022-23** 

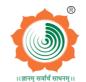

VISION

**Education to Eternity** 

MISSION

To be recognized for excellent engineering, developing global leaders both in educational and research in the domain of computer science and wireless engineering.

- To create self-learning environment by facilitating leadership qualities, team spirit and ethical responsibilities.
- 2. To improve department-industry collaboration, interaction with professional society through technical knowledge and internship program.
- 3. To promote research and development with current techniques through well qualified resources in the area of computer science and wireless engineering.

#### REMEDIAL CLASSES NOTICE

Date: 14/01/2022

All the students of B. Tech III Semester (IT) are hereby informed that the department is going to arrange remedial classes for students who have scored less than 40 Marks in aggregate from the Class test and MSE. Classes will commence from 17/01/2022 to 22/01/2022 as per the following schedule.

| Day/Time  | Time               | Subject Name |
|-----------|--------------------|--------------|
| Monday    | 4.00 Pm to 5.00 Pm | OB           |
| Tuesday   | 4.00 Pm to 5.00 Pm | DEFM         |
| Wednesday | 4.00 Pm to 5.00 Pm | M-III        |
| Thursday  | 4.00 Pm to 5.00 Pm | CAO          |
| Friday    | 4.00 Pm to 5.00 Pm | CG           |
| Saturday  | 4.00 Pm to 5.00 Pm | UHR          |

Prof. A. P. Nanotkar Timetable In-charge

Prof. Swati Raut

Dept. Academic Incharge

HODI

H.O.D.
Department of CSE-IT
JDCOEM, Nagour

Jary C

Principal

3 D College of Engineering & Managemer
Khandala, Katol Road
Nanpur-441501

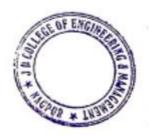

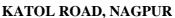

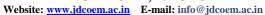

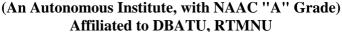

**Department of Information Technology** "A Place to Learn, A Chance to Grow"

**Session: 2022-23** 

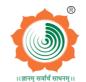

**VISION** 

**Education to Eternity** 

**MISSION** 

To be recognized for excellent engineering, developing global leaders both in educational and research in the domain of computer science and wireless engineering.

- 1. To create self-learning environment by facilitating leadership qualities, team spirit and ethical responsibilities.
- 2. To improve department-industry collaboration, interaction with professional society through technical knowledge and internship program.
- 3. To promote research and development with current techniques through well qualified resources in the area of computer science and wireless engineering.

#### REMEDIAL CLASSES NOTICE

Date: 16/11/2020

All the students of B. Tech V Semester (IT) are hereby informed that the department is going to arrange remedial classes for students who have scored less than 40 Marks in aggregate from the Class test and MSE. Classes will commence from 19/11/2020 to 30/11/2020 as per the following schedule.

| Day/Time  | Time               | Subject Name |
|-----------|--------------------|--------------|
| Monday    | 4.00 Pm to 5.00 Pm | ESIOT        |
| Tuesday   | 4.00 Pm to 5.00 Pm | DAA          |
| Wednesday | 4.00 Pm to 5.00 Pm | CCS          |
| Thursday  | 4.00 Pm to 5.00 Pm | ESIOT        |
| Friday    | 4.00 Pm to 5.00 Pm | IPR          |
| Saturday  | 4.00 Pm to 5.00 Pm | DAA          |

Timetable In-charge

Prof. Swati Raut Dept. Academic Incharge

J.O.D. Department of CSE-IT JDCOEM, Neapur

Principal J D College of Engineering & Managemen Khandala, Katol Road Nampur-441501

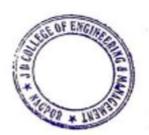

#### J D COLLEGE OF ENGINEERING AND MANAGEMENT KATOL ROAD, NAGPUR

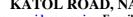

Website: www.jdcoem.ac.in E-mail: info@jdcoem.ac.in

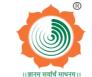

(An Autonomous Institute, with NAAC "A" Grade) Affiliated to DBATU, RTMNU

> **Department of Information Technology** "A Place to Learn, A Chance to Grow"

> > **Session: 2022-23**

#### **VISION**

**Education to Eternity** 

**MISSION** 

To be recognized for excellent engineering, developing global leaders both in educational and research in the domain of computer science and wireless engineering.

- 1. To create self-learning environment by facilitating leadership qualities, team spirit
- 2. To improve department-industry collaboration, interaction with professional society through technical knowledge and internship program.
- 3. To promote research and development with current techniques through well qualified resources in the area of computer science and wireless engineering.

#### REMEDIAL CLASSES NOTICE

Date: 04/06/2023

All the students of B. Tech IV Semester (IT) are hereby informed that the department is going to arrange remedial classes for students who have scored less than 40 Marks in aggregate from the Class test and MSE. Classes will commence from 06/06/2023 to 20/06/2023 as per the following schedule.

| Day/Time  | Time               | Subject Name |
|-----------|--------------------|--------------|
| Monday    | 4.00 Pm to 5.00 Pm | CAO          |
| Tuesday   | 4.00 Pm to 5.00 Pm | CA           |
| Wednesday | 4.00 Pm to 5.00 Pm | TOC          |
| Thursday  | 4.00 Pm to 5.00 Pm | CN           |
| Friday    | 4.00 Pm to 5.00 Pm | DMGT         |
| Saturday  | 4.00 Pm to 5.00 Pm | DBMS         |

Timetable In-charge

Dept. Academic Incharge

d.O.D. Department of CSE-IT JDCOEM, Naggur

Principal 3 D College of Engineering & Managemen Khandala, Katol Road Nanpur-441501

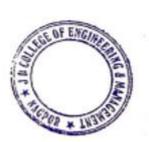

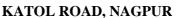

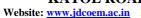

Website: www.jdcoem.ac.in E-mail: info@jdcoem.ac.in (An Autonomous Institute, with NAAC "A" Grade)

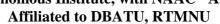

**Department of Information Technology** "A Place to Learn, A Chance to Grow"

**Session: 2022-23** 

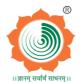

**VISION** 

**Education to Eternity** 

**MISSION** 

To be recognized for excellent engineering, developing global leaders both in educational and research in the domain of computer science and wireless engineering.

- 1. To create self-learning environment by facilitating leadership qualities, team spirit
- 2. To improve department-industry collaboration, interaction with professional society through technical knowledge and internship program.
- 3. To promote research and development with current techniques through well qualified resources in the area of computer science and wireless engineering.

#### REMEDIAL CLASSES NOTICE

Date: 04/06/2023

All the students of B. Tech VI Semester (IT) are hereby informed that the department is going to arrange remedial classes for students who have scored less than 40 Marks in aggregate from the Class test and MSE. Classes will commence from 06/06/2023 to 20/06/2023 as per the following schedule.

| Day/Time  | Time               | Subject Name |
|-----------|--------------------|--------------|
| Monday    | 4.00 Pm to 5.00 Pm | AWN          |
| Tuesday   | 4.00 Pm to 5.00 Pm | ML           |
| Wednesday | 4.00 Pm to 5.00 Pm | Elective-1   |
| Thursday  | 4.00 Pm to 5.00 Pm | Elective-2   |
| Friday    | 4.00 Pm to 5.00 Pm | AWN          |
| Saturday  | 4.00 Pm to 5.00 Pm | ML           |

Timetable In-charge

G.O.H Department of CSE-IT JDCOEM, Neapur

Principal

3 D College of Engineering & Managemen Khandala, Katol Road Nanpur-441501

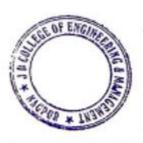

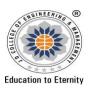

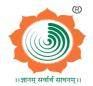

Website: www.jdcoem.ac.inE-mail: info@jdcoem.ac.in

### An Autonomous Institute, with NAAC "A" Grade Affiliated to DBATU, RTMNU & MSBTE Mumbai

2022-23(ODD SEM)

VISION MISSION

"To be a centre of excellence of learning and research in Mechanical Engineering."

- 1. To provide high quality, innovative and research environment in Mechanical Engineering.
- 2. To impart soft skills and hard skills to achieve the institutional vision.

w.e.f:26/09/2022

#### REMEDIAL CLASSES NOTICE

All The students of B. TECH 3<sup>rd</sup> semester (Mechanical Engineering) are hereby informed that the Department is going to arrange remedial classes for students who have scored less than 40 marks in aggregate from the class test and MSE. Classes will commence form 26/09/2022 to 30/09/2022 as per the following schedule.

| Sr. No | Day       | Time                 | Subject |
|--------|-----------|----------------------|---------|
| 1      | Monday    | 04:00 pm to 05:00 pm | M-III   |
| 2      | Tuesday   | 04:00 pm to 05:00 pm | TOM-I   |
| 3      | Wednesday | 04:00 pm to 05:00 pm | ET      |
| 4      | Friday    | 04:00 pm to 05:00 pm | M-III   |
| 5      | Saturday  | 04:00 pm to 05:00 pm | TOM-I   |
| 6      | Monday    | 04:00 pm to 05:00 pm | ET      |

Time Table In-charge DOME, JDCOEM

Academic In-Charge DOME, JDCOEM

Head OHODNer
MeDOMEFJDCOEM
J D College of Engineering & Managemen

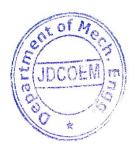

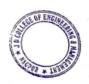

Principal
J D College of Engineering & Managemer
Khandala, Katol Road
Neapur-441501

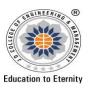

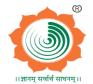

Website: www.jdcoem.ac.inE-mail: info@jdcoem.ac.in

An Autonomous Institute, with NAAC "A" Grade

### Affiliated to DBATU, RTMNU & MSBTE Mumbai 2022-23(ODD SEM)

<u>VISION</u> <u>MISSION</u>

"To be a centre of excellence of learning and research in Mechanical Engineering."

- To provide high quality, innovative and research environment in Mechanical Engineering.
- 2. To impart soft skills and hard skills to achieve the institutional vision.

w.e.f:26/09/2022

#### REMEDIAL CLASSES NOTICE

All The students of B. TECH  $5^{th}$  semester (Mechanical Engineering) are hereby informed that the Department is going to arrange remedial classes for students who have scored less than 40 marks in aggregate from the class test and MSE. Classes will commence form 26/09/2022 to 30/09/2022 as per the following schedule.

| Sr. No | Day       | Time                 | Subject |
|--------|-----------|----------------------|---------|
| 1      | Monday    | 04:00 pm to 05:00 pm | HT      |
| 2      | Tuesday   | 04:00 pm to 05:00 pm | TOM II  |
| 3      | Wednesday | 04:00 pm to 05:00 pm | НТ      |
| 4      | Friday    | 04:00 pm to 05:00 pm | TOM II  |
| 5      | Saturday  | 04:00 pm to 05:00 pm | НТ      |
| 6      | Monday    | 04:00 pm to 05:00 pm | TOM II  |

Time Table In-charge DOME, JDCOEM

Academic In-Charge DOME, JDCOEM

hiead of Department
MechaniHOD gineering
10 ColDOME, JDCOEM

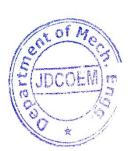

THE OF ENGINEER

Principal
3 D College of Engineering & Management
Khandata, Katol Road
Naggor 441501

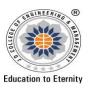

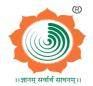

Website: www.jdcoem.ac.inE-mail: info@jdcoem.ac.in

### An Autonomous Institute, with NAAC "A" Grade

### Affiliated to DBATU, RTMNU & MSBTE Mumbai 2022-23(EVEN SEM)

<u>VISION</u> <u>MISSION</u>

"To be a centre of excellence of learning and research in Mechanical Engineering."

- 1. To provide high quality, innovative and research environment in Mechanical Engineering.
- 2. To impart soft skills and hard skills to achieve the institutional vision.

w.e.f:05/06/2023

#### REMEDIAL CLASSES NOTICE

All The students of B. TECH  $4^{th}$  semester (Mechanical Engineering) are hereby informed that the Department is going to arrange remedial classes for students who have scored less than 40 marks in aggregate from the class test and MSE. Classes will commence form 05/06/2023 to 10/06/2023 as per the following schedule.

| Sr. No | Day       | Time                 | Subject |
|--------|-----------|----------------------|---------|
| 1      | Monday    | 04:00 pm to 05:00 pm | SOM     |
| 2      | Tuesday   | 04:00 pm to 05:00 pm | FM      |
| 3      | Wednesday | 04:00 pm to 05:00 pm | ME-II   |
| 4      | Friday    | 04:00 pm to 05:00 pm | SOM     |
| 5      | Saturday  | 04:00 pm to 05:00 pm | FM      |
| 6      | Monday    | 04:00 pm to 05:00 pm | ME-II   |

Time Table In-charge DOME, JDCOEM

Academic In-Charge DOME, JDCOEM

Hear of Department
Mechan HOD gineering
JD ColDOME, JD COEM ment

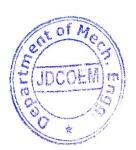

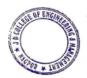

Principal
J D College of Engineering & Managemer
Khandala, Katol Road
Nannur-441501

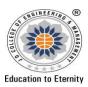

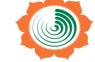

Website: www.jdcoem.ac.inE-mail: info@jdcoem.ac.in

### An Autonomous Institute, with NAAC "A" Grade

### Affiliated to DBATU, RTMNU & MSBTE Mumbai 2022-23(EVEN SEM)

VISION MISSION

"To be a centre of excellence of learning and research in Mechanical Engineering."

- To provide high quality, innovative and research environment in Mechanical Engineering.
- 2. To impart soft skills and hard skills to achieve the institutional vision.

w.e.f:05/06/2023

#### REMEDIAL CLASSES NOTICE

All The students of B. TECH  $6^{th}$  semester (Mechanical Engineering) are hereby informed that the Department is going to arrange remedial classes for students who have scored less than 40 marks in aggregate from the class test and MSE. Classes will commence form 05/06/2023 to 10/06/2023 as per the following schedule.

| Sr. No | Day       | Time                 | Subject |
|--------|-----------|----------------------|---------|
| 1      | Monday    | 04:00 pm to 05:00 pm | DOM     |
| 2      | Tuesday   | 04:00 pm to 05:00 pm | OR      |
| 3      | Wednesday | 04:00 pm to 05:00 pm | AT      |
| 4      | Friday    | 04:00 pm to 05:00 pm | DOM     |
| 5      | Saturday  | 04:00 pm to 05:00 pm | OR      |
| 6      | Monday    | 04:00 pm to 05:00 pm | AT      |

Time Table In-charge DOME, JDCOEM

Academic In-Charge DOME, JDCOEM

Head of Department

MechaniHODgineering

1 D ColiDOME PJDCOEM

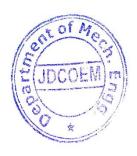

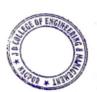

Principal

3 D College of Engineering & Management
Khandala, Katol Road
Nagour 441501

## JAIDEV EDUCATION SOCIETY'S J D COLLEGE OF ENGINEERING AND MANAGEMENT KATOL ROAD, NAGPUR

We bsite: www.jdcoem.ac.in E-mail: info@jdcoem.ac.in

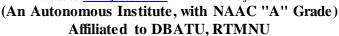

Department of Artificial Intelligence
"A Place to Learn, A Chance to Grow"

Session: 2022-23

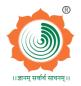

VISION

#### MISSION

To be recognized for excellent engineering, developing global leaders both in educational and research in the domain of computer science and wireless engineering.

- 1. To create self-learning environment by facilitating leadership qualities, team spirit and ethical responsibilities.
- To improve department-industry collaboration, interaction with professional society through technical knowledge and internship program.
- 3. To promote research and development with current techniques through well qualified resources in the area of computer science and wireless engineering.

#### REMEDIAL CLASSES NOTICE

Date: 14/01/2022

All the students of B. Tech III Semester (Artificial Intelligence) are hereby informed that the department is going to arrange remedial classes for students who have scored less than 40 Marks in aggregate from the Class test and MSE.

Classes will commence from 17/01/2022 to 22/01/2022 as per the following schedule.

| Day/Time  | Time               | Subject Name |
|-----------|--------------------|--------------|
| Monday    | 4.00 Pm to 5.00 Pm | OB           |
| Tuesday   | 4.00 Pm to 5.00 Pm | DSA          |
| Wednesday | 4.00 Pm to 5.00 Pm | M-III        |
| Thursday  | 4.00 Pm to 5.00 Pm | DEFM         |
| Friday    | 4.00 Pm to 5.00 Pm | OSV          |
| Saturday  | 4.00 Pm to 5.00 Pm | UHR          |

Prof. A. P. Nanotkar Timetable In-charge

Prof. Swati Raut Dept. Academic Incharge Prof. Supriya Sawwashere HOD AI

Artificial Intelligence
JDCOEM, Nagpur

Principal

J D College of Engineering & Managemer Khandala, Katol Road Nanpur-441501

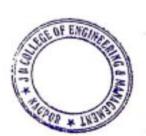

#### JAIDEV EDUCATION SOCIETY'S J D COLLEGE OF ENGINEERING AND MANAGEMENT KATOL ROAD, NAGPUR

Website: www.jdcoem.ac.in E-mail: info@jdcoem.ac.in

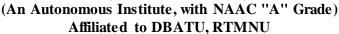

**Department of Artificial Intelligence** "A Place to Learn, A Chance to Grow"

**Session: 2022-23** 

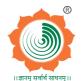

VISION

**MISSION** 

To be recognized for excellent engineering, developing global leaders both in educational and research in the domain of computer science and wireless engineering.

- 1. To create self-learning environment by facilitating leadership qualities, team spirit and ethical responsibilities.
- 2. To improve department-industry collaboration, interaction with professional society through technical knowledge and internship program.
- 3. To promote research and development with current techniques through well qualified resources in the area of computer science and wireless engineering.

#### REMEDIAL CLASSES NOTICE

Date: 14/01/2022

All the students of B. Tech V Semester (Computer Science & Engineering) are hereby informed that the department is going to arrange remedial classes for students who have scored less than 40 Marks in aggregate from the Class test and MSE.

Classes will commence from 17/01/2022 to 22/01/2022 as per the following schedule.

| Day/Time  | Time               | Subject Name |
|-----------|--------------------|--------------|
| Monday    | 4.00 Pm to 5.00 Pm | AICR         |
| Tuesday   | 4.00 Pm to 5.00 Pm | DITA         |
| Wednesday | 4.00 Pm to 5.00 Pm | MLDL         |
| Thursday  | 4.00 Pm to 5.00 Pm | AIBI         |
| Friday    | 4.00 Pm to 5.00 Pm | IED          |
| Saturday  | 4.00 Pm to 5.00 Pm | AICR         |

Prof. Swati Raut Dept. Academic Incharge

rof. Supriya Sawwashere

HOD Artificial Intelligence JDCOEM, Nagpur

Principal J D College of Engineering & Managemen Khandala, Katol Road Nanpur-441501

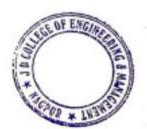

# JAIDEV EDUCATION SOCIETY'S J D COLLEGE OF ENGINEERING AND MANAGEMENT KATOL ROAD, NAGPUR

Website: www.jdcoem.ac.in E-mail: info@jdcoem.ac.in

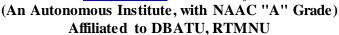

Department of Artificial Intelligence "A Place to Learn, A Chance to Grow"

**Session: 2022-23** 

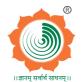

VISION

MISSION

To be recognized for excellent engineering, developing global leaders both in educational and research in the domain of computer science and wireless engineering.

- $1. \ To \ create \ self-learning \ environment \ by \ facilitating \ leadership \ qualities, \ team \ spirit \ and \ ethical \ responsibilities.$
- To improve department-industry collaboration, interaction with professional society through technical knowledge and internship program.
- 3. To promote research and development with current techniques through well qualified resources in the area of computer science and wireless engineering.

#### REMEDIAL CLASSES NOTICE

Date: 04/06/2023

All the students of B. Tech IV Semester (Artificial Intelligence) are hereby informed that the department is going to arrange remedial classes for students who have scored less than 40 Marks in aggregate from the Class test and MSE.

Classes will commence from 06/06/2023 to 20/06/2023 as per the following schedule.

| Day/Time  | Time               | Subject Name |
|-----------|--------------------|--------------|
| Monday    | 4.00 Pm to 5.00 Pm | IOT          |
| Tuesday   | 4.00 Pm to 5.00 Pm | DAA          |
| Wednesday | 4.00 Pm to 5.00 Pm | OSV          |
| Thursday  | 4.00 Pm to 5.00 Pm | NNFS         |
| Friday    | 4.00 Pm to 5.00 Pm | DMGT         |
| Saturday  | 4.00 Pm to 5.00 Pm | DBMS         |

Prof. A. P. Nanotkar Timetable In-charge

Prof. Swati Raut Dept. Academic Incharge Prof. Supriya Sawwashere HOD AI

HOD Artificial Intelligence JDCOEM, Nagpur

Principal

J D College of Engineering & Management Khandala, Katol Road Naggur-441501

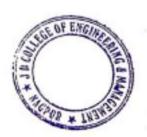

### JAIDEV EDUCATION SOCIETY'S J D COLLEGE OF ENGINEERING AND MANAGEMENT

KATOL ROAD, NAGPUR

Website: www.jdcoem.ac.in E-mail: info@jdcoem.ac.in

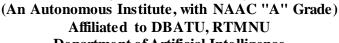

**Department of Artificial Intelligence** "A Place to Learn, A Chance to Grow" **Session: 2022-23** 

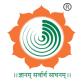

VISION

**MISSION** 

To be recognized for excellent engineering, developing global leaders both in educational and research in the domain of computer science and wireless engineering.

- 1. To create self-learning environment by facilitating leadership qualities, team spirit and ethical responsibilities.
- 2. To improve department-industry collaboration, interaction with professional society through technical knowledge and intemship program.
- 3. To promote research and development with current techniques through well qualified resources in the area of computer science and wireless engineering.

#### REMEDIAL CLASSES NOTICE

Date: 04/06/2023

All the students of B. Tech VI Semester (Artificial Intelligence) are hereby informed that the department is going to arrange remedial classes for students who have scored less than 40 Marks in aggregate from the Class test and MSE.

Classes will commence from 06/06/2023 to 20/06/2023 as per the following schedule.

| Day/Time  | Time               | Subject Name |
|-----------|--------------------|--------------|
| Monday    | 4.00 Pm to 5.00 Pm | ACV          |
| Tuesday   | 4.00 Pm to 5.00 Pm | DS           |
| Wednesday | 4.00 Pm to 5.00 Pm | ELECTIVE-I   |
| Thursday  | 4.00 Pm to 5.00 Pm | ELECTIVE-I   |
| Friday    | 4.00 Pm to 5.00 Pm | IPR          |
| Saturday  | 4.00 Pm to 5.00 Pm | ACV          |

Prof. Swati Raut

HOD Artificial Intelligence JDCOEM, Nagpur

Principal

3 D College of Engineering & Managemen Khandala, Katol Road Nanpur-441501

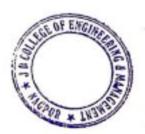

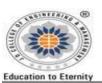

Webzite: www.jdcoem.sc.in E-msil: info@jdcoem.sc.in

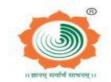

(An Autonomous Institute, with NAAC "A" Grade)
Affiliated to DBATU, RTMNU and MSBTE Mumbai

VISION MISSION

To be a center of excellence imparting professional education satisfying societal and global needs.

- Transforming students into lifelong learners through, quality teaching, training and exposure to concurrent technologies.
- Fostering conducive atmosphere for research and development through well-equipped laboratories and qualified personnel in collaboration with global organizations.

# NOTICE REMEDIAL CLASSES ACADEMIC YEAR 2022-23

The students of **Semester-I** of the Department of Management are hereby informed to attend the remedial classes as per the below Time Table. The list of students who have to attend the remedial classes is attached herewith. Kindly refer the same.

| Sr. No. | Date       | Day      | Name of Course                                              | Timing             |  |
|---------|------------|----------|-------------------------------------------------------------|--------------------|--|
| 1       | 09/03/2023 | Thursday | Financial Reporting,<br>Statements and Analysis             | 09:30 am- 10:30 am |  |
| 2       | 09/03/2023 | Thursday | Financial Reporting,<br>Statements and Analysis             | 10:30 am- 11:30 am |  |
| 3       | 09/03/2023 | Thursday | Organizational<br>Behaviour                                 | 11:30 am- 12:20 pm |  |
| 4       | 09/03/2023 | Thursday | Managerial Economics                                        | 01:00 pm- 02:00 pm |  |
| 5       | 10/03/2023 | Friday   | Business Statistics and<br>Analytics for Decision<br>Making | 09:30 am- 10:30 am |  |
| 6       | 10/03/2023 | Friday   | Business Statistics and<br>Analytics for Decision<br>Making | 10:30 am- 11:30 am |  |
| 7       | 10/03/2023 | Friday   | Business Research                                           | 11:30 am- 12:20 pm |  |
| 8       | 10/03/2023 | Friday   | Legal and Business<br>Environment                           | 01:00 pm- 02:00 pm |  |

Time Table In-charge

Academic Coordinator

HOD-MBA

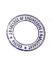

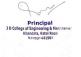

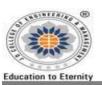

Website: www.jdcoem.sc.in E-msil: info@jdcoem.sc.in

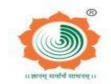

(An Autonomous Institute, with NAAC "A" Grade)
Affiliated to DBATU, RTMNU and MSBTE Mumbai

VISION MISSION

To be a center of excellence imparting professional education satisfying societal and global needs.

- Transforming students into lifelong learners through, quality teaching, training and exposure to concurrent technologies.
- Fostering conducive atmosphere for research and development through well-equipped laboratories and qualified personnel in collaboration with global organizations.

### <u>CIRCULAR</u>

## REMEDIAL CLASSES ACADEMIC YEAR 2022-23

All the faculty members of the Department of Management Studies are hereby requested to engage the remedial classes as per the below Time Table. The Attendance record of the remedial classes must be maintained by respective course in charge.

| Sr. No. | Date       | Day      | Name of Course                                              | e of Course Timing |  |
|---------|------------|----------|-------------------------------------------------------------|--------------------|--|
| 1       | 09/03/2023 | Thursday | Financial Reporting,<br>Statements and Analysis             | 09:30 am- 10:30 am |  |
| 2       | 09/03/2023 | Thursday | Financial Reporting,<br>Statements and Analysis             | 10:30 am- 11:30 am |  |
| 3       | 09/03/2023 | Thursday | Organizational<br>Behaviour                                 | 11:30 am- 12:20 pm |  |
| 4       | 09/03/2023 | Thursday | Managerial Economics                                        | 01:00 pm- 02:00 pm |  |
| 5       | 10/03/2023 | Friday   | Business Statistics and<br>Analytics for Decision<br>Making | 09:30 am- 10:30 am |  |
| 6       | 10/03/2023 | Friday   | Business Statistics and<br>Analytics for Decision<br>Making | 10:30 am- 11:30 am |  |
| 7       | 10/03/2023 | Friday   | Business Research                                           | 11:30 am- 12:20 pm |  |
| 8       | 10/03/2023 | Friday   | Legal and Business<br>Environment                           | 01:00 pm- 02:00 pm |  |

Time Table In-charge

Academic Coordinator

HOD- MBA

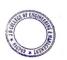

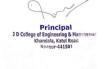

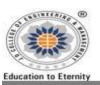

Webzite: www.jdcoem.sc.in E-msil: info@jdcoem.sc.

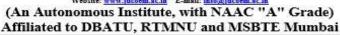

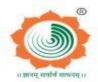

education satisfying societal and global needs.

Transforming students into lifelong learners through, quality teaching, training and exposure to concurrent To be a center of excellence imparting professional

technologies.

Fostering conducive atmosphere for research and development through well-equipped laboratories and qualified personnel in collaboration with global organizations.

### **NOTICE** REMEDIAL CLASSES **ACADEMIC YEAR 2022-23**

The students of **Semester-II** of the Department of Management are hereby informed to attend the remedial classes as per the below Time Table. The list of students who have to attend the remedial classes is attached herewith. Kindly refer the same.

| Sr. No. | Date       | Day      | Name of Course Timing        |                    |
|---------|------------|----------|------------------------------|--------------------|
| 1       | 06/07/2023 | Thursday | Financial Management         | 09:30 am- 10:30 am |
| 2       | 06/07/2023 | Thursday | Financial Management         | 10:30 am- 11:30 am |
| 3       | 06/07/2023 | Thursday | Human Resource<br>Management | 11:30 am- 12:20 pm |
| 4       | 06/07/2023 | Thursday | Operations Management        | 01:00 pm- 02:00 pm |
| 5       | 07/07/2023 | Friday   | Strategic Management         | 09:30 am- 10:30 am |
| 6       | 07/07/2023 | Friday   | Marketing Management         | 10:30 am- 11:30 am |
| 7       | 07/07/2023 | Friday   | Cost Accounting              | 11:30 am- 12:20 pm |
| 8       | 07/07/2023 | Friday   | Cost Accounting              | 01:00 pm- 02:00 pm |

Time Table In-charge

Academic Coordinator

Pauren

HOD-MBA

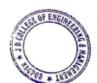

Principal 3 D College of Engineering & Managemen Khandala, Katol Road Naapur-441501

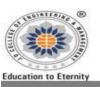

Webzite: www.jdcoem.sc.in E-msil: info@jdcoem.sc

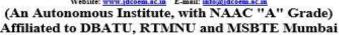

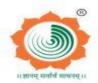

To be a center of excellence imparting professional education satisfying societal and global needs.

- Transforming students into lifelong learners through, quality teaching, training and exposure to concurrent technologies.
- Fostering conducive atmosphere for research and development through well-equipped laboratories and qualified personnel in collaboration with global organizations.

#### **CIRCULAR**

### REMEDIAL CLASSES **ACADEMIC YEAR 2022-23**

All the faculty members of the Department of Management Studies are hereby requested to engage the remedial classes as per the below Time Table. The Attendance record of the remedial classes must be maintained by respective course in charge.

| Sr. No. | Date       | Day      | Name of Course                     | Timing             |
|---------|------------|----------|------------------------------------|--------------------|
| 1       | 06/07/2023 | Thursday | Financial Management               | 09:30 am- 10:30 am |
| 2       | 06/07/2023 | Thursday | Financial Management               | 10:30 am- 11:30 am |
| 3       | 06/07/2023 | Thursday | Human Resource<br>Management       | 11:30 am- 12:20 pm |
| 4       | 06/07/2023 | Thursday | Operations Management              | 01:00 pm- 02:00 pm |
| 5       | 07/07/2023 | Friday   | Strategic Management               | 09:30 am- 10:30 am |
| 6       | 07/07/2023 | Friday   | Marketing Management               | 10:30 am- 11:30 am |
| 7       | 07/07/2023 | Friday   | Cost Accounting                    | 11:30 am- 12:20 pm |
| 8       | 07/07/2023 | Friday   | Cost Accounting 01:00 pm- 02:00 pm |                    |

Time Table In-charge

Academic Coordinator

HOD-MBA

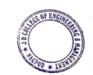

Principal 3 D College of Engineering & Manageton Khandala, Katol Road Nanpur-441501

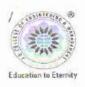

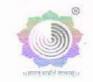

An Autonomous Institute, with NAAC "A" Grade Department of Training and Placement 2022-23

| VISION                                                                                                    | MISSION                                                                                                    |
|----------------------------------------------------------------------------------------------------|----------------------------------------------------------------------------------------------------|
| "To be the Department providing strong human quotient<br>thereby making our students top class professionals and<br>entrepreneurs." | 4. To provide the world class training for the students through continuous training modules.  5. To improve industry institute relationship.  6. To enhance students interest towards entrepreneurship and |
|                                                                                                    | business strategies.                                                                                                    |

### Super 40 Students (2022-23)

Training and Placement department in association with all departments of our college will form super-40 students groups.

The criteria for selection of Super-40 groups students are as follow:

| Sr. No | Selection Process                                                            |
|--------|------------------------------------------------------------------------------|
| 1      | 60% Aggregate throughout SSC onward.                                         |
| 2      | Aptitude Test                                                                |
| 3      | Group Discussion                                                             |
| 4      | Technical Interview                                                          |
| 5      | Personal Interview                                                           |
| 6      | Overall Performance in the department as suggested by HOD and senior faculty |

On the basis of above criteria, we will form Super-40 group at college level

### List of Super 40 Students

Batch: - 2022-23

| Sr<br>No. | Full Name          | Branch | Email Id                     | Mobile<br>Number |
|-----------|--------------------|--------|------------------------------|------------------|
| 1         | Sarthak Pal        | IT     | sarthakpal3210@gmail.com     | 9325461580       |
| 2         | Shejal Dandekar    | IT     | shejaldandekar2002@gmail.com | 9.19172E+11      |
| 3         | RASHI WASNIK       | CSE    | RASHIWASNIK1309@GMAIL.COM    | 9307549710       |
| 4         | Anshum Nandgave    | CSE    | kittunandgawe@gmail.com      | 7218824507       |
| 5         | Lokesh Shahare     | ME     | lokeshshahare2001@gmail.com  | 9322019521       |
| 6         | Khushbu patel      | ETC    | Kp8779628@gmail.com          | 9970613440       |
| 7         | Ekta Paraswani     | IT     | ekunp99@gmail.com            | 9422086885       |
| 8         | Rakesh khedikar    | ME     | rakeshkhedik@gmail.com       | 8975465527       |
| 9         | KRUSHNA MALTHANKAR | IT     | krishnamalthankar@gmail.com  | 9112353217       |
| 10        | Sahil Chole        | EE     | cholesahil@gmail.com         | 9975431746       |
| 11        | Jyoti Yadav        | ME     | jyotiryadav358@gmail.com     | 9579538036       |
| 12        | Harsh Dhoke        | CSE    | harshdhoke0@gmail.com        | 8830078391       |
| 13        | Vidhya Nimje       | IT     | vidhyanimje2000@gmail.com    | 9373211333       |
| 14        | Anshul Patne       | IT     | anshulpatne@gmail.com        | 9145759789       |

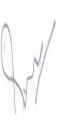

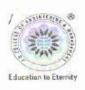

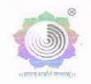

An Autonomous Institute, with NAAC "A" Grade Department of Training and Placement 2022-23

| VISION                                                                                                    | MISSION                                                                                   |
|----------------------------------------------------------------------------------------------------|-------------------------------------------------------------------------------------------|
| "To be the Department providing strong human quotient<br>thereby making our students top class professionals and | To provide the world class training for the students through continuous training modules. |
| entrepreneurs."                                                                                                  | 5. To improve industry institute relationship.                                            |
|                                                                                                    | 6. To enhance students interest towards entrepreneurship and                              |
|                                                                                                    | business strategies.                                                                      |
| AL DELENIA DIVOVE                                                                                                | 77 11 1 100 (0) 71                                                                        |

| 15 | PRATIK DHOKE         | CSE   | pratikdhoke1234@gmail.com      | 7263070026  |
|----|----------------------|-------|--------------------------------|-------------|
| 16 | Akash Sahastrabuddhe | ETC   | akashsahastrabuddhe1@gmail.com | 9022808398  |
| 17 | Vaidehi Meshram      | ETC   | vaidehimeshram53@gmail.com     | 7420920017  |
| 18 | Tejaswini Wakalkar   | EE    | tejaswiniwakalkar@gmail.com    | 8459515778  |
| 19 | Rohit Salunke        | CSE   | aryansalunke567@gmail.com      | 7387549257  |
| 20 | Homesh Pakhale       | ME    | hupakhale@jdcoem.ac.in         | 7385746630  |
| 21 | Gaurav Zade          | ETC   | gauravzade121@gmail.com        | 9307740961  |
| 22 | Prajwal Mohokar      | ETC   | Mohokarprajwal@gmail.com       | 8208560384  |
| 23 | Huzefa Babinwale     | ΙΤ    | Babinwalehuzefa@gmail.com      | 9834146770  |
| 24 | Ankur Dongre         | EE    | ankurdongre210@gmail.com       | 9309766041  |
| 25 | Piyush nandanwar     | ME    | piyushnandanwar199@gmail.com   | 7558517009  |
| 26 | Samir Rahangdale     | Civil | rahangdalesamir789@gmail.com   | 9.19359E+11 |
| 27 | Prafull Vaishnav     | Civil | psdvaishnav45913@gmail.com     | 8055266630  |
| 28 | Prathmesh Dhanaskar  | ME    | prathmeshdhanaskar@gmail.com   | 9665868923  |
| 29 | Nikita Ganvir        | ETC   | nikganvir03@gmail.com          | 8847786730  |
| 30 | Nihal Bonde          | ME    | nihalbonde1999@gmail.com       | 9021348205  |
| 31 | Sahil Dhenge         | EE    | sahildhenge111@gmail.com       | 8055716294  |
| 32 | Anjali Anil Ghutke   | CSE   | Anjalighutke01@gmail.com       | 9307771643  |
| 33 | Gurucharan Gautam    | Civil | gurugautam9657@gmail.com       | 9823182548  |
| 34 | Vinita Larokar       | IT    | vinitalarokar21@gmail.com      | 9172781320  |
| 35 | Dolly Rahangdale     | IT    | dollyrahangdale70@gmail.com    | 9359898303  |
| 36 | Shejal Dandekar      | IT    | shejaldandekar2002@gmail.com   | 9.19172E+11 |
| 37 | Latish Chambhare     | CSE   | latishchambhare20@gmail.com    | 9689498186  |
| 38 | Ashwin Ghugal        | ME    | adghugal@jdcoem.ac.in          | 8007085545  |
| 39 | Akansha Potbhare     | ETC   | akankshapotbhare67@gmail.com   | 9689320827  |
| 40 | Omkar porlikar       | IT    | porlikarom676@gmail.com        | 76662 67904 |
| 41 | Yash Nikam           | IT    | yashdnikam14@gmail.com         | 7263047930  |

Principal J D College of Engineering & Managemen Khandala, Katol Road Namour-441501

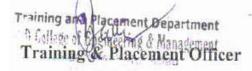

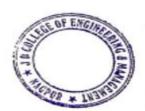

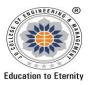

Website: www.jdcoem.ac.in E-mail: info@jdcoem.ac.in An Autonomous Institute, with NAAC "A" Grade Affiliated to DBATU, RTMNU & MSBTE Mumbai **Department of Civil Engineering** 

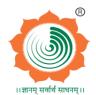

"Building Better Development" **Session 2022-23** 

**VISION MISSION** 

To be a well-known center for shaping professional leaders of Global Standards in Civil Engineering

- Provide quality education and excellent learning Environment for overall development of students.
- Making Sustainable efforts for integrating academics with Industry.

## **CE Student NPTEL Certificate- 2022-23**

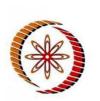

# Elite NPTEL Online Certification (Funded by the MoE, Govt. of India)

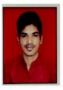

This certificate is awarded to

#### KAMLESH DAYANANAD PATLE

for successfully completing the course

#### **Rural Water Resources Management**

with a consolidated score of

Online Assignments | 23.75/25 | Proctored Exam

37.5/75

Total number of candidates certified in this course: 480

Jan-Apr 2023

(12 week course)

Prof. Sridhar Iyer Head CDEEP & NPTEL Coordinator IIT Bombay

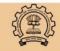

Roll No: NPTEL23GE12S44273874

Indian Institute of Technology Bombay

To validate the certificate

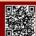

No. of credits recommended: 3 or 4

CE-2022-23

Principal J D College of Engineering & Managemen Khandala, Katol Road Naapur-441501

HOD, (CE)

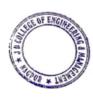

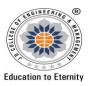

Website: www.jdcoem.ac.in E-mail: info@jdcoem.ac.in An Autonomous Institute, with NAAC "A" Grade Affiliated to DBATU, RTMNU & MSBTE Mumbai

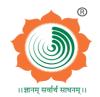

Department of Civil Engineering "Building Better Development" Session 2022-23

<u>VISION</u> <u>MISSION</u>

To be a well-known center for shaping professional leaders of Global Standards in Civil Engineering

- Provide quality education and excellent learning Environment for overall development of students.
- Making Sustainable efforts for integrating academics with Industry.

## **CE Student NPTEL Certificate- 2022-23**

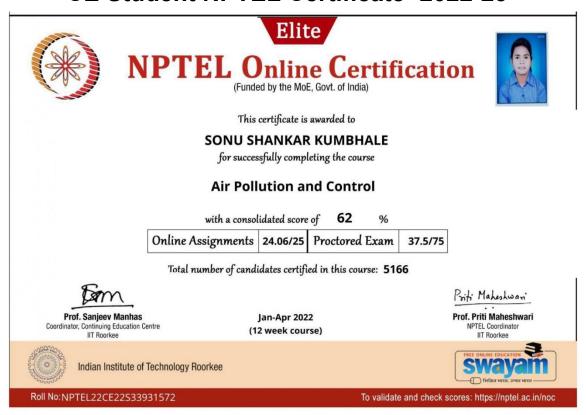

Scanned with AltaScanner

CE - 2022-23

Principal
J D College of Engineering & Management
Khandala, Katol Road
Nappur-441501

Kry

HOD, (CE)

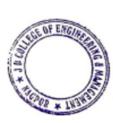

#### JAIDEV EDUCATION SOCIETY'S J D COLLEGE OF ENGINEERING AND MANAGEMENT

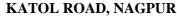

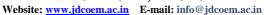

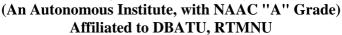

**Department of Computer Science & Engineering** 

"A Place to Learn, A Chance to Grow"

**Session: 2022-23** 

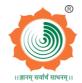

#### VISION

OF ENGINEERING

**Education to Eternity** 

#### MISSION

To be recognized for excellent engineering, developing global leaders both in educational and research in the domain of computer science and wireless engineering.

- 1. To create self-learning environment by facilitating leadership qualities, team spirit and ethical responsibilities.
- 2. To improve department-industry collaboration, interaction with professional society through technical knowledge and internship program.
- 3. To promote research and development with current techniques through well qualified resources in the area of computer science and wireless engineering.

#### **CSE Student NPTEL Certificate 2022-23**

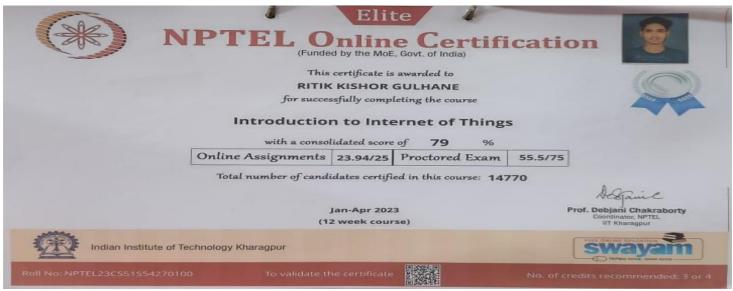

2022-23 CSE NPTEL Certificate

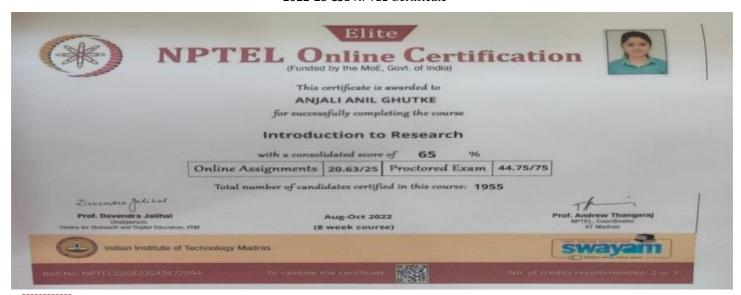

2022-23 CSE NPTEL Certificate

Prof. Supriya Sawwashere HOD. CSE

HOD Computer Science & Engineering JDCOEM, Nagpur

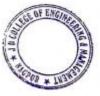

Principal 3 D College of Engineering & Managemen Khandala, Katol Road Nanpur-441501

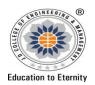

# J D COLLEGE OF ENGINEERING AND MANAGEMENT

KATOL ROAD, NAGPUR
Website: <a href="mailto:www.jdcoem.ac.in">www.jdcoem.ac.in</a>
E-mail: <a href="mailto:info@jdcoem.ac.in">info@jdcoem.ac.in</a>

(An Autonomous Institute, with NAAC "A" Grade)
Affiliated to DBATU, RTMNU & MSBTE Mumbai

Department Of Electrical Engineering "Igniting minds to illuminate the world" 2022-23

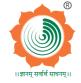

<u>VISION</u> <u>MISSION</u>

"To develop competent and committed Electrical Engineers to serve the society"

- 1. To impart quality education in the field of Electrical Engineering.
- 2. To be excellent learning centre through research and industry interaction.

# **EE Student NPTEL Certificate 2022-23**

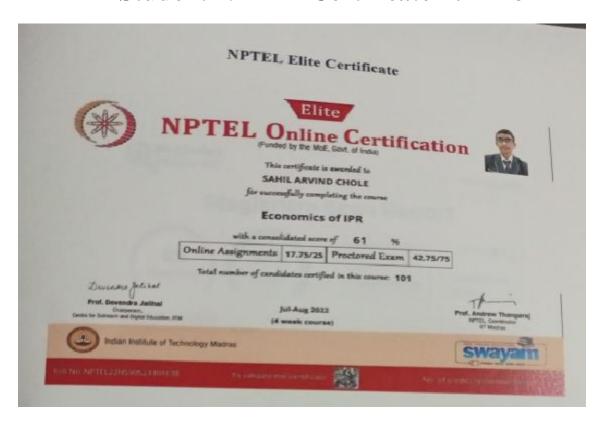

NPTEL Certificate 2022-23 EE Department

H.O.D

Principal

Principal

3 D College of Engineering & Management
Khandala, Katol Road
Nagpur-441501

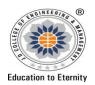

# J D COLLEGE OF ENGINEERING AND MANAGEMENT

KATOL ROAD, NAGPUR

Website: <a href="www.jdcoem.ac.in">www.jdcoem.ac.in</a> E-mail: <a href="mailto:info@jdcoem.ac.in">info@jdcoem.ac.in</a> (An Autonomous Institute, with NAAC "A" Grade) Affiliated to DBATU, RTMNU & MSBTE Mumbai

Department Of Electrical Engineering "Igniting minds to illuminate the world" 2022-23

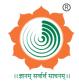

<u>VISION</u> <u>MISSION</u>

"To develop competent and committed Electrical Engineers to serve the society"

- 1. To impart quality education in the field of Electrical Engineering.
- 2. To be excellent learning centre through research and industry interaction.

# **EE Student NPTEL Certificate 2022-23**

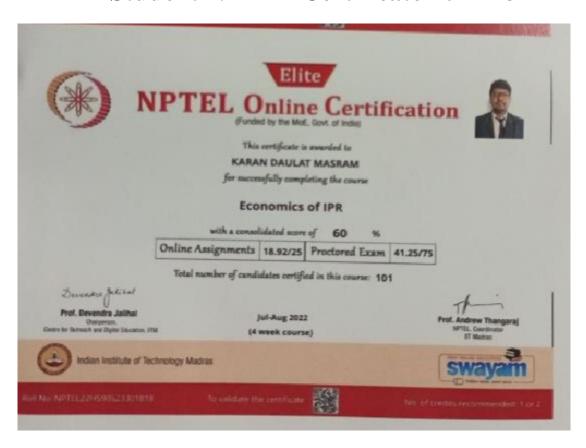

NPTEL Certificate 2022-23 EE Department

H.O.D

PRINCIPAL

Principal

J D College of Engineering & Management
Khandala, Katol Road
Nagpur-441501

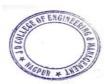

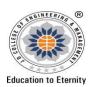

### I D COLLEGE OF ENGINEERING AND MANAGEMENT KATOL ROAD, NAGPUR

Website: www.jdcoem.ac.in E-mail: info@jdcoem.ac.in

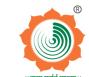

#### An Autonomous Institute, with NAAC "A" Grade Affiliated to DBATU, RTMNU & MSBTE Mumbai

#### **Department of Electronics and Telecommunication Engineering**

"Rectifying Ideas, Amplifying Knowledge" 2022-23 (Even Sem)

**VISION MISSION** 

"To be a Department providing high quality & globally competent knowledge of concurrent technologies in the field of Electronics and Telecommunication."

- 1. To provide quality teaching learning process through welldeveloped educational environment and dedicated faculties.
- To produce competent technocrats of high standards satisfying the needs of all stakeholders.

### **ETC Student NPTEL Certificate 2022-23**

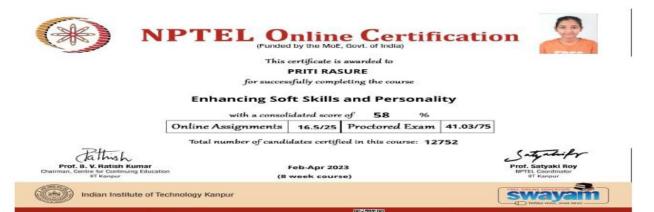

#### 2022-23 ETC NPTEL Certificate

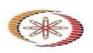

# Online Certification (Funded by the MoE, Govt. of India)

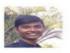

This certificate is awarded to CHETAN CHANDEL for successfully completing the course

#### **Enhancing Soft Skills and Personality**

with a consolidated score of Online Assignments 23.46/25 Proctored Exam 34.57/75

Total number of candidates certified in this course: 12752

Lathish Feb-Apr 2023 Indian Institute of Technology Kanpur

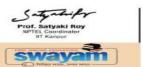

oll No: NPTEL23HS30S44270885

#### 2023 ETC NPTEL Certificate

HOD, Dept. of EN/ETC JD College of Engineering & Management, Nagpur

Soft

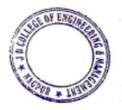

Principal J D College of Engineering & Managemen Khandala, Katol Road Nanpur-441501

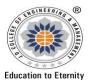

#### JAIDEV EDUCATION SOCIETY'S J D COLLEGE OF ENGINEERING AND MANAGEMENT

#### KATOL ROAD, NAGPUR

Affiliated to Dr. Babasaheb Ambedkar Technological University, Lonere Website: www.jdcoem.ac.in E-mail: info@jdcoem.ac.in

An Autonomous Institute, with NAAC "A" Grade

#### Affiliated to DBATU, RTMNU & MSBTE Mumbai **Department of Information Technology**

"Progress Beyond Excellence"

**Session: 2022-23** 

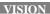

"To Produce Competent Professionals equipped with technical knowledge and commitment for satisfying the needs of society "

#### MISSION

- To impart advanced knowledge with an inclination towards Research with well-equipped Labs.
- To develop an ability to work ethically and Responsive towards the need

# IT Student NPTEL Certificate 2022-23

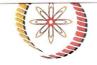

# NPTEL Online Certification

(Funded by the MoE, Govt. of India)

This certificate is awarded to

#### SHEJAL ASHISH DANDEKAR

for successfully completing the course

#### **Blockchain and its Applications**

with a consolidated score of

Online Assignments | 20.72/25 | Proctored Exam

30/75

Total number of candidates certified in this course: 1891

Jan-Apr 2023

(12 week course)

Prof. Debjani Chakraborty IIT Kharagpur

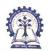

Indian Institute of Technology Kharagpur

Figure 1NPTEL\_IT\_2022-23

HODIT

G.O.H Department of CSE-IT JDCOEM, Naggur

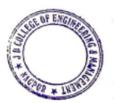

Principal J D College of Engineering & Managemen Khandala, Katol Road Nanpur-441501

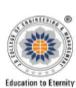

#### J D COLLEGE OF ENGINEERING AND MANAGEMENT

#### KATOL ROAD, NAGPUR

Website: www.jdcoem.ac.inE-mail: info@jdcoem.ac.in

An Autonomous Institute, with NAAC "A" Grade

## Affiliated to DBATU, RTMNU

2022-23

VISION

MISSION

"To be a centre of excellence of learning and research in Mechanical Engineering."

- 1. To provide high quality, innovative and research environment in Mechanical Engineering.
- 2. To impart soft skills and hard skills to achieve the institutional vision.

#### **ME Student NPTEL Certificate 2022-23**

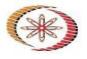

# NPTEL Online Certification

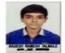

#### This certificate is awarded to AADESH RAMESH TALMALE

for successfully completing the course

#### **Mechanics of Solids**

with a consolidated score of 43 Online Assignments 13.03/25 Proctored Exam

Total number of candidates certified in this course: 42

dathish Prof. B. V. Ratish Kumar man, Centre for Continuing Education

Jan-Apr 2022 (12 week course)

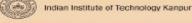

#### STUDENT NPTEL CERTIFICATE 2022-23

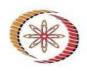

### NPTEL Online Certification (Funded by the MoE, Govt. of India)

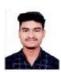

This certificate is awarded to

#### GAUTAM CHHAGAN DAMAHE

for successfully completing the course

#### Non-conventional Energy Resources

with a consolidated score of

55

Online Assignments 23.13/25 Proctored Exam

Total number of candidates certified in this course: 2009

Devendra Jelital

Prof. Devendra Jalihal tuing Education, ITM

Jan-Apr 2022 (12 week course) ndrew Thangara

Indian Institute of Technology Madras

No:NPTEL22GE14S43932546

To validate and check

STUDENT NPTEL CERTIFICATE 2022-23

Bhushan R.Mahajan Head of Department, DOME

JD600ENDepartment

Mechanical Engineering D College of Engineering & Hosagement

Distribut

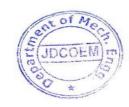

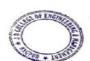

#### JAIDEV EDUCATION SOCIETY'S J D COLLEGE OF ENGINEERING AND MANAGEMENT

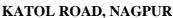

Website: www.jdcoem.ac.in E-mail: info@jdcoem.ac.in

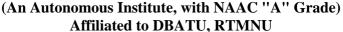

**Department of Artificial Intelligence** 

"A Place to Learn, A Chance to Grow"

**Session: 2022-23** 

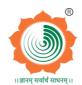

VISION

OF ENGINEERING

**Education to Eternity** 

MISSION

To be recognized for excellent engineering, developing global leaders both in educational and research in the domain of computer science and wireless engineering.

- 1. To create self-learning environment by facilitating leadership qualities, team spirit and ethical responsibilities.
- 2. To improve department-industry collaboration, interaction with professional society through technical knowledge and internship program.
- 3. To promote research and development with current techniques through well qualified resources in the area of computer science and wireless engineering.

#### **AI Student NPTEL Certificate 2022-23**

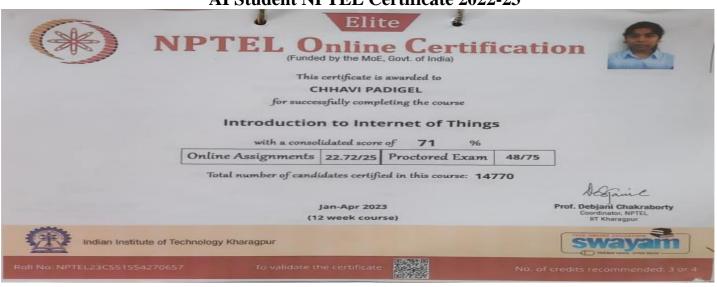

2022-23 AI NPTEL Certificate

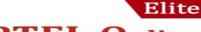

Online Certification
(Funded by the MoE, Govt. of India)

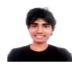

This certificate is awarded to

#### KULDEEP RAVINDRA BORKAR

for successfully completing the course

#### Design and Analysis of Algorithms

with a consolidated score of Online Assignments 22/25 Proctored Exam 43.13/75

Total number of candidates certified in this course: 371

Devendra galihal Prof. Devendra Jalihal

Jan-Mar 2022 Chairman Centre for Continuing Education, IITM (8 week course)

Indian Institute of Technology Madras

To validate and check scor

2022-23 AI NPTEL Certificate

Prof. Supriya Sawwashere HOD AI

No:NPTEL22CS27S43982024

HOD Artificial Intelligence JDCOEM, Nagpur

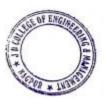

Principal J D College of Engineering & Managemen Khandala, Katol Road Nanpur-441501

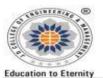

(An Autonomous Institute, with NAAC "A" Grade) Affiliated to DBATU, RTMNU and MSBTE Mumbai

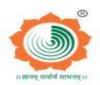

To be a center of excellence imparting professional education satisfying societal and global needs.

- Transforming students into lifelong learners through, quality teaching, training and exposure to concurrent
- Fostering conducive atmosphere for research and development through well-equipped laboratories and qualified personnel in collaboration with global organizations.

## MBA Student NPTEL Certificate 2022-23

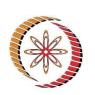

# NPTEL Online Certification (Funded by the MoE, Govt. of India)

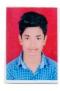

This certificate is awarded to

#### **AKSHAY M VINCHURKAR**

for successfully completing the course

#### **Principles of Management**

with a consolidated score of

%

Online Assignments

25/25 Proctored Exam

34.5/75

Total number of candidates certified in this course: 4431

Jul-Oct 2022

(12 week course)

Prof. Debjani Chakraborty Coordinator, NPTEL IIT Kharagpur

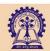

Indian Institute of Technology Kharagpur

No. of credits recommended: 3 or 4

Roll No: NPTEL22MG104S63870633

1. MBA: 2022-23

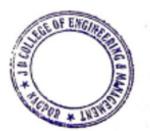

Principal J D College of Engineering & Managemer Khandala, Katol Road Nanpur-441501

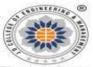

## JAIDEV EDUCATION SOCIETY'S J D COLLEGE OF ENGINEERING AND MANAGEMENT

KATOL ROAD, NAGPUR

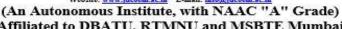

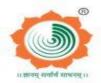

**Education to Eternity** 

Affiliated to DBATU, RTMNU and MSBTE Mumbai

To be a center of excellence imparting professional education satisfying societal and global needs.

- Transforming students into lifelong learners through, quality teaching, training and exposure to concurrent
- Fostering conducive atmosphere for research and development through well-equipped laboratories and qualified personnel in collaboration with global organizations.

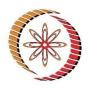

# IPTEL Online Certification

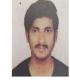

(Funded by the MoE, Govt. of India)

#### This certificate is awarded to **AKSHAY SUDHAKAR LEDE**

for successfully completing the course

#### **Customer Relationship Management**

with a consolidated score of

53

Online Assignments | 18.33/25 | Proctored Exam

34.37/75

Total number of candidates certified in this course: 1558

Aug-Oct 2022

(8 week course)

Prof. Debjani Chakraborty Coordinator, NPTEL IIT Kharagpur

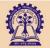

Indian Institute of Technology Kharagpur

Roll No: NPTEL22MG93S63871874

2. MBA: 2022-23

**HOD-MBA** 

Principal J D College of Engineering & Managemen Khandala, Katol Road

Nanpur-441501

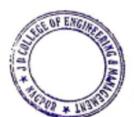

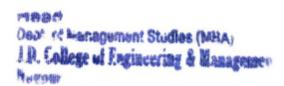

# J D COLLEGE OF ENGINEERING AND MANAGEMENT

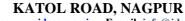

Website: <a href="mailto:www.jdcoem.ac.in">www.jdcoem.ac.in</a> E-mail: info@jdcoem.ac.in
(An Autonomous Institute, with NAAC ''A'' Grade)

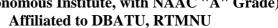

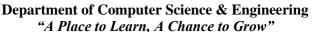

Session: 2022-23

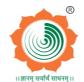

#### VISION

**Education to Eternity** 

#### MISSION

To be recognized for excellent engineering, developing global leaders both in educational and research in the domain of computer science and wireless engineering.

- To create self-learning environment by facilitating leadership qualities, team spirit and ethical responsibilities.
- To improve department-industry collaboration, interaction with professional society through technical knowledge and internship program.
- 3. To promote research and development with current techniques through well qualified resources in the area of computer science and wireless engineering.

#### **CSE Student Coursera Certificate 2022-23**

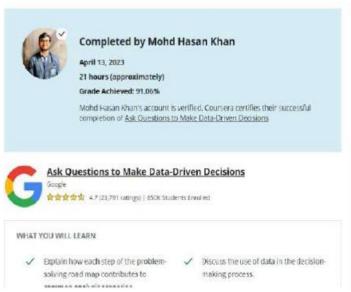

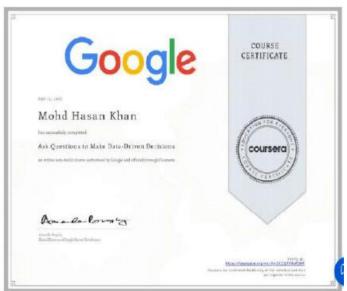

Congratulations on getting your certificate!

2022-23 CSE Coursera Certificate

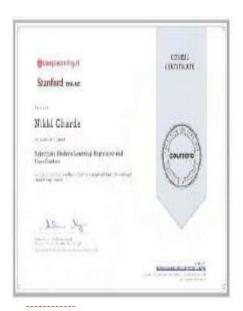

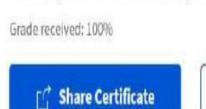

You completed this course on September 3, 2022

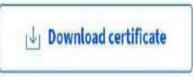

2022-23 CSE Coursera Certificate

Prof. Supriya Sawwashere
HOD. CSE
HOD
Computer Science & Engineering
JDCOEM, Nagpur

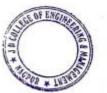

Principal

3 D College of Engineering & Management
Khandala, Katol Road
Nangur-441501

# JAIDEV EDUCATION SOCIETY'S J D COLLEGE OF ENGINEERING AND MANAGEMENT

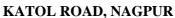

Website: www.jdcoem.ac.in E-mail: info@jdcoem.ac.in

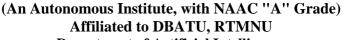

Department of Artificial Intelligence "A Place to Learn, A Chance to Grow"

Session: 2022-23

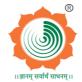

VISION

OF ENGINEERING

**Education to Eternity** 

MISSION

To be recognized for excellent engineering, developing global leaders both in educational and research in the domain of computer science and wireless engineering.

- To create self-learning environment by facilitating leadership qualities, team spirit and ethical responsibilities.
- To improve department-industry collaboration, interaction with professional society through technical knowledge and internship program.
- 3. To promote research and development with current techniques through well qualified resources in the area of computer science and wireless engineering.

#### AI Student Coursera Certificate 2022-23

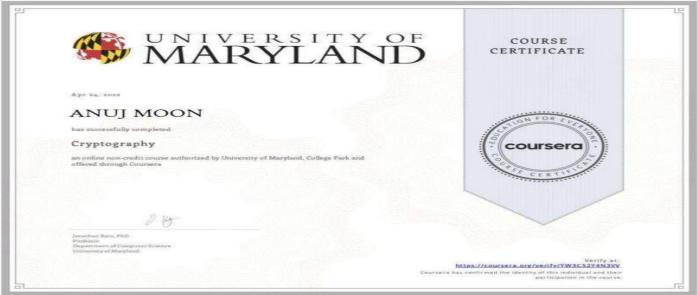

#### 2022-23 Al Coursera Certificate

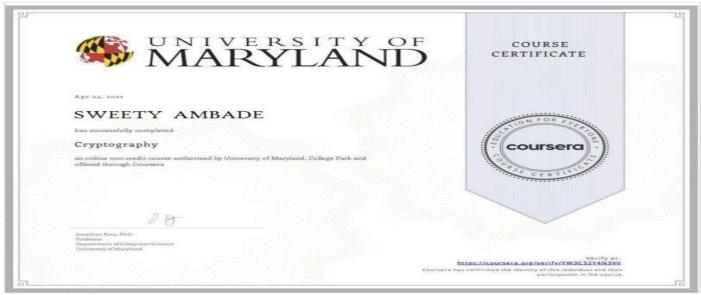

2022-23 Al Coursera Certificate

Prof. Supriya Sawwashere HOD AI

HOD Artificial Intelligence JDCOEM, Nagpur

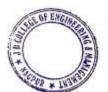

Principal
J D College of Engineering & Managemer
Khandala, Katol Road
Nappur-441501

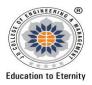

Website: www.jdcoem.ac.in E-mail: info@jdcoem.ac.in An Autonomous Institute, with NAAC "A" Grade Affiliated to DBATU, RTMNU & MSBTE Mumbai Department of Civil Engineering "Building Better Development"

**Session 2022-23** 

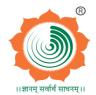

<u>VISION</u> <u>MISSION</u>

To be a well-known center for shaping professional leaders of Global Standards in Civil Engineering

- Provide quality education and excellent learning Environment for overall development of students.
- Making Sustainable efforts for integrating academics with Industry.

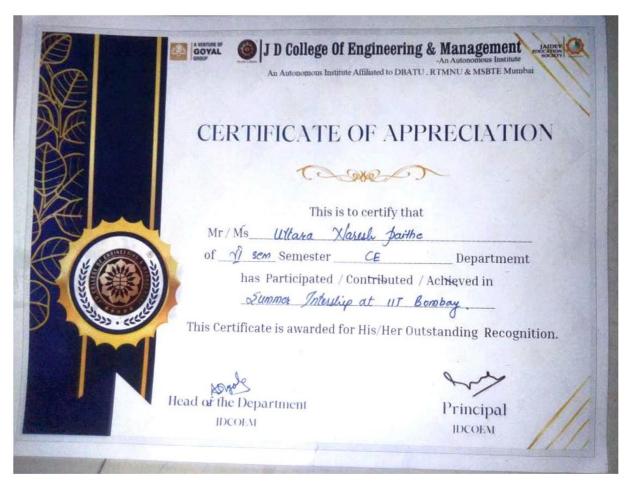

Student Internship Completion Cerificate (CE)- 2022-23

Principal

J D College of Engineering & Managemer Khandala, Katol Road Nappur-441501

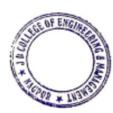

HOD, (CE)

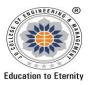

Website: www.jdcoem.ac.in E-mail: info@jdcoem.ac.in An Autonomous Institute, with NAAC "A" Grade Affiliated to DBATU, RTMNU & MSBTE Mumbai Department of Civil Engineering "Building Better Development"

**Session 2022-23** 

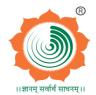

<u>VISION</u> <u>MISSION</u>

To be a well-known center for shaping professional leaders of Global Standards in Civil Engineering

- Provide quality education and excellent learning Environment for overall development of students.
- Making Sustainable efforts for integrating academics with Industry.

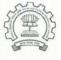

### **Indian Institute of Technology Bombay**

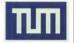

Powai, Mumbai, Maharashtra, India.

https://www.iitb.ac.in/ Phone: +91 (22) 2572 2545, Fax: +91 (22) 2572 3480

### **CERTIFICATE OF INTERNSHIP**

This is to certify that Ms. Uttara N. Paithe of J D College of Engineering and Management, Nagpur has successfully completed a project on "Production of Biogas from Food and Agriculture Waste and Grey Water Treatment Systems" as a part of SEED Summer Internship Program organized by TUM-IITB-SEED Centre from 05/06/2023 to 05/08/2023.

Prof. Anand B. Rao
Scientific Director, TUM-IITB-SEED Centre
Professor and Head, Centre for Technology
Alternatives for Rural Areas (CTARA)

IIT Bombay, Powai, Mumbai, India.

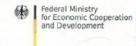

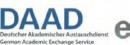

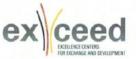

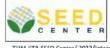

TUM-IITB-SEED Centre/ 2023/Intern/04
This certificate can be verified at 204358001@iitb.ac.in

Student Internship Completion Cerificate (CE)- 2022-23

Kray

HOD, (CE)

SHOP ENGINEERS

Principal Principal J D College of Engineering & Management Khandala, Katol Road Nagpur-441501

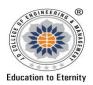

# J D COLLEGE OF ENGINEERING AND MANAGEMENT

KATOL ROAD, NAGPUR

Website: www.jdcoem.ac.in E-mail: info@jdcoem.ac.in (An Autonomous Institute, with NAAC "A" Grade) Affiliated to DBATU, RTMNU & MSBTE Mumbai **Department Of Electrical Engineering** "Igniting minds to illuminate the world"

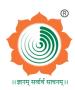

2022-23 **VISION MISSION** 

"To develop competent and committed Electrical Engineers to serve the society"

- 1. To impart quality education in the field of Electrical Engineering.
- 2. To be excellent learning centre through research and industry interaction.

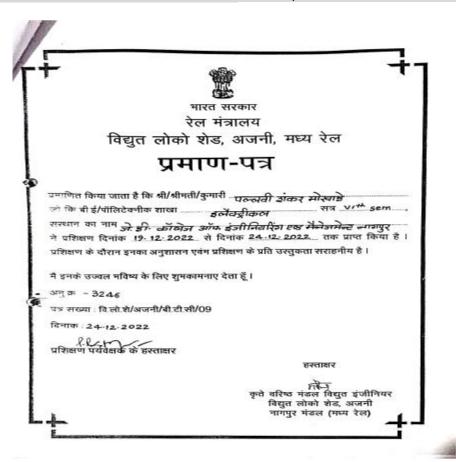

Internship Certificate 2022-23 EE Department

H.O.D

PRINCIPAL.

Principal j D College of Engineering & Management Khandala, Katol Road Nagpur-441501

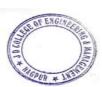

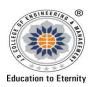

# J D COLLEGE OF ENGINEERING AND MANAGEMENT

KATOL ROAD, NAGPUR

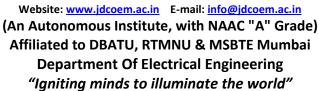

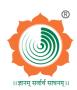

2022-23 **VISION MISSION** 

"To develop competent and committed Electrical Engineers to serve the society"

- 1. To impart quality education in the field of Electrical Engineering.
- 2. To be excellent learning centre through research and industry interaction.

POWER EQUIPMENTS

FACT. : S-54, HINGNA, MIDC AREA, NAGPUR-440 016.

#### CERTIFICATE

### OF INPLANT TRAINING

THIS IS CERTIFY THAT HIS / HER. AKASH JAGNADE OF J.D. COLLEGE OF ENGINEERING & MANAGEMENT, NAGPUR OF 2ND YEAR IV SEM OF ELECTRICAL ENGINEERING ATTENNOED THE TRAINING FOR 15 DAYS (FIFTEEN DAYS) FROM 20.07.2022 TO 04.08.2022. DURING THE ABOVE-MENTIONED PERIOD HIS / HER CONDUCT AND PERFORMANCE WAS FOUND TO BE SATISFACTORY.

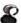

DATE: 04/08/2022

PLACE: NAGPUR.

FOR: SONALI POWER EQUIPMENTS PVT.LTD

Internship Certificate 2022-23 EE Department

H.O.D

PRINCIPAL

Principal J D College of Engineering & Management Khandala, Katol Road Nagpur-441501

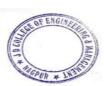

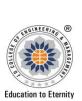

## JAIDEV EDUCATION SOCIETY'S I D COLLEGE OF ENGINEERING AND MANAGEMENT

KATOL ROAD, NAGPUR Website: www.jdcoem.ac.in E-mail: info@jdcoem.ac.in

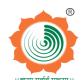

#### An Autonomous Institute, with NAAC "A" Grade **Department of Electronics Engineering**

"Rectifying Ideas, Amplifying Knowledge" 2022-23

| <u>VISION</u>                                                                                                    | <u>MISSION</u>                                                                                                    |
|----------------------------------------------------------------------------------------------------|----------------------------------------------------------------------------------------------------|
| "To be a Department providing high quality & globally competent knowledge of concurrent technologies in the field of Electronics and Telecommunication." | <ol> <li>To provide quality teaching learning process through well-developed educational environment and dedicated faculties.</li> <li>To produce competent technocrats of high standards satisfying the needs of all stakeholders.</li> </ol> |

### **ETC Internship Certificate-2022-23**

Page 1/1 De: 08/06/2023 Internship Offer Letter Dear Priyanshu Rangari. On behalf of Clustor Computing, we are excited to extend an offer to you for an internship positi Technology Department. This position is located in Naggur (MH). The position as an INTERN This position is scheduled to begin from 01/06/2023 and will continue till the program will be over. In this role, you will report directly to Project Manager. Please be sure to bring: Latest Passed Exam Marksheet ID Proof Address Proof NOC Letter from College with you on your first day to complete your profile. Important Note: - During your temporary employment with Clustor Computing you may have access to trade secrets and confidential or proprietary business information belonging to Clustor Computing. By accepting this offer, you acknowledge that this information must remain confidential and agree to refrain from using it for your own purposes or disclosing it to anyone outside of Clustor Computing. Also, you agree that upon completion of your internship, you will promptly return any company-issued property and equipment along with information and documents belonging to the company. By accepting this offer, you acknowledge that you understand participation in this program is not an offer of employment, and successful completion of the program does not entitle you to an employment offer from Clustor Computing. Computing. This offer letter represents the full extent of the internship offer and supersedes any prior conversations about the position. Changes to this agreement may only be made in writing. If you have any questions about this offer, please contact Chaster Computing at +91.9545400369 in our recruiting department. Please review this letter in full, and sign and return it. We look forward to having you begin your career at Cluster Computing and wish you a successful internship. Welcome to our team! Sincerely, (Married HOD, Dept. of EN/ETC JD College of Engineerin & Management, Nagpur Ms. Mayuri Nerkar HR Executive Clustor Computing Principal College of Engineering & Hanaganes Khanntale, Katol Hovel Haggar 441501 J. Mr. Priyamhu Rangari, accept the above offer and will begin the internship position on 01/06/2023. Priyanshu Rangari +91-7709291565, +91-9545400369 contact@clustercomputing.com Clustor omputing 84 pandurang gawande layout, Khamia, Nogpur, Maharashtra 440025

Soft.

**ETC Internship Certificate-2022-23** 

Dr. P. R. Kshirsagar HOD, ETC

HOD, Dept. of EN/ETC JD College of Engineering & Management, Nagpur

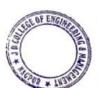

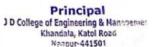

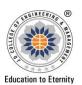

Website: www.idcoem.ac.in E-mail: info@jdcoem.ac.in

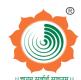

#### An Autonomous Institute, with NAAC "A" Grade Department of Electronics Engineering

"Rectifying Ideas, Amplifying Knowledge" 2022-23

| <u>VISION</u>                                                                                                    | <u>MISSION</u>                                                                                                    |
|----------------------------------------------------------------------------------------------------|----------------------------------------------------------------------------------------------------|
| "To be a Department providing high quality & globally competent knowledge of concurrent technologies in the field of Electronics and Telecommunication." | <ol> <li>To provide quality teaching learning process through well-developed educational environment and dedicated faculties.</li> <li>To produce competent technocrats of high standards satisfying the needs of all stakeholders.</li> </ol> |

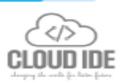

Internship Letter

Ref: HRD/INTR/IDE002

TO:

Ankush Bhure

Nagpur, Maharashtra .

DATE: 30 Oct 2023

#### Dear Mr. Ankush Bhure,

This is cartify that Mr. Ankush Bhure worked with our organization CloudIDE systems. He was a permanent full time Intern in our organization as a Designation Node 35 Intern. He was posted in our office from 12 July, 2023.

We found Mr. Ankush Bhure very dedicated to the work assigned. He was result oriented, professional and sincere. He carries excellent interpersonal skill and knowledge—which helped completing lot of valuable business assignments. He is a true team player and fun loving individual.

We wish him all the best for future ventures.

Ashay Sawarkar CEO/Founder 77219-54116

☐ contact@cloudidexys.com

Plot no. 1A, Shushila Society, Baltarodi near Rakesh layout 5, Nagpur 440027

Page 1/1

Dr. P. R. Kshirsagar HOD, ETC

HOD, Dept. of EN/ETC JD College of Engineering & Management, Nagpur

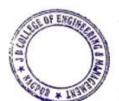

Principal
J D College of Engineering & Management
Khandala, Katol Road
Neapur-441501

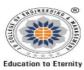

### J D COLLEGE OF ENGINEERING AND MANAGEMENT KATOL ROAD, NAGPUR

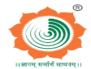

Website: www.jdcoem.ac.inE-mail: info@jdcoem.ac.in

An Autonomous Institute, with NAAC "A" Grade

# Affiliated to DBATU, RTMNU & MSBTE Mumbai 2022-23(

**VISION** 

MISSION

To be a centre of excellence of learning and research in Mechanical Engineering."

- To provide high quality, innovative and research environment in Mechanical Engineering.
- 2. To impart soft skills and hard skills to achieve the institutional vision.

### **ME Internship Certificate-2022-23**

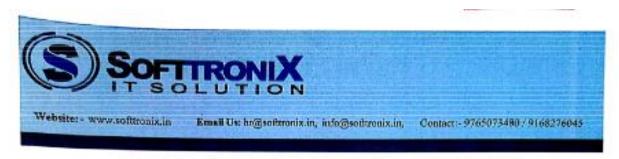

#### Internship Offer Letter

Dear Jayendra Naik

12/11/2022

Congratulations!!

is with reference to your application and subsequent interview held with you, We are pleased to offer you the position of

"Java Intera" for "Softtronix IT Solution". Your compensation will be as agreed during our discussions. Your date of joining would be on or before 12/11/2022.

You are requested to carry a self - attested copy of the following documents.

- 1. One passport size photograph.
- 2. All Qualification Certificates.
- 3. Proof of residence & Aadhaar Card.

Request you to accept the offer latest by today. A detailed offer letter along with the terms and conditions of appointment applicable to you will be issued to you post the completion of the formalities. We welcome you to Softtronks IT Solution and wish you a rewarding career ahead.

Please feel free to get in touch with me at any time for any further information.

Thanking you,

From Softtrunix IT Solution

SOFTTRONIX

Proprietor Signature with Name& Designation

Director / Manager - Human Resources

THE OF ENGINEERS

Principal

J D College of Engineering & Managemen
Khandala, Katol Road
Nappur-441501

univer Office > 2 floor Strewe Green the May braide points; high count 350 m. November 210 Sept. 1950 may be 11 floor In 1985 with County America Street PART Style Architect County Street Style (1975 p. 1975) in 1975 p. 1975 p. 19

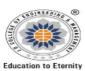

# J D COLLEGE OF ENGINEERING AND MANAGEMENT

KATOL ROAD, NAGPUR

Website: www.jdcoem.ac.inE-mail: info@jdcoem.ac.in
An Autonomous Institute, with NAAC "A" Grade

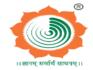

Affiliated to DBATU, RTMNU & MSBTE Mumbai

2022-23(

<u>VISION</u>

To be a centre of excellence of learning and research in Mechanical Engineering."

 To provide high quality, innovative and research environment in Mechanical Engineering.

**MISSION** 

2. To impart soft skills and hard skills to achieve the institutional vision.

# M/s. Advance Metal Scan Industries

Plot No. 121, Mohan Nagar, Lala Jai Narayan Marg, Behind St. Joseph Convent School, Nagpur - 440001 Land Line / Fax. No. 0712- 2558031, 9422804487, Email: bonymch77@gmail.com

Ret-No. 445= /22-23/01/11

0+. 21/11/2022

#### Internship/Training Conformation letter

#### To Whom so ever It may Concern

This is to Certify that Mr. Kunal Ramkrishna Vanniyar, studying in B.E. Final Year (Mechanical Engineering) student of J.D College of Engineering, Kalmeshwar road, Phata, Nagpur 441501 will start his internship programme /Training at "M/s. Advance Metal Scan Industries, Nagpur" from 01.12.2022 to 31.05.2023.

He will work as a part of our team during his training. We assure him our support for the professional development and growth for his future.

We wish him luck for the exciting new opportunity he will start with us.

Best wishes.

From Advance Metal Scan Industries

(Signature of the Authorized Signatory)

Date: 21.11.2022

Designation: Proprietor

Advance Metal Scan Industries
Plot No. 121, Mohan Nagar,
Lats Jai Narayan Merg,
Behind St. Joseph Convent School,

NAGPUR - 440001

Place: Nagpur

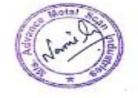

Engineering construction services like civil construction of commercial and residential complex.

Non Destructive Testing Services in Civil like UPV, rebound Hammer, Pull Test.

Non Destructive Testing Services in Mechanical like UT, MPI, RT, DPT, VISUAL, HT.

ME Internship Certificate-2022-23

Bhushan R.Mahajan Head of Department, DOME

JD box ENDepartment

Mechanical Engineering

D College of Engineering & Hunagement

Designer

THE OF ENGINEER

Principal

3 D College of Engineering & Management
Khandala, Katol Road
Nanpur-441501

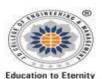

Website: www.jdcoem.ac.in E-mail: info@jdcoem.ac.in

(An Autonomous Institute, with NAAC "A" Grade)
Affiliated to DBATU, RTMNU and MSBTE Mumbai

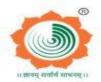

NON

MISSION

To be a center of excellence imparting professional education satisfying societal and global needs.

- Transforming students into lifelong learners through, quality teaching, training and exposure to concurrent technologies.
- Fostering conducive atmosphere for research and development through well-equipped laboratories and qualified personnel in collaboration with global organizations.

**MBA: 2022-23** 

#### **INTERNSHIP CERTIFICATES**

# ASSIST ME SOLUTIONS LLP

2, Priti Society, Hajari Pahad, Nagipur.

amsolutionsngp@gmail.com

@ www.assistme.in LLP ID : AAV-716-8

Date: 15-08-2022

#### INTERNSHIP OFFER LETTER

Dear Sharad Ghangal,

We are pleased to offer you Internship as 'Marketing Intern' in our company. The standard duration of this internship is 4 Months, but in view of your academic deadlines of 45 days the initial internship offer shall be valid for 45 days only. You will be eligible to get an Experience Letter on the successful completion of your internship.

You will be earning monthly stipend of Rs. 3000/- during the internship period and additional petrol allowance shall be provided to you. Company reserves the right to withhold a partial amount if your efforts put-in are not upto the mark or found with any misconduct within the said time period.

Contractual agreement / Placement offer shall be conceded only after successful completion of initial internship. Placement offer shall depend on your performance and effort that has been put-in by you and shall be given the package as company deems fit for you. As per company policy, 1 month prior notice should be given by you, in-case of you are intending to leave the company. This offer letter do not carry any validity unless you are not completing the internship tenure and subsequently getting 'Internship Completion certificate' from the company.

Mulli

THE PARTY

Being a startup company, Company will work for 6 days a week and you are required to work for atleast 8 hours per day to finish your targets as set by the Marketing Manager.

Your date of Joining shall be from 16th August 2022.

You are required to accept this internship offer letter by submitting joining letter.

Congratulations and welcome to the team!

Designated Partner
Assist Me Solution LLP
ASSIST ME SOLUTION: LLP
LLP Identification No. AAV-716
PL. NO. 2, PRITI SOCIETY
TAZARI PAHAD, NAGRUE-AAGE.

OF ENGINEERS

Principal
J D College of Engineering & Managemen
Khandala, Katol Road
Nangur-441501

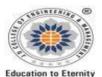

Website: www.jdcoem.sc.in E-msil: info@jdcoem.sc.in

(An Autonomous Institute, with NAAC "A" Grade)
Affiliated to DBATU, RTMNU and MSBTE Mumbai

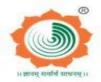

X Y CY

Affiliated to DBATU, KIMNU and MSBTE Mumba

To be a center of excellence imparting professional education satisfying societal and global needs.

- Transforming students into lifelong learners through, quality teaching, training and exposure to concurrent technologies.
- Fostering conducive atmosphere for research and development through well-equipped laboratories and qualified personnel in collaboration with global organizations.

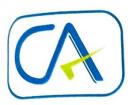

# R. K. MAKHIJA & Co.

CHARTERED ACCOUNTANTS

Email: cmkassociateswarud@gmail.com On Board: +91 7229 234405. Cell No.: +91 9403114600.

#### CERTIFICATE

It is to certify that Mr. AMAR B. BODHALE S/o. SHRI BHAURAOJI S. BODHALE was working as MBA Intern with us M/s. R.K. MAKHIJA & CO. Chartered Accountant as Audit clerk from period 10<sup>th</sup> SEPTEMBER 2022 to 29<sup>TH</sup> OCTOBER 2022 as per the firm's employment record.

During his employment Mr. AMAR BHAURAOJI BODHALE has pursued knowledge & experience in field of Audit/Accounting /Goods & Services Tax (GST) etc. from our organization.

During his employment we found has to be Professional, knowledgeable and result oriented with theoretical & practical understanding of work requirements.

He is friendly & having good sense of humor and works well as individual or member of a team as required by management.

Overall Mr. AMAR BHAURAOJI BODHALE performed his duties and responsibilities cheerfully with attention to detail at all times. With his enthusiasm to work, learn and progress, I am certain that he would make a great employee to any enterprise.

Makhija

We wish him all success in his future.

Date:-12/12/2022

Place :- Warud

For,

R.K. MAKHAIJA & CO. CHARTERED ACCOUNTANT

YOSLAN 1

CA. ROSHAN K. MAKHIJA.

(Proprietor)

Membership No. 169310.

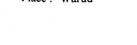

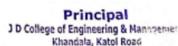

Naggur-441501

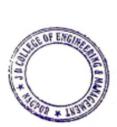

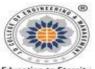

Website: www.jdcoem.sc.in E-msil: info@jdcoem.sc.i

(An Autonomous Institute, with NAAC "A" Grade)
Affiliated to DBATU, RTMNU and MSBTE Mumbai

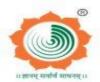

**Education to Eternity** 

By

Affiliated to DBATU, KIMNU and MSBTE Mumbar

To be a center of excellence imparting professional education satisfying societal and global needs.

- Transforming students into lifelong learners through, quality teaching, training and exposure to concurrent technologies.
- Fostering conducive atmosphere for research and development through well-equipped laboratories and qualified personnel in collaboration with global organizations.

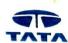

Date: - 04th Nov, 2022

#### TO WHOM SO EVER IT MAY CONCERN

This is to certify that Ms. Tejaswini Hatwar has completed her project internship with us during  $19^{th}$  Sep, 2022 and  $04^{th}$  Nov 2022 in "Finance" Department.

This certificate is issued to her to complete Academic Project formalities with her college.

For TATA Advanced Systems Limited,

TATTAGE TO TATTAGE TO THE TATTAGE TO THE TATTAGE TO

Sachin Sovani Senior Engineer – HR

> Althe best avair 4/11/22

#### TATA ADVANCED SYSTEMS LIMITED

Corporate Identification No. (CIN). U72900TG2006PLC077939
Nagpur Works: Sector - 10 MIHAN SEZ Nagpur - 441108 Phone No. +91-0712-6662888
Registered Office: - Hardware Park, Plot No. 21, SY No. 1/1. Imrat Kancha, Raviryala Village Maheshwaram Mandal, Hyderabad - 501218, Telangana District
Website: www.tataadvancedsystems.com

**Internship In-charge** 

**Academic Coordinator** 

**HOD-MBA** 

Jary

Principal
3 D College of Engineering & Managemer
Khandala, Katol Road
Nanour-441501

Preserve Consequence Studies (MRA)

LP. College of Engineering & Management Studies

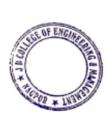

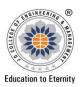

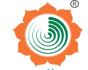

Website: <a href="www.jdcoem.ac.in">www.jdcoem.ac.in</a> E-mail: <a href="info@jdcoem.ac.in">info@jdcoem.ac.in</a> (An Autonomous Institute, with NAAC "A" Grade) Affiliated to DBATU, RTMNU & MSBTE Mumbai Basic Science and Humanities Department

**Session-2022-23** 

#### **Semester-I**

| <u>VISION</u>                      | <u>MISSION</u>                                                       |
|------------------------------------|----------------------------------------------------------------------|
| To lay a robust foundation for the | 1. Achieving academic excellence through rigorous teaching, learning |
| institute to reach its zenith.     | and evaluation practices.                                            |
|                                    | 2. To develop an ability to apply knowledge of basic science and     |
|                                    | mathematics to excel in the field of engineering.                    |
|                                    | 3. To provide salutary environment for the betterment of faculty and |
|                                    | students.                                                            |

**Subject:** Engineering Physics **Subject Code:** Cs/IT/AI/DS 1T 005

## Assignment-I

Max Marks: 20 Date:15.12.2022

- Q1 Explain with diagram : Absorption ,Spontaneous emission, and Stimulated emisssion of radiation
- Q2 Describe construction and working of solid state He-Ne LASER with necessary energy level diagram. Explain why diameter of discharge tube is narrow?
- Q3 What is acceptance angle for an optical fiber and derive its expression for an optical signal propagating through optical fiber.
- Q4 Write difference between :1) Single mode and Multimode Fiber
  - 2) Step Index and Graded Index Fiber
- Q5 Draw energy band diagram of n type and p type semiconductor at 0°K and 300°K.
- Q6 What is Hall effect. Derive an expression for Hall coefficient, Hall voltage, Hall angle and Hall mobility for an extrinsic semiconductor. Mentioned some application of Hall effect
- Q7 What is Fermi energy . Derive an expression to show that Fermi energy lies in middle of band gap in intrinsic semiconductor.
- Q8 What is thin film? Obtain an expression for fringe width in wedge shaped thin film.
- Q9 Expain the formation of Newton's ring and show that radius of n<sup>th</sup> dark ring is proportional to square root of wavelength of light used.
- Q10 What are antireflection coating? Derive condition for minimum thickness of film for antireflection .

Last Date of Submission: 22.12.2022

Mr.U.V.Rathod, Subject Teacher Dr.A.N.Gupta, HOD, BSHD,JDCOEM

> Principal
> J D College of Engineering & Managema Khandala, Katol Road

LICOY EMORNING

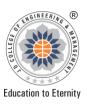

#### J D COLLEGE OF ENGINEERING AND MANAGEMENT KATOL ROAD, NAGPUR

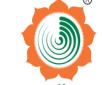

Website: www.jdcoem.ac.in E-mail: info@jdcoem.ac.in

An Autonomous Institute, with NAAC "A" Grade Department of Basic Science Humanities 2022-23 (Odd Sem)

| Vision                                                            | Mission                                                                                                    |  |
|-------------------------------------------------------------------|----------------------------------------------------------------------------------------------------|--|
| To lay a robust foundation for the Institute to reach its Zenith. | <ul> <li>Achieving academic excellence through rigorous teaching, learning and evaluation practices.</li> <li>To develop an ability to apply knowledge of basic science and Mathematics to excel in the field of Engineering.</li> <li>To provide salutary environment for the betterment of faculty and the students.</li> </ul> |  |

# **Assignment-I**

Subject: SDC

Subject Code: MA1T001

Year/Semester: 1 st Semester (First Year)

| Date: 1 | te: 11.01.2023 Max Marks: 20                                                                                                    |            |       |
|---------|----------------------------------------------------------------------------------------------------|------------|-------|
| Q.No.   | Questions                                                                                                    | Level/CO's | Marks |
| Q1      | Solve for finding the missing terms in the following data. $x$ $1$ $2$ $3$ $4$ $5$ $y$ $1$ $8$ $27$ $125$                                       | 2/CO2      | 5     |
| Q2      | Solve $\frac{dy}{dx} = \frac{(y+1)}{(y+2)e^{y} - x}$                                                                                            | 3/CO3      | 5     |
| Q3      | Analyze the rank of the following matrices $A = \begin{bmatrix} 1 & 2 & 3 & 0 \\ 2 & 4 & 3 & 2 \\ 3 & 2 & 1 & 3 \\ 6 & 8 & 7 & 5 \end{bmatrix}$ | 4/CO4      | 5     |
| Q4      | Test the consistency of the system $x + y + z = 3$ , $x + 2y + 3z = 4$ , $x + 4y + 9z = 6$ and solve, if consistent                             | 4/CO4      | 5     |

Last Date of Submission: 20.01.2023

Vir Sagar S Katl

Mr.Sagar S. Kathalkar Subject Teacher Dr.A.N.Gupta, HOD, BSHD,JDCOEM

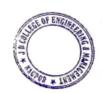

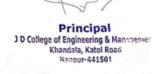

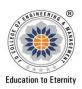

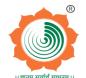

Website: <a href="www.jdcoem.ac.in">www.jdcoem.ac.in</a> E-mail: <a href="info@jdcoem.ac.in">info@jdcoem.ac.in</a> (An Autonomous Institute, with NAAC "A" Grade) Affiliated to DBATU, RTMNU & MSBTE Mumbai Basic Science and Humanities Department

**Session- 2022-23** 

#### **Semester-II**

| <u>VISION</u>                      | <u>MISSION</u>                                                       |
|------------------------------------|----------------------------------------------------------------------|
| To lay a robust foundation for the | 1. Achieving academic excellence through rigorous teaching, learning |
| institute to reach its zenith.     | and evaluation practices.                                            |
|                                    | 2. To develop an ability to apply knowledge of basic science and     |
|                                    | mathematics to excel in the field of engineering.                    |
|                                    | 3. To provide salutary environment for the betterment of faculty and |
|                                    | students.                                                            |

| Assignment-1 |                                                                                                    |     |  |  |
|--------------|----------------------------------------------------------------------------------------------------|-----|--|--|
|              | Subject:Engineering Physics Branch:ME/CE/EE/ETC Date:04.04.2023                                                                                                    |     |  |  |
| Sr.No.       | Questions                                                                                                    | COs |  |  |
| Q1           | Explain with diagram: Absorption, Spontaneous emission, and Stimulated emisssion of radiation                                                                                        | CO2 |  |  |
| Q2           | Describe construction and working of solid state He-Ne LASER with necessary energy level diagram. Explain why diameter of discharge tube is narrow?                                  | CO3 |  |  |
| Q3           | What is acceptance angle for an optical fiber and derive its expression for an optical signal propagating through optical fiber.                                                     | CO2 |  |  |
| Q4           | Write difference between :1) Single mode and Multimode Fiber 2) Step Index and Graded Index Fiber                                                                                    | CO1 |  |  |
| Q5           | Draw energy band diagram of n type and p type semiconductor at 0°K and 300°K.                                                                                                    | CO3 |  |  |
| Q6           | What is Hall effect. Derive an expression for Hall coefficient, Hall voltage, Hall angle and Hall mobility for an extrinsic semiconductor. Mentioned some application of Hall effect | CO4 |  |  |
| Q7           | What is Fermi energy . Derive an expression to show that Fermi energy lies in middle of band gap in intrinsic semiconductor.                                                         | CO4 |  |  |
| Q8           | What is thin film? Obtain an expression for fringe width in wedge shaped thin film.                                                                                                  | CO3 |  |  |
| Q9           | Expain the formation of Newton's ring and show that radius of n <sup>th</sup> dark ring is proportional to square root of wavelength of light used.                                  | CO3 |  |  |
| Q10          | What are antireflection coating? Derive condition for minimum thickness of film for antireflection .                                                                                 | CO4 |  |  |

Last Date of Submission: 12.04.2023

Dr.U.V.Rathod, Subject Teacher

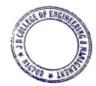

Principal
J D College of Engineering & Managemer
Khandala, Katol Road
Naggur441501

Dr.A.N.Gupta, HOD, BSHD,JDCOEM

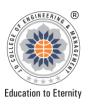

#### **JD COLLEGE OF ENGINEERING AND MANAGEMENT** KATOL ROAD, NAGPUR

Website: <a href="www.jdcoem.ac.in">www.jdcoem.ac.in</a> E-mail:

info@jdcoem.ac.in

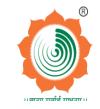

An Autonomous Institute, with NAAC "A" Grade **Department of Basic Science Humanities** 2022-23 (Even Sem)

| Vision                                                            | Mission                                                                                                    |  |  |
|-------------------------------------------------------------------|----------------------------------------------------------------------------------------------------|--|--|
| To lay a robust foundation for the Institute to reach its Zenith. | <ul> <li>Achieving academic excellence through rigorous teaching, learning and evaluation practices.</li> <li>To develop an ability to apply knowledge of basic science and Mathematics to excel in the field of Engineering.</li> <li>To provide salutary environment for the betterment of faculty and the students.</li> </ul> |  |  |

# **Assignment-I**

Subject: Vector calculus and Probability Subject Code: MA1T002

Year/Semester: 2nd Semester (First Year)

| Date: 29.05.2023 Ma |                                                                                                    | ax Marks: 20 |       |
|---------------------|----------------------------------------------------------------------------------------------------|--------------|-------|
| Q.No.               | Questions                                                                                                    | CO's         | Marks |
| Q1                  | Examine all the values of $\left(\frac{1}{2} + \overline{\iota} \frac{\sqrt{3}}{2}\right)^{\frac{3}{4}}$ show that the continued product of all the values is 1.                                                                                                    | 2/CO2        | 5     |
| Q2                  | In a certain college 25% of students failed in mathematics & 15% of the students failed in physics & 10% of the students failed in both the subjects A students is selected at random.  (1). If he failed in mathematics. What is the probability that he failed in Physics?  (2). What is the probability that her failed in mathematics or physics? | 4/CO4        | 5     |
| Q3                  | Solve & show that $\bar{\iota} \times (\bar{a} \times \bar{\iota}) + \bar{\jmath} \times (\bar{a} \times \bar{\jmath}) + \bar{k} \times (\bar{a} \times \bar{k}) = 2\bar{a}$                                                                                                    | 3/CO3        | 5     |
| Q4                  | Test for the directional derivative of $\emptyset(x,y,z) = x^2 - 2y^2 + 4z^2$ at the point C(1,1,-1) in the direction of $2\bar{\imath} + \bar{\jmath} - \bar{k}$ . In what direction will the directional derivative is maximum? What is its magnitude?                                                                                              | 4/CO4        | 5     |

Last Date of Submission: 10.06.2023

Ms.Prerna M.Parkhi, **Subject Teacher** 

Dr.A.N.Gupta, HOD, BSHD, JDCOEM

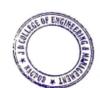

Principal J D College of Engineering & Mannaemer Khandala, Katol Road Nanpur-441501

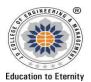

# J D COLLEGE OF ENGINEERING AND MANAGEMENT KATOL ROAD, NAGPUR

Website: www.jdcoem.ac.in E-mail: info@jdcoem.ac.in

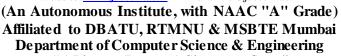

"A Place to Learn, A Chance to Grow" Session: 2022-23

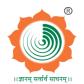

<u>VISION</u> <u>MISSION</u>

To be recognized for excellent engineering, developing global leaders both in educational and research in the domain of computer science and wireless engineering.

- 1. To create self-learning environment by facilitating leadership qualities, team spirit and ethical responsibilities.
- 2. To improve department-industry collaboration, interaction with professional society through technical knowledge and internship program.
- To promote research and development with current techniques through well qualified resources in the area of computer science and wireless engineering.

# **Assignment-**

Semester/Branch: - V Sem/ CSE Subject Code:-CS5T002

Subject Name: -TCP/IP Date of Display: 22/08/2023

Subject In-charge: Prof. Anuja Ghasad Date of Submission: 31/08/2023

## **List of Assignment Question's:-**

| Que.<br>No. | Questions                                                                                                    | Unit<br>No. | Topic Code          | CO Mapping |
|-------------|----------------------------------------------------------------------------------------------------|-------------|---------------------|------------|
| 1           | Explain Network Architecture with its types.                                                                                     | 1           | T1.1                | CO1        |
| 2           | State & Explain types of Network Standards.                                                                                      | 1           | T1.2                | CO1        |
| 3           | Discuss different types of Connecting device in details.                                                                         | 1           | T1.6                | CO1        |
| 4           | Differentiate between following a) LAN Vs WAN b) OSI Vs TCP/IP c) Extranet Vs Internet Vs Intranet d) Subnetting Vs Supernetting | 1           | T1.5/ T1.3/T2.3     | CO1        |
| 5           | Illustrate the following.  a) Internet Backbones b) NAP c) ISPs d) RFCs                                                          | 1           | T1.6/ T1.7/<br>T1.8 | CO1        |
| 6           | Explain ARP and RARP with its working process.                                                                                   | 2           | T2.4/T2.5           | CO2        |
| 7           | Calculate weather following IP address is valid IP address block or not. a) 100.1.2.32 to 100.1.2.42 b) 192.1.1.47 to 192.1.1.60 | 2           | T2.2                | CO2        |
| 8           | Describe Classful Internet address with its classes.                                                                             | 2           | T2.1                | CO2        |
| 9           | Discuss DHCP with its component and working principle.                                                                           | 2           | T2.6                | CO2        |
| 10          | Describe BOOTP.                                                                                                    | 2           | T2.6                | CO2        |

Prof. Anuja Ghasad Subject In charge

Prof. Swati Raut **Dept. Academic Incharge** 

Dr. Supriya Sawwashere

Dept. Head CSE

at the same of the same of the

Principal
3 D College of Engineering & Managemer
Khandala, Katol Road
Nanour-441501

HOD
Computer Science & Engineering
JDCOEM, Nagpur

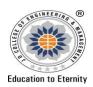

# JAIDEV EDUCATION SOCIETY'S J D COLLEGE OF ENGINEERING AND MANAGEMENT

KATOL ROAD, NAGPUR

Website: www.jdcoem.ac.in E-mail: info@jdcoem.ac.in (An Autonomous Institute, with NAAC "A" Grade) Affiliated to DBATU, RTMNU & MSBTE Mumbai

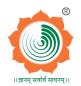

**Department Of Electrical Engineering** "Igniting minds to illuminate the world" 2022-23 (Even Sem)

**VISION MISSION** 

"To develop competent and committed Electrical Engineers to serve the society"

- 1. To impart quality education in the field of Electrical
- 2. To be excellent learning centre through research and industry interaction.

## **Assignment**

| Subject         | Open Elective-II Ba | Open Elective-II Basics of AutoCAD |  |  |  |
|-----------------|---------------------|------------------------------------|--|--|--|
| Subject code    | EE6O002             |                                    |  |  |  |
| Semester/Year   | VI/3rd              |                                    |  |  |  |
| Unit No.        | IV and V            |                                    |  |  |  |
| Date of display | 07/04/2023          | Date of submission: 13/04/2023     |  |  |  |

| Sr. No. | . No. Question                                                                                      |     |
|---------|----------------------------------------------------------------------------------------------------|-----|
| 1.      | Explain the various dimensions creation and editing methods.                                        | CO4 |
| 2.      | Discuss the various Layer list options.                                                             | CO4 |
| 3.      | List out the step by step procedure to create and manage layers for Star –Delta circuit in AutoCAD. | CO4 |
| 4.      | Examine the various tools and techniques used to create, store and reusing a block in AutoCAD.      | CO5 |
| 5.      | What is attribute in AutoCAD? Explain the attribute commands.                                       | CO5 |

Subject teacher

Academic Incharge

**HOD EE** 

PRINCIPAL

Principal j D College of Engineering & Management Khandala, Katol Road Nagpur-441501

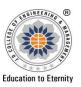

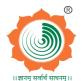

Website: www.jdcoem.ac.in E-mail: info@jdcoem.ac.in

# An Autonomous Institute, with NAAC "A" Grade Department of Electronics and Telecommunication Engineering

"Rectifying Ideas, Amplifying Knowledge" 2022-23 (Even Sem)

| <u>VISION</u>                                                                                                    | <u>MISSION</u>                                                                                                    |  |  |
|----------------------------------------------------------------------------------------------------|----------------------------------------------------------------------------------------------------|--|--|
| "To be a Department providing high quality & globally competent knowledge of concurrent technologies in the field of Electronics and Telecommunication." | <ol> <li>To provide quality teaching learning process through well-developed educational environment and dedicated faculties.</li> <li>To produce competent technocrats of high standards satisfying the needs of all stakeholders.</li> </ol> |  |  |

**<u>Assignment</u>** Date: 23/01/2023

**Program:** B. Tech in Electronics & Telecommunication

Course: Computer Networks & Cloud Computing

**Course Code:** ET6T003

**Year/Semester:** 6<sup>th</sup> Semester (3<sup>rd</sup> Year)

|      |                                                                            | (Level/CO) | Marks |
|------|----------------------------------------------------------------------------|------------|-------|
| Q .1 | Analyze the Layers in the OSI Model.                                       | 4/CO1      | 5 M   |
| Q.2  | Explain different types of transmission media used for data communication. | 2/CO2      | 5 M   |
| Q.3  | Illustrate different types of networks used for data communication.        | 2/C01      | 5 M   |
| Q.4  | Analyze the Layers in TCP/IP Protocol Suite.                               | 4/CO1      | 5 M   |
| Q.5  | Design a heterogeneous network made of four WANs and three LANs.           | 6/CO4      | 5 M   |

Prof. Avinash K. Ikhar

Course Coordinator / Academic Incharge Dr. Pravin Kshirsagar

HOD (ETC)

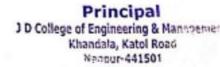

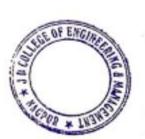

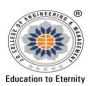

# J D COLLEGE OF ENGINEERING AND MANAGEMENT KATOL ROAD, NAGPUR

Affiliated to Dr. Babasaheb Ambedkar Technological University, Lonere Website: <a href="www.jdcoem.ac.in">www.jdcoem.ac.in</a> E-mail: <a href="mailto:info@jdcoem.ac.in">info@jdcoem.ac.in</a>

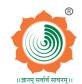

# An Autonomous Institute, with NAAC "A" Grade Department of Mechanical Engineering 2022-2023 (Odd Sem)

| <u>VISION</u>                                                                       | <u>MISSION</u>                                                                                                    |  |  |
|-------------------------------------------------------------------------------------|----------------------------------------------------------------------------------------------------|--|--|
| "To be a centre of excellence of learning and research in Mechanical Engineering.". | <ol> <li>To provide high quality, innovative and research environment in Mechanical Engineering.</li> <li>To impart soft skill and hard skill to achieve institutional vision.</li> </ol> |  |  |

Assignment 1 Date: 08/12/2022

Course: B. Tech. in Mechanical Engineering

**Subject:** Theory Of Machine –I (TOM-I)

**Subject Code:** ME3T005

**Year/Semester:** 3 th Semester (2nd Year)

| Q.<br>No. | Question                                                                                                    | Level | СО | Marks                                              |
|-----------|----------------------------------------------------------------------------------------------------|-------|----|----------------------------------------------------|
| 01.       | Give the purpose and application of peaucellier mechanism, Geneva mechanism, and pawl and ratchet mechanism, transport mechanism?                                                                                                    |       |    | 10                                                 |
| 02.       | A plate clutch has three discs on the driving shaft and two discs on the driven shaft, providing four pairs of contact surfaces. The outside diameter of the contact surfaces is 240 mm and inside diameter 120 mm. Assuming uniform pressure and $\mu 0.3$ ; find the total spring load pressing the plates together to transmit 25 kW at 1575 r.p.m. If there are 6 springs each of stiffness 13 kN/m and each of the contact surfaces has worn away by 1.25 mm, find the maximum power that can be transmitted, assuming uniform wear.                                                                                                    | 1     | 1  | 10                                                 |
| 03.       | Define the cam terminology and types of clutches?                                                                                                    | 1     | 2  | 10                                                 |
| 04.       | Find the mobility  A Signature of the state of the state | 1,2   |    | Principal of Engineering & Man nandata, Katol Road |

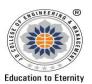

# JAIDEV EDUCATION SOCIETY'S J D COLLEGE OF ENGINEERING AND MANAGEMENT

### KATOL ROAD, NAGPUR

Affiliated to Dr. Babasaheb Ambedkar Technological University, Lonere

Website: <a href="mailto:www.jdcoem.ac.in">www.jdcoem.ac.in</a>

E-mail: <a href="mailto:info@jdcoem.ac.in">info@jdcoem.ac.in</a>

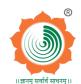

#### An Autonomous Institute, with NAAC "A" Grade Department of Mechanical Engineering 2022-2023 (Odd Sem)

| <u>VISION</u>                                                                       | <u>MISSION</u>                                                                                                    |  |  |  |
|-------------------------------------------------------------------------------------|----------------------------------------------------------------------------------------------------|--|--|--|
| "To be a centre of excellence of learning and research in Mechanical Engineering.". | <ol> <li>To provide high quality, innovative and research environment in Mechanical Engineering.</li> <li>To impart soft skill and hard skill to achieve institutional vision.</li> </ol> |  |  |  |

| 05 | A cam, with a minimum radius of 25 mm, rotating clockwise at a uniform speed is to be designed to give a roller follower, at the end of a valve rod, motion described below: <b>1.</b> To raise the valve through 50 mm during 120° rotation of the cam; <b>2.</b> To keep the valve fully raised through next 30°; <b>3.</b> To lower the valve during next 60°; and <b>4.</b> To keep the valve closed during rest of the revolution i.e. 150°; The diameter of the roller is 20 mm and the diameter of the cam shaft is 25 mm. Draw the profile of the cam when ( <b>a</b> ) the line of stroke of the valve rod passes through the axis of the cam shaft, and ( <b>b</b> ) the line of the stroke is offset 15 mm from the axis of the cam shaft. The displacement of the valve, while being raised and lowered, is to take place with simple harmonic motion. Determine the maximum acceleration of the valve rod when the cam shaft rotates at 100 r.p.m. Draw the displacement, the | 2 | 10 |
|----|----------------------------------------------------------------------------------------------------|---|----|
|    | velocity and the acceleration diagrams for one complete revolution of the cam.                                                                                                    |   |    |

Date of Submission: 13/12/2022

Dr. M.P. Nimkar Subject Teacher

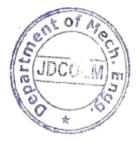

Prof. Suhas A. Rewatkar HOD

hieau of Department

Mechanical Engineering

J D College of Engineering & Manage

Nagpur

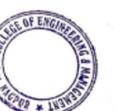

Principal
J D College of Engineering & Managemer
Khandata, Katol Road
Nappur-441501

# THO IN THE PROPERTY OF THE PROPERTY OF THE PRO

**Education to Eternity** 

# J D COLLEGE OF ENGINEERING AND MANAGEMENT KATOL ROAD, NAGPUR

Website: www.jdcoem.ac.in E-mail: info@jdcoem.ac.in

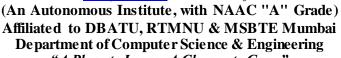

"A Place to Learn, A Chance to Grow"
Session: 2022-23

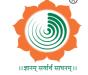

VISION

MISSION

To be recognized for excellent engineering, developing global leaders both in educational and research in the domain of computer science and wireless engineering.

- 1. To create self-learning environment by facilitating leadership qualities, team spirit and ethical responsibilities.
- 2. To improve department-industry collaboration, interaction with professional society through technical knowledge and internship program.
- To promote research and development with current techniques through well qualified resources in the area of computer science and wireless engineering.

# **Assignment**

Semester/Branch: - III Sem/ AI Subject Code :-AI3T001

Subject Name: - Organization Behaviour Date of Display: 09/11/2022

Subject In-charge: Prof. Anuja Ghasad Date of Submission: 17/11/2022

## **List of Assignment Question's:-**

| Que.<br>No. | Questions                                                                                                   | Unit<br>No. | Topic Code                 | CO Mapping |
|-------------|----------------------------------------------------------------------------------------------------|-------------|----------------------------|------------|
| 1           | Explain Organization Behaviour with its Approaches, Characteristics and Limitations.                        | 1           | T03, T04, T05,<br>T06      | CO1        |
| 2           | Define Organization Model also explain types of Organization Behaviour Model.                               | 1           | Т07                        | CO1        |
| 3           | Explain Organization Culture with dimension and types.                                                      | 1           | T09, T11, T12              | CO1        |
| 4           | Discuss Impact of technology on organizational behaviour.                                                   | 1           | T08                        | CO2        |
| 5           | Explain following term. a) Division of labour b) Delegation of authority c) Span of control                 | 1           | T15, T16, T17,<br>T18, T21 | CO2        |
| 6           | Explain Communication with its Importance.                                                                  | 2           | T22, T23                   | CO2        |
| 7           | Discuss communication process and how to communicating within organizations.                                | 2           | T24, T25                   | CO2        |
| 8           | Explain Technical Writing Process with types of Technical Documents                                         | 2           | T31, T32                   | CO3        |
| 9           | Explain the characteristics of Technical Communication.                                                     | 2           | T30                        | CO3        |
| 10          | Discuss Interpersonal communication & Multicultural communication with Barriers to effective communication. | 2           | T26, T27, T28              | CO3        |

Prof. Anuja Ghasad Subject In charge

Prof. Swati Raut Dept. Academic Incharge Dr. Supriya Sawwashere Dept. Head AI

HOD Artificial Intelligence JDCOEM, Nagpur

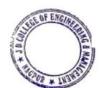

Principal
J D College of Engineering & Managemer
Khandala, Katol Road
Nanpur-441501

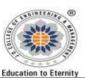

Webzite: www.jdcoem.ac.in E-mail: info@jdcoem.ac.in
(An Autonomous Institute, with NAAC "A" Grade)

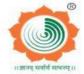

Affiliated to DBATU, RTMNU

VISIO

MISSION

To be a center of excellence imparting professional education satisfying societal and global needs.

- Transforming students into lifelong learners through, quality teaching, training and exposure to concurrent technologies.
- Fostering conducive atmosphere for research and development through well-equipped laboratories and qualified personnel in collaboration with global organizations.

Semester: - MBA II Semester Subject Code:-2T3

Subject Name: - Marketing Management Assignment: 2022-23

\_\_\_\_\_

All Questions are Compulsory:

Q.1.A. National Bank Ltd. provides Irish customers with savings and investments, credit facilities, payment services and pensions. In January 2016 it launched its new home insurance facility 'PROTECTION', providing different policies, buildings and contents insurance options. It charges a reduced premium 30% off standard house insurance rates. Quotations (prices) can be obtained directly online. The facility "PROTECTION" had a high profile celebrity launch accompanied by an extensive advertising campaign. The Insurance market in Ireland is highly competitive however National Bank Ltd. plans to target a market share of 20% within two years.

Explain the product, price, promotion and place elements of the marketing mix. Relate your explanations to National Bank Ltd.

OR

- Q.1.B. An established face cream manufacturing company is planning to launch its product in Indian market especially for Men. Suggest Marketing Mix which is best suitable.
- Q.2.A. Explain Segmentation, Targeting & Positioning. Apply the concept of STP to Maggie, a Nestle Brand.

OR

- Q.2.B. Explain all the phases of product life cycle with suitable example.
- Q.3.A. Parle Agro is Planning to launch a new energy drink called "Masti". This is a new entrant in the growing market for drinks enhanced with stimulants to give consumers extra energy. Suggest a pricing strategy for Masti in each stage of PLC.

OR

- Q.3.B. Discuss Pricing Decision. Explain the factors affecting price Determination.
- Q.4.A. Explain various Distribution channel options for effective distribution of Coca Cola in India.
- Q.4.B. A well Garment firm wants to launch its new brand "T-shirt". What factors need to consider before considering a distribution channel.
- Q.5.A. Develop a promotion mix for promoting a new brand "T-shirt" launched by Monte Carlo.

Q.5.B. Define Sales Promotion? Explain various tools and technique with suitable example.

Subject In charge

Principal

**Dept. Academic Incharge** 

Dept. Head MBA

THOSE

Dept of Management Studies (MIA)

! N. College of Regimeering & Management

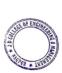

#### JAIDEV EDUCATION SOCIETY'S J D COLLEGE OF ENGINEERING AND MANAGEMENT

KATOL ROAD, NAGPUR

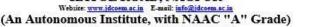

Education to Eternit

Affiliated to DBATU, RTMNU

To be a center of excellence imparting professional education satisfying societal and global needs.

- Transforming students into lifelong learners through, quality teaching, training and exposure to concurrent technologies.
- Fostering conducive atmosphere for research and development through well-equipped laboratories and qualified personnel in collaboration with global

Semester: - MBA III Semester **Subject Code:-3T6** 

**Subject Name: - Sales & Distribution Management** Assignment: 2022-23

All Questions are Compulsory:

Q1.A.Organizing the sales Management in your own words along with the significance of SM

Or

- Q1.B. Estimating the Sales Planning & Control of fmcg.
- Q2.A. Explaining the Sales Forecasting Method

Or

- Q2.B.Determine the Personnel Selling and Sets of PS
- Q3.A.Examine the various types of sales territory

Or

- Q3.B. Prepare the Sales Budget for newly open juice company
- Q4.A.Define Physical Distribution. Write importance of Physical Distribution.

Or

- Q4.B. Identifying the PD process
- Q5.A.State the Significance of Reverse Logistic. Discuss List the component of Supply Chain Management

Or

Q5.B. Write note on Electronic Intermediaries And also Explain the E-enabled logistic Management

Subject In charge

**Dept. Academic Incharge** 

Dept. Head MBA

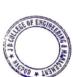

ge of Engineering & Manager Khandala, Katol Road Naapur-441501

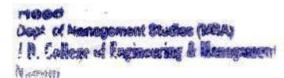

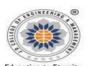

#### JAIDEV EDUCATION SOCIETY'S J D COLLEGE OF ENGINEERING AND MANAGEMENT

KATOL ROAD, NAGPUR

(An Autonomous Institute, with NAAC "A" Grade) Affiliated to DBATU, RTMNU

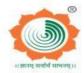

To be a center of excellence imparting professional education satisfying societal and global needs.

- Transforming students into lifelong learners through, quality teaching, training and exposure to concurrent technologies. Fostering conducive atmosphere for research and
- development through well-equipped laboratories and qualified personnel in collaboration with global

**Semester: - MBA IV Semester Subject Code:-4T5** 

Subject Name: - Retail Sales Management & Assignment: 2022-23

**Service Management** 

All Questions are Compulsory:

Q1.A. Explain Meaning of Retailing, Economic Significance of Retailing,

- Q1.B. Discuss the Criteria for Effective Segmentation
- Q2.A. Discuss various Types of Retail Stores Location with suitable example

Or

- Q2.B. Explain Factors Affecting Retail Location Decisions
- Q3.A. Define Mechandising Management and discuss Activities of a Merchandiser,

Or

- Q3.B. discuss Integrated Marketing Communication in Retail
- Q4.A. discuss the concept and evolution of services marketing

- Q4.B. 7Ps of service marketing with suitable example
- Q5.A. meaning and Importance of Service Marketing

Or

Q5.B. Discuss managing quality Emerging Issues in Service Marketing

Dept. Academic Incharge

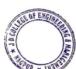

Principal J D College of Engineering & Manageme Khandala, Katol Road

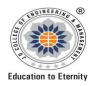

## JAIDEV EDUCATION SOCIETY'S J D COLLEGE OF ENGINEERING AND MANAGEMENT KATOL ROAD, NAGPUR

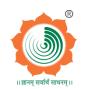

Website: <a href="www.jdcoem.ac.in">www.jdcoem.ac.in</a> E-mail: <a href="mailto:info@jdcoem.ac.in">info@jdcoem.ac.in</a> (An Autonomous Institute, with NAAC "A" Grade)
Affiliated to DBATU& RTMNU

#### BASIC SCIENCE AND HUMANITIES DEPARTMENT Subject:Engineering Physics Question Bank

\_\_\_\_\_

| Q.<br>No. | Questions                                                                                                    |  |  |  |
|-----------|----------------------------------------------------------------------------------------------------|--|--|--|
| Q.1       | How LASER is different than ordinary light?, comment.                                                                                                    |  |  |  |
| Q.2       | Write the comparision between Intrinsic & Extrinsic semiconductor.                                                                                         |  |  |  |
| Q.3       | Write the condition for thin film as a antireflection coating?                                                                                             |  |  |  |
| Q.4       | How crossed field configuration play a role of velocity selector? Explain.                                                                                 |  |  |  |
| Q.5       | What are the conditions for the production of matter wave? Comment.                                                                                        |  |  |  |
| Q.6       | Define void space in unit cell. Write its value for SC and BCC.                                                                                            |  |  |  |
| Q.7       | Write any two application of optical fibre in communication.                                                                                               |  |  |  |
| Q.8       | What is doping? What kind of doping in done to form N type of semiconductor?                                                                               |  |  |  |
| Q.9       | How wedge shape thin film form? Write at least one application of its experiment.                                                                          |  |  |  |
| Q.10      | What happened if electron is placed at rest posion in uniform Electric field E.                                                                            |  |  |  |
| Q.11      | Draw the schematic diagram of Newton;s ring Experiment.                                                                                                    |  |  |  |
| Q.12      | If atomic radius of BCC cell is 1.67 A, calculate its lattice constant.                                                                                    |  |  |  |
| Q.13      | Explain the principal on which optical signal propagate through Optical fibre?                                                                             |  |  |  |
| Q.14      | Name the doping material for preparation of N type Semiconductor.                                                                                          |  |  |  |
| Q.15      | Why the central spot is dark in Newton's Ring obtained due reflected light.                                                                                |  |  |  |
| Q.16      | Clarify the role of crossed field configuration as velocity filter?                                                                                        |  |  |  |
| Q.17      | What are specifications of Simple cubic cell?                                                                                                    |  |  |  |
| Q.18      | What is the matter wave?                                                                                                    |  |  |  |
| Q.18      | At what thickness of thin film, reflected rays shows constructive interference pattern?                                                                    |  |  |  |
| Q.19      | What is co-ordination number for body centred cubic cell?                                                                                                  |  |  |  |
| Q.20      | What is mean of pumping in LASER?                                                                                                    |  |  |  |
| Q.21      | Justify the state of electron in uniform Magnetic field B when it is at rest initially.                                                                    |  |  |  |
| Q.22      | Explain, light is dual in nature.                                                                                                    |  |  |  |
| Q.23      | What is nos. of atoms per unit cell(Z) for FCC type of Cell                                                                                                |  |  |  |
| Q.24      | What is nos. of atoms per unit cen(z) for PCC type of Cen  What is optical fibre? Explain with diagram, the types of optical fibre based on index profile. |  |  |  |
| Q.25      | Write down the note on 1)Drift current and 2) Diffusion current in semicunductor                                                                           |  |  |  |
| Q.26      | Fringes of equal thickness are observed in thin glass wedge of refractive index 1.52.                                                                      |  |  |  |
| 2.20      | The fringe spacing is 0.1mm, wavelength of light being 5893A. Calculate the wedge angle.                                                                   |  |  |  |
| Q.27      | What is de'Broglie hypothesis? Develop an equation for de'Broglie wavelength for                                                                           |  |  |  |
|           | an electron accelerated through potential of V volts is $\frac{12.26}{\sqrt{V}}$ . A                                                                       |  |  |  |
| Q.28      | Interpret the motion of electron in transverse uniform magnetic field B and determine the expression for its radius and time period of circular path.      |  |  |  |

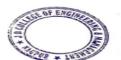

| Q.29  | Explain with neat sketches, the process of                                                                                                    |  |  |
|-------|----------------------------------------------------------------------------------------------------|--|--|
|       | i)Spontaneous emission ii)Stimulated emission of light.                                                                                                    |  |  |
| Q.30  | Explain the following transition process with neat sketches and diagram                                                                                                |  |  |
|       | 1)Spontaneous emission 2) Stimulated emission                                                                                                    |  |  |
| Q.31  | With neat sketches and band diagram, compare P and N-type semiconductor at                                                                                             |  |  |
|       | room temperature.                                                                                                    |  |  |
| Q.32  | Why the Newton's Rings are circular? Comment. Calculate the radius of curvature                                                                                        |  |  |
|       | of plano-convex lens in Newton's ring experiment if the radius of 10 <sup>th</sup> dark ring is                                                                        |  |  |
|       | 5.2 x 10 <sup>-4</sup> m and monochromatic light of wavelength of 500 x 10 <sup>-9</sup> m is used.                                                                    |  |  |
| Q.33  | Explain the role of velocity Selector in Bainbridge mass spectrograph. Determine                                                                                       |  |  |
|       | the magnitude of magnetic field B of velocity selector if the ions passing through it                                                                                  |  |  |
|       | is un-deflected with velocity 5 x $10^3$ m/s and electric filed applied across the plates                                                                              |  |  |
|       | is 500V/m                                                                                                    |  |  |
| Q.34  | What is de'Broglie hypothesis? Develop an equation for de'Broglie wavelength for                                                                                       |  |  |
|       | on electron appelerated through notantial of W volta is                                                                                                    |  |  |
|       | an electron accelerated through potential of V volts is $\frac{1}{\sqrt{V}}$ . A                                                                                       |  |  |
| Q.35  | What is Miller Indices? Draw following crystal planes in cubical cell having Miller                                                                                    |  |  |
|       | Indices. i) (100), ii)(101) iii)(121)                                                                                                    |  |  |
|       |                                                                                                    |  |  |
| Q.36  | What is Atomic packing fraction? Show that FCC possess highest packing density                                                                                         |  |  |
| 0.07  | compare to SC and BCC.                                                                                                    |  |  |
| Q.37  | a) What is Hall effect? Derive an expression for Hall Coefficient and Hall voltage.                                                                                    |  |  |
|       | <b>b)</b> A copper strip of 1.5 mm thicknes is placed in normal magnetic field of 1.5                                                                                  |  |  |
|       | Tesla. If current of 2 A is set setup in the strip, calculate Hall voltage that appears                                                                                |  |  |
|       | across the strip. Assume $R_H=6.5 \times 10^{-7} \text{ m}^3/\text{C}$ .                                                                                               |  |  |
| Q.38  | Explain the construction and working of He-Ne LASER with necessary energy                                                                                              |  |  |
| Q.36  | level diagram.                                                                                                    |  |  |
|       | icver diagram.                                                                                                    |  |  |
| Q.39  | Derive an expression for the radius, time period, frequency and pitch for an electron                                                                                  |  |  |
|       | moving with an angle ø in magnetic field.                                                                                                    |  |  |
| Q.40  | What is wedge shape thin film? Obtain an expression for the determination of                                                                                           |  |  |
| Q. 10 | thickness of thin paper using wedge shape thin film experiment.                                                                                                    |  |  |
| 0.44  |                                                                                                    |  |  |
| Q.41  | a) Discuss the effect of increasing amount of dopants on the Fermi level in Extrinsic                                                                                  |  |  |
|       | semiconductors.                                                                                                    |  |  |
|       | <b>b)</b> Find the conductivity of Intrinsic Silicon at 300 <sup>o</sup> K. Given that Intrinsic carrier                                                               |  |  |
|       | density is $1.45 \times 10^{16} \text{ m}^{-3}$ and electron and holes mobility is $0.47$ and $0.012 \text{ m}^2\text{V}^{-1}.\text{s}^{-1}$                           |  |  |
|       | <sup>1</sup> respectively.                                                                                                    |  |  |
| 0.42  |                                                                                                    |  |  |
| Q.42  | What is Fermi energy? Show that Fermi energy is lies in the middle of Band gap of                                                                                      |  |  |
| 0.42  | an intrinsic semiconductor with expression and neat sketches.                                                                                                    |  |  |
| Q.43  |                                                                                                    |  |  |
| 0.44  | film experiment. Comment, why the fringes are straight and parallel?  Comment, how electron follows believe noth in uniform Magnetic field? Derive an                  |  |  |
| Q.44  | Comment, how electron follows helical path in uniform Magnetic field? Derive an expression for radius of Circular path in halix. Pitch of the halix and Time period of |  |  |
|       | expression for radius of Circular path in helix, Pitch of the helix and Time period of revolution of circular path in helix.                                           |  |  |
| Q.45  | What is Heisenberg Uncertainty Principal? Show that electron cannot exist inside                                                                                       |  |  |
| Q.43  | the nucleus.                                                                                                    |  |  |
|       | the nucleus.                                                                                                    |  |  |

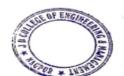

Principal

3 D College of Engineering & Managemen
Khandala, Katol Road
Nappur-441501

| Q.46 | Define the term Inter-planner spacing d <sub>hkl</sub> . Derive an expression for it in Cubic unit                                                                                                    |
|------|----------------------------------------------------------------------------------------------------|
|      | cell. Calculate Inter-planner spacing for BCC cell having atomic radius 1.565 A for                                                                                                    |
|      | plane of Miller indices (121).                                                                                                    |
| Q.47 | Explain the construction and working of the Ruby LASER with its energy level                                                                                                    |
| 0.10 | diagram and neat sketches.                                                                                                    |
| Q.48 | a)Define the term i)Acceptance angle ii)Acceptance cone iii)Numerical Aperture                                                                                                    |
|      | iv) Fractional Refractive index change ( $\Delta$ ).                                                                                                    |
|      | Show that Numerical aperture N.A .= $n_1\sqrt{2}$ . $\Delta$                                                                                                    |
|      | <b>b</b> )A step-index fibre has a core and cladding R.I. of 1.5 and 1.4 respectively,                                                                                                    |
|      | calculate N.A. and Acceptance anglee.                                                                                                    |
|      |                                                                                                    |
| Q.49 | a) What is Hall Effect? Derive an expression for Hall coefficient, Hall voltage, Hall                                                                                                    |
|      | angle and Mobility with necessary diagram for P-type semiconductor. Write one                                                                                                    |
|      | application of Hall effect.                                                                                                    |
|      | 1 1 1 1 1 1 1 1 1 1 1 1 1 1 1 1 1 1 1                                                                                                    |
|      | <b>b</b> )A P-type germanium sample has a Acceptor density of $10^{21}$ m <sup>-3</sup> . It is arranged in Hall experiment having magnetic field of 0.15 Tesla. If current of 2.5 x $10^{-2}$ Amp is |
|      | passed through a sample of thickness 3 mm, find the Hall coefficient and Hall                                                                                                    |
|      | voltage.                                                                                                    |
|      | voluge.                                                                                                    |
| Q.50 | a)What is wave function Ψ? Derive an expression for Schrodinger's time                                                                                                    |
|      | independent wave equation of motion.                                                                                                    |
|      | b)Calculate the de'Broglie wavelength of wave associated with particle of mass 1                                                                                                    |
|      | gm and electron moving with velocity of 3 x $10^6$ m/s. Give your conclusion for                                                                                                    |
|      | both paricles.                                                                                                    |
| Q.51 | a) Outline the construction of Optical fibre and build a relationship of acceptance                                                                                                    |
|      | angle with Numerical aperture with suitable diagram.                                                                                                    |
|      | <b>b)</b> An optical fibre has core material of refractive index of 1.55 and cladding and                                                                                                    |
|      | cladding material rfractive index 1.50. The light is launched into a fibre from air.                                                                                                    |
|      | Calculate Numeriacal Aperture and Acceptance angle.                                                                                                    |
| 0.72 |                                                                                                    |
| Q.52 | a) What is Interplanner spacing d <sub>hkl</sub> ? Derive an expression for Interplanner spacing                                                                                                    |
|      | d <sub>hkl</sub> in Cubic system with necessary diagram.                                                                                                    |
|      | b) Molybdenum has BCC structure. Its density is 10.2 x 10 <sup>3</sup> kg/m <sup>3</sup> and its atomic                                                                                               |
|      | weight is 95.4. Determine the radius of Molybdenum atom.                                                                                                    |
| Q.53 | a)What is wave function Ψ? Derive an expression for Schrodinger time independent                                                                                                    |
|      | wave equation of motion.                                                                                                    |
|      | b)Calculate the de'Broglie wavelength of wave associated with electron possesses                                                                                                    |
|      | the maximum kinetic energy of 4 MeV.                                                                                                    |
|      | 55                                                                                                    |

Mr.U.V.Rathod, Subject Teacher

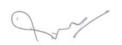

Dr.A.N.Gupta, HOD, BSHD,JDCOEM

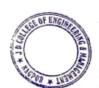

## J D COLLEGE OF ENGINEERING AND MANAGEMENT KATOL ROAD, NAGPUR

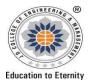

Website: www.jdcoem.ac.in E-mail: info@jdcoem.ac.in

(An Autonomous Institute, with NAAC "A" Grade)
Affiliated to DBATU, RTMNU & MSBTE Mumbai
Department of Computer Science & Engineering
"A Place to Learn, A Chance to Grow"

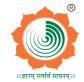

**Session: 2022-23** 

<u>VISION</u> <u>MISSION</u>

To be recognized for excellent engineering, developing global leaders both in educational and research in the domain of computer science and wireless engineering.

- 1. To create self-learning environment by facilitating leadership qualities, team spirit and ethical responsibilities.
- 2. To improve department-industry collaboration, interaction with professional society through technical knowledge and internship program.
- 3. To promote research and development with current techniques through well qualified resources in the area of computer science and wireless engineering.

#### **Question Bank**

Semester/ Branch: - V Sem/ CSE Subject Code:-CS5T002

Subject Name: -TCP/IP Subject In-charge: Prof. Anuja Ghasad

\_\_\_\_\_\_

| Que. | Questions                                                              | Unit   | Marks |
|------|------------------------------------------------------------------------|--------|-------|
| No   |                                                                        |        |       |
| 1    | Write short note on TCP/IP.                                            | Unit-I | 2     |
| 2    | State & Explain types of Network Standards.                            | Unit-I | 2     |
| 3    | Explain ISP with its levels.                                           | Unit-I | 2     |
| 4    | Explain Internetworking in short.                                      | Unit-I | 2     |
| 5    | Write short note on Internet Backbone                                  | Unit-I | 2     |
| 6    | Write difference between TCP/IP and OSI.                               | Unit-I | 2     |
| 7    | Name the protocols which are used in Network Access Layer and Internet | Unit-I | 2     |
|      | layer.                                                                 |        |       |
| 8    | Write short note on Internet and Intranet.                             | Unit-I | 2     |
| 9    | State & Explain types of Network Architecture Design.                  | Unit-I | 2     |
| 10   | Distinguish between MAN and WAN.                                       | Unit-I | 2     |
| 11   | Explain Internetwork Addressing.                                       | Unit-I | 2     |
| 12   | Write on Internet Protocol in short.                                   | Unit-I | 2     |
| 13   | Write the types of LAN.                                                | Unit-I | 2     |
| 14   | Classify the component of Network Architecture Design.                 |        | 2     |
| 15   | Write short note on Network Access Point.                              | Unit-I | 2     |
| 16   | Enlist different types of Connecting Devices.                          | Unit-I | 2     |
| 17   | Compare OSI and TCP/IP model.                                          | Unit-I | 2     |
| 18   | Explain TCP/IP Model with its layers.                                  | Unit-I | 4     |
| 19   | Discuss following different types of Connecting device (any 4)         | Unit-I | 4     |
|      | a) NIC b) Media Convertor c) Bridge d) Gateways e) Hub                 |        |       |
| 20   | Illustrate NAP with its benefits.                                      | Unit-I | 4     |
| 21   | Examine component of Network Architecture Design .                     | Unit-I | 4     |
| 22   | Distinguish between Internet, Intranet and Extranet.                   | Unit-I | 4     |
| 23   | Explain TCP/IP Model with its advantages and disadvantages in details. | Unit-I | 4     |
| 24   | Illustrate Network Architecture with its types in details.             |        | 4     |
| 25   | Discuss TCP/IP Model with its advantages.                              |        | 4     |
| 26   | Distinguish between Extranet, Intranet and Internet.                   |        | 7     |
| 27   | Explain Network Architecture with its types.                           |        | 7     |
| 28   | Illustrate the any seven types of Connecting Devices.                  | Unit-I | 7     |
| 29   | Compare Extranet, Intranet and Internet.                               | Unit-I | 7     |

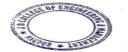

#### J D COLLEGE OF ENGINEERING AND MANAGEMENT KATOL ROAD, NAGPUR

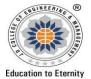

Website: www.jdcoem.ac.in E-mail: info@jdcoem.ac.in

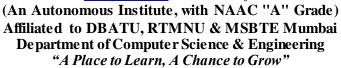

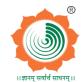

**Session: 2022-23** 

| <u>VISIO N</u> | <u>MISSIO N</u> |
|----------------|-----------------|

To be recognized for excellent engineering, developing global leaders both in educational and research in the domain of computer science and wireless engineering.

- $1. \ To \ create \ self-learning \ environment \ by \ facilitating \ leadership \ qualities, \ team \ spirit \ and \ ethical \ responsibilities.$
- 2. To improve department-industry collaboration, interaction with professional society through technical knowledge and internship program.
- To promote research and development with current techniques through well qualified resources in the area of computer science and wireless engineering.

|     | Illustrate the following.                                                         | Unit-I   | 12 |
|-----|-----------------------------------------------------------------------------------|----------|----|
|     |                                                                                   | 01110 1  | 12 |
|     | a) Internet Backbones                                                             |          |    |
|     | b) NAP                                                                            |          |    |
|     | c) ISPs                                                                           |          |    |
|     | d) RFCs                                                                           | I Init I | 12 |
| 31  | Distinguish between following                                                     | Unit-I   | 12 |
|     | a) MAN Vs WAN                                                                     |          |    |
|     | <ul><li>b) Subnetting Vs Supernetting</li><li>c) ARP Vs RARP</li></ul>            |          |    |
| 22  |                                                                                   | TT '4 T  | 10 |
|     | Discuss different types of Connecting device in details.(any six)                 | Unit-I   | 12 |
| 33  | Find the classes of following address:                                            | Unit-II  | 2  |
|     | a) 14.23.120.8                                                                    |          |    |
| 2.4 | b) 1110001 11111111 00011011 11110001                                             |          |    |
|     | Enlist the limitations of Classful addressing.                                    | Unit-II  | 2  |
|     | Explain Bootstrap Protocol.                                                       | Unit-II  | 2  |
|     | Distinguish between MAN and WAN.                                                  | Unit-II  | 2  |
|     | Explain Classful Internet address                                                 | Unit-II  | 2  |
| 38  | Write short note on ICMP.                                                         | Unit-II  | 2  |
| 39  | Define Netid and Hostid.                                                          | Unit-II  | 2  |
| 40  | State the class of 111111111 00011001 00011101 00011101.                          | Unit-II  | 2  |
| 41  | Explain BOOTP.                                                                    | Unit-II  | 2  |
| 42  | Describe the Address Resolution Protocols.                                        | Unit-II  | 2  |
| 43  | Rewrite RARP with its operation.                                                  | Unit-II  | 2  |
| 44  | Find the class of IP address 14.23.120.8 and 252.5.15.111.                        | Unit-II  | 2  |
| 45  | Check weather 100.1.2.32 to 100.1.2.47 is a valid IP Address block or not.        | Unit-II  | 2  |
| 46  | Write short note on ARP and RARP.                                                 | Unit-II  | 4  |
| 47  | Distinguish between Subnetting and Supernetting.  Unit-II                         |          | 4  |
| 48  | Describe DHCP component.                                                          | Unit-II  | 4  |
| 49  | Write short note on ARP and RARP.  Unit-II                                        |          | 4  |
| 50  | Calculate whether following IP address is valid IP address block or not.  Unit-II |          | 4  |
|     | 125.1.3.22 to 125.1.3.86                                                          |          |    |
| -   | Describe Classful Internet address with its types.                                | Unit-II  | 4  |
|     | Explain Classful Internet Address with its classes in details.                    |          |    |
|     | Illustrate DHCP with its work and component.  Unit-II                             |          | 4  |
|     | Explain ARP and RARP with its working process.  Un                                |          | 7  |
|     | Calculate weather following IP address is valid IP address block or not.          | Unit-II  | 7  |
|     | a) 100.1.2.32 to 100.1.2.42                                                       |          | •  |
|     | b) 192.1.1.47 to 192.1.1.60                                                       |          |    |
| I I | c) 125.1.3.22 to 125.1.3.86                                                       |          |    |
| 56  | Discuss DHCP with its component and working principle.                            | Unit-II  | 7  |

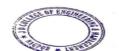

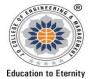

## J D COLLEGE OF ENGINEERING AND MANAGEMENT KATOL ROAD, NAGPUR

Website: www.jdcoem.ac.in E-mail: info@jdcoem.ac.in

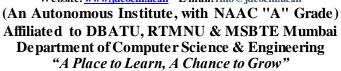

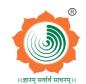

**Session: 2022-23** 

To be recognized for excellent engineering, developing global leaders both in educational and research in the domain of computer science and wireless engineering.

- To create self-learning environment by facilitating leadership qualities, team spirit and ethical responsibilities.
- 2. To improve department-industry collaboration, interaction with professional society through technical knowledge and internship program.
- To promote research and development with current techniques through well qualified resources in the area of computer science and wireless engineering.

|     | resources in the area of computer science and wireless engineering.       |          |    |  |
|-----|---------------------------------------------------------------------------|----------|----|--|
| 57  | Examine CIDR with its rules and examples.                                 | Unit-II  | 7  |  |
| 58  | Calculate whether following IP address is valid IP address block or not.  | Unit-II  | 12 |  |
|     | a) 100.1.2.32 to 100.1.2.42                                               |          |    |  |
|     | b) 192.1.1.47 to 192.1.1.60                                               |          |    |  |
|     | c) 125.1.3.22 to 125.1.3.86                                               |          |    |  |
| 59  | Define IP Datagram                                                        | Unit-III | 2  |  |
| 60  | Discuss IP Package.                                                       | Unit-III | 2  |  |
| 61  | Discuss RIP Message Format.                                               | Unit-III | 2  |  |
| 62  | Draw IP Datagram Message Format.                                          | Unit-III | 2  |  |
| 63  | Write short note on IGMP and ICMP.                                        | Unit-III | 2  |  |
| 64  | Write short note on IP Package.                                           | Unit-III | 2  |  |
| 65  | State the 3 way of handshakes in TCP.                                     | Unit-III | 2  |  |
| 66  | Enlist the Services of TCP                                                | Unit-III | 2  |  |
| 67  | Explain Computing Path in short.                                          | Unit-III | 2  |  |
| 68  | Draw & explain the IP Datagram format.                                    | Unit-III | 2  |  |
| 69  | Explain IP forwarding Algorithm.                                          | Unit-III | 2  |  |
| 70  | Draw TCP header format                                                    | Unit-III | 2  |  |
| 71  | Discuss connection termination in TCP.                                    | Unit-III | 2  |  |
| 72  | Describe RIP with tis work and message format.                            | Unit-III | 7  |  |
| 73  | Explain IP Routing Algorithm with its types in details.                   | Unit-III | 7  |  |
| 74  | Describe OSPF with its link and packet types.                             | Unit-III | 7  |  |
| 75  | Discuss RIP Message Format.                                               | Unit-III | 7  |  |
| 76  | Illustrate IP Forwarding and Routing algorithm with its types in details. | Unit-III | 7  |  |
| 77  | Explain IP Datagram with its Message Format.                              | Unit-III | 7  |  |
| 78  | Describe RIP with its working Process and Message Format.                 | Unit-III | 7  |  |
| 79  | Discuss IP Forwarding and Routing Algorithms in details.                  | Unit-III | 7  |  |
| 80  | Examine OSPF with its Work, Link, Packet and Message Format.              | Unit-III | 7  |  |
| 81  | Illustrate the following.                                                 | Unit-III | 7  |  |
|     | e) IP Package                                                             |          |    |  |
|     | f) Computing Paths                                                        |          |    |  |
|     | g) ICMP                                                                   |          |    |  |
|     | h) IGMP                                                                   |          |    |  |
| 82  | Illustrate IP Forwarding and Routing algorithm with its types in details. | Unit-III | 12 |  |
| 83  | Write short note on following                                             | Unit-III | 12 |  |
|     | a) RFC's                                                                  |          |    |  |
|     | b) ICMP                                                                   |          |    |  |
|     | c) IP Package                                                             |          |    |  |
|     | d) Computing Path                                                         |          |    |  |
| 84  | Explain Bulk Data flow.                                                   | Unit-IV  | 2  |  |
| · · |                                                                           |          |    |  |

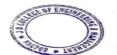

## THE WEEKING OF THE WAR THE WAR

**Education to Eternity** 

## J D COLLEGE OF ENGINEERING AND MANAGEMENT KATOL ROAD, NAGPUR

Website: www.jdcoem.ac.in E-mail: info@jdcoem.ac.in

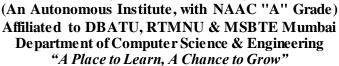

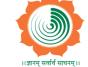

**Session: 2022-23** 

| VISION | MISSION |
|--------|---------|
|        |         |

To be recognized for excellent engineering, developing global leaders both in educational and research in the domain of computer science and wireless engineering.

- $1. \ To \ create \ self-learning \ environment \ by \ facilitating \ leadership \ qualities, \ team \ spirit \ and \ ethical \ responsibilities.$
- $2. \ To \ improve \ department-industry \ collaboration, interaction \ with \ professional \ society \\ through \ technical \ knowledge \ and \ internship \ program.$
- 3. To promote research and development with current techniques through well qualified resources in the area of computer science and wireless engineering.

|     | resources in the area of computer science and wirele                     | ss engineering. |    |
|-----|--------------------------------------------------------------------------|-----------------|----|
| 85  | Define Flow Control.                                                     | Unit-IV         | 2  |
| 86  | State types of TCP Timer.                                                | Unit-IV         | 2  |
| 87  | Enlist the Services of TCP.                                              | Unit-IV         | 2  |
| 88  | Explain Congestion control in short.                                     | Unit-IV         | 2  |
| 89  | Explain Interactive Data flow with diagram.                              | Unit-IV         | 4  |
| 90  | Examine TCP Timer with its types.                                        | Unit-IV         | 4  |
| 91  | Write short note on TCP Timer.                                           | Unit-IV         | 4  |
| 92  | Explain Interactive Data flow with diagram.                              | Unit-IV         | 4  |
| 93  | Illustrate packet re-transmission process with diagram.                  | Unit-IV         | 4  |
| 94  | Examine the services of TCP.                                             | Unit-IV         | 7  |
| 95  | Explain TCP Header with its Message Format.                              | Unit-IV         | 7  |
| 96  | Explain Flow control and Retransmission in TCP.                          | Unit-IV         | 7  |
| 97  | Examine Bulk Data Flow with diagram and Components.                      | Unit-IV         | 7  |
| 98  | Explain TCP Header with its Message Format.                              | Unit-IV         | 7  |
| 99  | Examine Bulk Data Flow with diagram and Components                       | Unit-IV         | 7  |
| 100 | Describe Interactive Data Flow and Bulk Data Flow.                       | Unit-IV         | 7  |
| 101 | Illustrate the 3 way and 4 way of Handshake in TCP with diagram.         | Unit-IV         | 12 |
| 102 | Illustrate how connection establishes and terminated in TCP with diagram | Unit-IV         | 12 |
| 103 | Explain Connection Establishment and Termination in TCP/IP.              | Unit-IV         | 12 |
| 104 | Discuss the following.                                                   | Unit-IV         | 12 |
|     | d) TCP Header                                                            |                 |    |
|     | e) TCP Timers                                                            |                 |    |
|     | f) Urgent Data Processing                                                |                 |    |
|     | g) Congestion Control                                                    |                 |    |
|     | h) Extension Headers                                                     |                 |    |
| 105 | Write short note on Switching technology.                                | Unit-V          | 2  |
| 106 | Explain MPLS fundamentals.                                               | Unit-V          | 2  |
| 107 | Define Signaling Protocols, ,                                            | Unit-V          | 2  |
| 108 | Discuss LDP, ECMP & SBR.                                                 | Unit-V          | 4  |
| 109 | Describe IP traffic engineering.                                         | Unit-V          | 4  |
| 110 | Explain Routing extensions for traffic engineering.                      | Unit-V          | 7  |
| 111 | Illustrate Traffic engineering limitations and future developments.      | Unit-V          | 7  |

Prof. Anuja Ghasad **Subject In charge** 

Prof. Swati Raut **Dept. Academic Incharge** 

Dr. Supriya Sawwashere **Dept. Head CSE** 

Principal
3 D College of Engineering & Managemer
Khandala, Katol Road
Nanpur-441501

HOD

Computer Science & Engineering JDCOEM, Nagpur

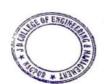

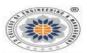

#### JAIDEV EDUCATION SOCIETY'S J D COLLEGE OF ENGINEERING AND MANAGEMENT KATOL ROAD, NAGPUR

(An Autonomous Institute, with NAAC "A" Grade)
Affiliated to DBATU, RTMNU and MSBTE Mumbai

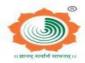

VISION MISSIO

To be a center of excellence imparting professional education satisfying societal and global needs.

- Transforming students into lifelong learners through quality teaching, training and exposure to concurrent technologies.
- Fostering conducive atmosphere for research and development through well-equipped laboratories and qualified personnel in collaboration with global organizations.

#### MBA 1<sup>st</sup> Semester Question Bank: Managerial Economics

#### Academic Year 2022-23

- 1. If price of coffee rises from Rs.45 per 250 g pack to Rs.55 per 250 g pack and as a result the consumers demand for tea increases from 600 packs to 800 packs of 250 g, then find the cross elasticity of demand of tea for coffee.
- 2. Suppose the following demand function for coffee in terms of price of tea is given. Find out the cross elasticity of demand when price of tea rises from Rs.50 per 250 g pack to Rs.55 g per 250g pack. Qc =100 + 2.5Pt.Where Qc is the quantity demanded of coffee in terms of packs of 250 grams and Pt is the price of tea.
- 3. What are the economies and diseconomies of scale for Indian Railways, according to you? Elaborate each of them.
- 4. Explain Laws of return to scale. Relate laws of return to scale with Cobb Douglas production function.
- 5. Analyze various stages of Law of Variable Proportions along with its Assumptions. Also analyze in which stage rational decision is possible.
- 6. For a perfectly competitive firm, the following short-run function is given TC=2+4Q+Q2
- 7. If price of the product prevailing in the market is Rs. 8 at what level of output the firm will maximize profits?
- 8. Explain the meaning of inflation in Indian Context and extend its types causes and effects.
- 9. Explain effects of inflation on distribution of Income and wealth
- 10. Suppose the level of autonomous investment in an economy is Rs. 200 crores. The following saving function is given: S = -80 + 0.25Y. Find the equilibrium level of Income.
- 11. What are the Phases of the Business Cycle? Illustrate various factors causing swings in business activity and measures to control business cycles.

Principal

J D College of Engineering & Managemen Khandala, Katol Road Naapur-441501

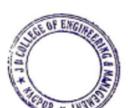

HOD MBA

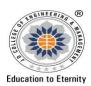

## JAIDEV EDUCATION SOCIETY'S J D COLLEGE OF ENGINEERING AND MANAGEMENT KATOL ROAD, NAGPUR

Website: <a href="www.jdcoem.ac.in">www.jdcoem.ac.in</a> E-mail: <a href="mailto:info@jdcoem.ac.in">info@jdcoem.ac.in</a> (An Autonomous Institute, with NAAC "A" Grade) Affiliated to DBATU, RTMNU & MSBTE Mumbai Department Of Electrical Engineering

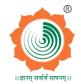

Department Of Electrical Engineering "Igniting minds to illuminate the world" 2022-23 (Odd Sem)

<u>VISION</u> <u>MISSION</u>

"To develop competent and committed Electrical Engineers to serve the society"

- 1. To impart quality education in the field of Electrical Engineering.
- 2. To be excellent learning centre through research and industry interaction.

#### Subject – Solar PhotoVoltic Devices 6<sup>th</sup> Sem EE Topic – PV Cell

#### The Solar Cell I-V Characteristic

The current and voltage (I-V) characteristics of a particular photovoltaic ( PV ) cell, module or array. It gives a detailed description of its solar energy conversion ability and efficiency. Knowing the electrical I-V characteristics (more importantly  $P_{max}$ ) of a solar cell, or panel is critical in determining the device's output performance and solar efficiency.

Photovoltaic solar cells convert the suns radiant light directly into electricity. With increasing demand for a clean energy source and the sun's potential as a free energy source, has made solar energy conversion as part of a mixture of renewable energy sources increasingly important. As a result, the demand for efficient solar cells, which convert sunlight directly into electricity, is growing faster than ever before.

Photovoltaic ( PV ) cells are made almost entirely from semiconductor silicon that has been processed into an extremely pure crystalline material which absorbs the photons from sunlight.

The photons hit the sillicon atoms releasing electrons causing an electric current to flow when the photoconductive cell is connected to an external load. For example, a battery. There are a variety of different measurements we can make to determine the solar cell's performance, such as its power output and its conversion efficiency.

The main electrical characteristics of a PV cell or module are summarized in the relationship between the current and voltage produced on a typical solar cell I-V characteristics curve. The intensity of the solar radiation (insolation) that hits the cell controls the current (I), while the increases in the temperature of the solar cell reduces its voltage (V).

Solar cells produce direct current (DC) electricity and current times voltage equals power, so we can create solar cell I-V curves representing the current versus the voltage for a photovoltaic device.

Principal
J D College of Engineering & Management
Khandala, Katol Road
Naggur-441501

THE REPORT OF THE PARTY OF THE PARTY OF THE

Solar Cell I-V Characteristics Curves are basically a graphical representation of the operation of a solar cell or module summarising the relationship between the current and voltage at the existing conditions of irradiance and temperature. I-V curves provide the information required to configure a solar system so that it can operate as close to its optimal peak power point (MPP) as possible.

#### Solar Cell I-V Characteristic Curve

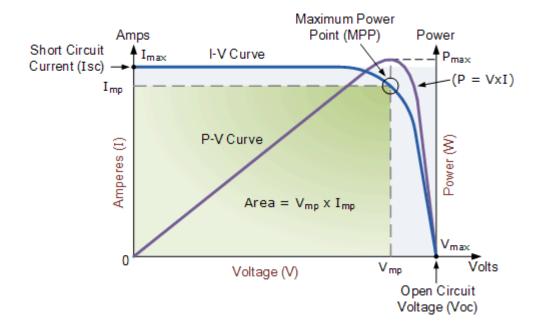

The above graph shows the current-voltage (I-V) characteristics of a typical silicon PV cell operating under normal conditions. The power delivered by a single solar cell or panel is the product of its output current and voltage (I x V). If the multiplication is done, point for point, for all voltages from short-circuit to open-circuit conditions, the power curve above is obtained for a given radiation level.

With the solar cell open-circuited, that is not connected to any load, the current will be at its minimum (zero) and the voltage across the cell is at its maximum, known as the solar cells **open circuit voltage**, or Voc. At the other extreme, when the solar cell is short circuited, that is the positive and negative leads connected together, the voltage across the cell is at its minimum (zero) but the current flowing out of the cell reaches its maximum, known as the solar cells **short circuit current**, or Isc.

Then the span of the solar cell I-V characteristics curve ranges from the short circuit current (Isc) at zero output volts, to zero current at the full open circuit voltage (Voc). In other words, the maximum voltage available from a cell is at open circuit, and the maximum current at closed circuit. Of course, neither of these two conditions generates any electrical power, but there must be a point somewhere in between were the solar cell generates maximum power.

Principal

3 D College of Engineering & Management Khandata, Katol Road
Nappur-441501

However, there is one particular combination of current and voltage for which the power reaches its maximum value, at Imp and Vmp. In other words, the point at which the cell generates maximum electrical power and this is shown at the top right area of the green rectangle. This is the "maximum power point" or **MPP**. Therefore the ideal operation of a photovoltaic cell (or panel) is defined to be at the maximum power point.

The maximum power point (MPP) of a solar cell is positioned near the bend in the I-V characteristics curve. The corresponding values of Vmp and Imp can be estimated from the open circuit voltage and the short circuit current: Vmp  $\cong$  (0.8–0.90)Voc and Imp  $\cong$  (0.85–0.95)Isc. Since solar cell output voltage and current both depend on temperature, the actual output power will vary with changes in ambient temperature.

#### Photovoltaic Cell and its simple model:

A photovoltaic cell is comprised of many layers of materials, each with a specific purpose. The most important layer of a photovoltaic cell is the specially treated semiconductor layer. It is comprised of two distinct layers (p-type and n-type), and is what actually converts the Sun's energy into useful electricity through a process called the photovoltaic effect. On either side of the semiconductor is a layer of conducting material which "collects" the electricity produced. Note that the backside or shaded side of the cell can afford to be completely covered in the conductor, whereas the front or illuminated side must use the conductors sparingly to avoid blocking too much of the Sun's radiation from reaching the semiconductor. The final layer which is applied only to the illuminated side of the cell is the anti-reflection coating. Since all semiconductors are naturally reflective, reflection loss can be significant. The solution is to use one or several layers of an anti-reflection coating (similar to those used for eyeglasses and cameras) to reduce the amount of solar radiation that is reflected off the surface of the cell.

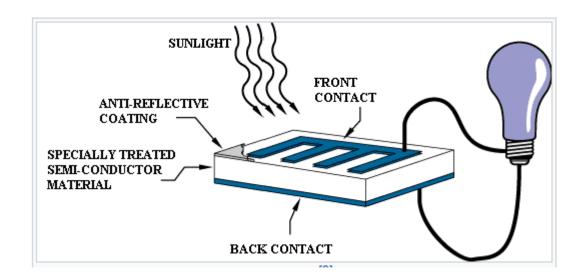

Photovoltaic effect

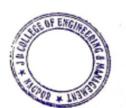

Principal

3 D College of Engineering & Management
Khandala, Katol Road
Nanpur-441501

The **photovoltaic effect** is a process that generates voltage or electric current in a photovoltaic cell when it is exposed to sunlight. These solar cells are composed of two different types of semiconductors—a p-type and an n-type—that are joined together to create a p-n junction. By joining these two types of semiconductors, an electric field is formed in the region of the junction as electrons move to the positive p-side and holes move to the negative n-side. This field causes negatively charged particles to move in one direction and positively charged particles in the other direction. Light is composed of photons, which are small bundles of electromagnetic radiation or energy. When light suitable wavelength is incident on these cells, energy from the photon is transferred to an electron of the semiconducting material, causing it to jump to a higher energy state known as the conduction band. In their excited state in the conduction band, these electrons are free to move through the material, and it is this motion of the electron that creates an electric current in the cell

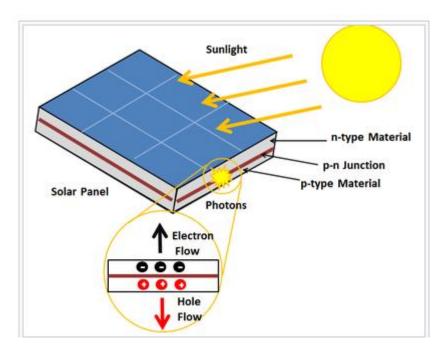

Photovoltaic Effect

#### Cells, Modules, Panels and Arrays

Photovoltaic cells are connected electrically in series and/or parallel circuits to produce higher voltages, currents and power levels. Photovoltaic modules consist of PV cell circuits sealed in an environmentally protective laminate, and are the fundamental building blocks of PV systems. Photovoltaic panels include one or more PV modules assembled as a pre-wired, field-installable unit. A photovoltaic array is the complete power-generating unit, consisting of any number of PV modules and panels.

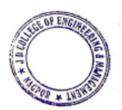

Principal

3 D College of Engineering & Management
Khandala, Katol Road
Nappur-441501

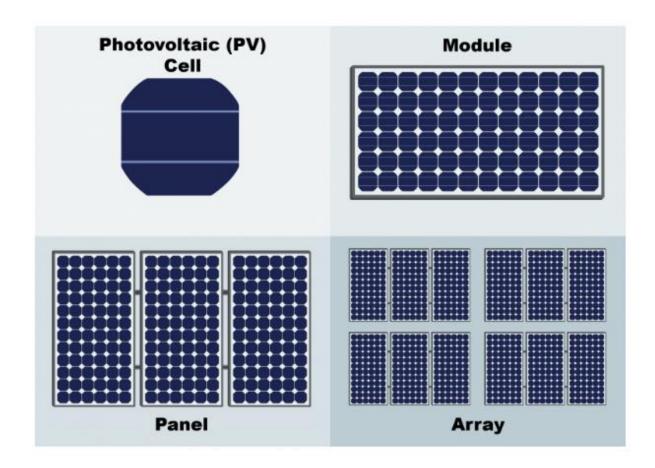

#### What is PV module?

You might be questioning, what is PV module?

A PV module is also known as photovoltaic modules. A photovoltaic module is used as an energy power system, its function is to provide feasible energy and solar power through the use of the photovoltaics feature.

PV modules help absorb energy from the sun's rays and generate it as electrical power.

Each photovoltaic modules are ranging from different sizes and each of these sizes is equivalent to a certain amount of kilowatts and energy that it can take and generate. You can choose between the two choices of small PV modules which are the rooftop-mounted or building-integrated PV modules.

There are also large PV modules that are more suitable for utility power sites. Make sure to check first your roof to know what size and capacity of solar energy does your house needed.

PV module or solar panels can be last for 25 to 30 years, this only means that investing in a quality PV module is suitable for long-term uses.

Principal

3 D College of Engineering & Management
Khandala, Katol Road
Nanpur-441501

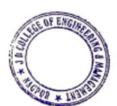

#### What is PV array?

PV array is the short term used for the photovoltaic array. If a PV module is used to absorb and generate electricity, the PV array on the other hand is the full energy generating equipment that is composed of a different number of panels of a PV module.

PV array is connected and that is the reason why the PV module can function and can produce electricity. Each small PV array is composed of one module.

A PV array only produces one standard size which is 156 mm x 156mm.

To sum up the idea, a PV array is an interconnected PV module that helps it to gain energy from the rays of the sun and transmit it as electricity.

A solar module designed for charging a 12 volt battery will typically have 36 solar cells while the typical residential grid connected system uses solar modules with 60 solar cells. For large commercial and utility scale solar systems, solar modules will have typically 72 solar cells. By increasing the number of solar cells the module voltage and wattage increases.

A Solar Photovoltaic Module is available in a range of 3 W<sub>P</sub> to 300 W<sub>P</sub>. But many times, we need power in a range from kW to MW. To achieve such a large power, we need to connect N-number of modules in series and parallel.

#### A String of PV Modules

When N-number of PV modules are connected in series. The entire string of series-connected modules is known as the PV module string. The modules are connected in series to increase the voltage in the system. The following figure shows a schematic of series, parallel and series parallel connected PV modules.

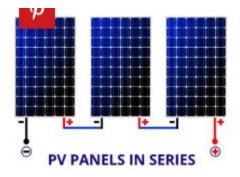

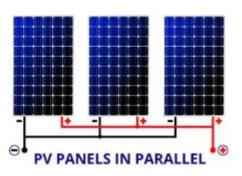

**PV Module Array** 

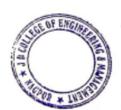

Principal

J D College of Engineering & Managemen
Khandala, Katol Road
Nanpur-441501

To increase the <u>current</u> N-number of PV modules are connected in parallel. Such a connection of modules in a series and parallel combination is known as "Solar Photovoltaic Array" or "PV Module Array".

A schematic of a solar PV module array connected in series-parallel configuration is shown in figure below.

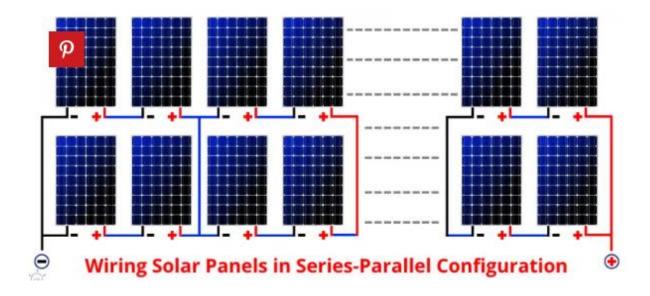

#### What is the difference between PV module and PV array?

Originally, a solar panel consists of three different mechanisms which are the cells, module, and array. The solar cell is the primary element of a panel that helps the photovoltaic to process the absorption of energy from the sun. The solar cells are the ones needed to acquire a good amount of energy.

PV module or the solar panel itself is where the solar cells are being accommodated. This is where the solar cells are placed to have the suitable amount of energy kilowatts or the electricity voltage.

On the other hand, is the PV array in which the solar PV modules or the panels are being linked or interconnected with each other to gain the desired amount of energy voltage and to transmit it to the panel.

Overall, each of these elements has its function and it can be concluded as well that the three elements are dependent on each other when it comes to operating. Each of them is useful and has a vital role to play in absorbing and generating energy.

Effect of Shading on PV Panel

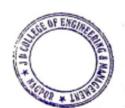

Principal

3 D College of Engineering & Management
Khandala, Katol Road
Nagour-441501

Solar photovoltaic (PV) systems generate electricity via the <u>photovoltaic effect</u> — whenever sunlight knocks electrons loose in the silicon materials that make up solar PV cells. As such, whenever a solar cell or panel does *not* receive sunlight — due to a shading or nearby obstructions — the entire installation generates less overall solar power. This phenomenon is known as PV system shade loss.

Shading can come from a variety of different sources, including:

- Nearby objects, such as buildings, trees, antennae, or poles
- "Self-shading" from other PV panel rows
- Horizon shading from the terrain surrounding the installation site
- Other factors such as <u>panel orientation</u>, soiling, or differential aging

To conceptualize why shading results in such severe losses, it is helpful to use the analogy of water flowing in pipes. The flow rate of water through the pipe is constant, much like the current through a cell string is constant for a given irradiance level.

Shading a solar cell is similar to introducing a clog in a water pipe. The clog restricts the flow of water through the entire pipe. Similarly, when a solar cell is shaded, the electrical current through the entire string is reduced.

This is significant because every PV cell in the cell string has to operate at the current set by the shaded cell. This limitation prevents the *unshaded* cells from operating at peak performance. In essence, every solar cell is like a link in a chain. The shaded cell is the "weakest link," reducing all the remaining cells' power availability. This explains why even *partial* shading can have such a dramatic effect on the total power output of a solar PV system.

Similar principles apply to PV modules connected together.

The current flowing through an entire string of modules can be heavily reduced if even just a single module is shaded. As a result, the entire PV system underperforms — failing to deliver the energy, savings, and carbon offsets the customer is expecting.

How to reduce shading losses

As an installer, there are a number of different solar design strategies you can use to reduce shading losses. These include using different stringing arrangements, bypass diodes, and module-level power electronics (MLPEs).

#### 1. Stringing Arrangements

Modules connected in series form strings, and strings can be connected in parallel to an inverter. The electrical current through all the modules of a string must be the same. By contrast, the voltage of parallel strings must be the same.

Principal

J D College of Engineering & Management
Khandata, Katol Road
Naggur-441501

As we saw in the last section, a shaded module in a string can bring down the power output of the string significantly. However, a shaded module in one string does not reduce the power output of a *parallel* string. Therefore, by grouping shaded modules into separate strings, it's possible to maximize the total overall power output of the solar array.

For example, in a commercial system with parapet walls, it can be beneficial to group modules that receive shade from the parapets into strings — and keep modules that do *not* receive shade in separate, parallel strings. This way, the un shaded strings can maintain a higher current and power output.

#### 2. Bypass Diodes

Bypass diodes are devices within a module that allow the electrical current to "skip over" shaded regions of the solar module. By using bypass diodes, the higher current of the unshaded cell strings can flow *around* the shaded cell string. However, this comes at the expense of losing the solar output of the PV cells that are skipped over.

In theory, you could install a dedicated bypass diode for each solar cell. But for cost reasons, a typical solar module will have only three bypass diodes, effectively grouping the cells into three series cell strings (see below). For instance, a 60-cell module will typically have one bypass diode for every 20 cells.

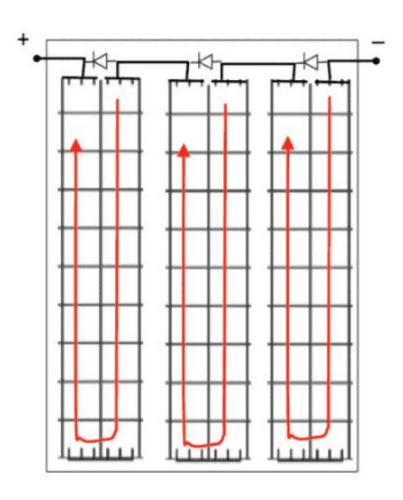

PV module containing three cell strings in series, each with a parallel bypass diode.

THE OF ENGINEERS

Principal
J D College of Engineering & Management
Khandala, Katol Road
Nanpur-441501

### Bypass Diode and Blocking Diode Working used for Solar Panel Protection in Shaded Condition

In different types of solar panels designs, both the bypass and blocking diodes are included by the manufactures for protection, reliable and smooth operation. We will discuss both blocking and bypass diodes in solar panels with working and circuit diagrams in details below.

**Bypass Diode** in a solar panel is used to protect partially shaded photovoltaic cells array inside solar panel from the normally operated photovoltaic string in the peak sunshine in the same PV panel. In multi panel PV strings, the faulty panel or string has been bypassed by the diode which provide alternative path to the flowing current from solar panels to the load.

**Blocking Diode** in a solar panel is used to prevent the batteries from draining or discharging back through the PV cells inside the solar panel as they acts as load in night or in case of fully covered sky by clouds etc. In short, as diode only passes current in one direction, so the current from solar panels flows (forward biased) to the battery and blocks from the battery to the solar panel (reverse biased).

#### Effect of Temperature on Solar cells

Solar cells are sensitive to temperature changes. An increase in temperature reduces the <u>band</u> gap of the semiconductor, thus affecting most of the parameters of semiconductor material. The decrease in the band gap of a semiconductor with increase in temperature is an increase in the **energy of electrons in the material.** Lower energy is thus required for breaking the bond. In a bond model of a band gap of a semiconductor, reducing the bond energy reduces also the band gap. Thus increasing the temperature also reduces the band gap. In the solar cell, the most affected parameter by temperature increase is the open circuit voltage. The open circuit voltage decreases with **temperature decrease** because of the temperature dependence of  $I_0$ . The  $I_0$  equation from one side of

$$I_0 = qA \frac{Dn_i^2}{LN_D}$$

where: q: electronic charge A: area D: diffusivity of minority carrier provided for silicon as a function of doping L: minority carrier diffusion length  $N_D$ : doping  $n_i$ : intrinsic carrier concentration In the equation above, several parameters have temperature dependence, but the utmost important effect is due to  $n_i$ , intrinsic carrier concentration.  $n_i$  depends on the band gap energy (where lower band gaps give a higher intrinsic carrier concentration), and on

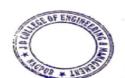

the energy that the carriers have (where higher temperatures give higher intrinsic carrier concentrations). The intrinsic carrier concentration equation is:

$$n_i^2 = 4 \left(\frac{2\pi kT}{h^2}\right)^3 (m_e^* m_h^*)^{3/2} \exp\left(-\frac{E_{G0}}{kT}\right) = BT^3 \exp\left(-\frac{E_{G0}}{kT}\right)$$

where: T: temperature; h & k: constants  $m_e$  &  $m_h$ : effective electrons and holes masses respectively;  $E_{GO}$ : band gap linearly extrapolated to absolute zero B: constant independent of temperature. Substituting the equations into the equation for  $I_0$ , with assumption that the temperature dependencies of the other

$$I_0 = qA \frac{D}{LN_D} BT^3 \exp\left(-\frac{E_{G0}}{kT}\right) \approx B'T^{\gamma} \exp\left(-\frac{E_{G0}}{kT}\right)$$

Where: B': temperature independent constant  $\gamma$ : A constant used instead of the number 3 to incorporate possible dependencies of temperature of other material parameters. The effect of  $I_0$  on open circuit voltage can be determined by the substitution of the equation of  $I_0$  into the  $V_{oc}$  equation as below:

$$\begin{split} V_{OC} &= \frac{kT}{q} \ln \left( \frac{I_{SC}}{I_0} \right) = \frac{kT}{q} \left[ \ln I_{SC} - \ln I_0 \right] = \frac{kT}{q} \ln I_{SC} - \frac{kT}{q} \ln \left[ B' T^{\gamma} \exp \left( -\frac{q V_{G0}}{kT} \right) \right] \\ &= \frac{kT}{q} \left( \ln I_{SC} - \ln B' - \gamma \ln T + \frac{q V_{G0}}{kT} \right) \end{split}$$

$$\frac{dV_{OC}}{dT} = \frac{V_{OC} - V_{GO}}{T} - \gamma \frac{k}{q}$$

As  $E_{G0} = qV_{G0}$ . Assuming  $dV_{oc}/dT$  is independ on  $dI_{sc}/dT$ ,  $dV_{oc}/dT$  can be determined as. The equation above displays that temperature sensitivity for a solar cell is dependent on open circuit voltage of the solar cell, where the higher voltage solar cells are less affected by temperature. For silicon,  $E_{G0}$  value is 1.2, and using  $\gamma$  equal to 3 gives a reduction in the open circuit voltage of around 2.2 mV/°C

$$\frac{dV_{OC}}{dT} = -\frac{V_{GO} - V_{OC} + \gamma \frac{kT}{q}}{T} \approx -2.2 mV \ per \ ^{o}C \ for \ Si$$

The short circuit current, I<sub>sc</sub>, slightly increases with temperature, as band gap energy, E<sub>G</sub>, decreases and extra photons have enough energy for creating electron hole pairs. Yet, this effect is small.

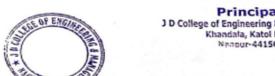

#### **Types of Solar Cell**

| Solar Cell Type                                        | Efficiency<br>Rate | Advantages                                                                        | Disadvantages                                                                            |
|--------------------------------------------------------|--------------------|-----------------------------------------------------------------------------------|------------------------------------------------------------------------------------------|
| Monocrystalline<br>Solar Panels<br>(Mono-SI)           | ~20%               | High efficiency<br>rate; optimised for<br>commercial use;<br>high life-time value | Expensive                                                                                |
| Polycrystalline<br>Solar Panels (p-Si)                 | ~15%               | Lower price                                                                       | Sensitive to high<br>temperatures; lower<br>lifespan & slightly<br>less space efficiency |
| Thin-Film:<br>Amorphous Silicon<br>Solar Panels (A-SI) | ~7-10%             | Relatively low<br>costs; easy to<br>produce & flexible                            | shorter warranties &<br>lifespan                                                         |
| Concentrated PV<br>Cell (CVP)                          | ~41%               | Very high performance & efficiency rate                                           | Solar tracker &<br>cooling system<br>needed (to reach high<br>efficiency rate)           |

#### **How to Categorise the Different Types of Solar Panels**

Different types of solar panels serve different needs and purposes.

Given that sunlight can be used differently whether on Earth or in space points to the fact that location, itself, is a significant factor when it comes to choosing one of the types of solar panels over another.

Distinguishing between different types of solar panels often means differentiating between single-junctions and multi-junctions solar panels—or first, second, or third generations. Single-junction and multi-junctions differ in the number of layers on the solar panel that will observe the sunlight, whereas the classification by generation focuses on the materials and efficiency of the different types of solar panels.

**1st Generation Solar Panels** 

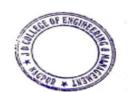

Principal
J D College of Engineering & Management
Khandala, Katol Road
Naggur-441501

These are the traditional types of solar panels made of monocrystalline silicon or polysilicon and are most commonly used in conventional surroundings.

Monocrystalline Solar Panels (Mono-SI)

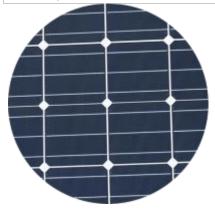

This type of solar panels (made of monocrystalline silicon) is **the purest one**. You can easily recognise them from the **uniform dark look** and the **rounded edges**. The silicon's high purity causes this type of solar panel has one of the highest **efficiency rates**, with the newest ones **reaching above 20%** 

Monocrystalline panels have a high power output, occupy less space, and last the longest. Of course, that also means they are the most expensive of the bunch. Another advantage to consider is that they tend to be slightly less affected by high temperatures compared to polycrystalline panels.

#### **Polycrystalline Solar Panels (Poly-SI)**

You can quickly distinguish these panels because this type of solar panels has squares, its angles are not cut, and it has a blue, speckled look. They are made by melting raw silicon, which is a faster and cheaper process than that used for monocrystalline panels.

This leads to a lower final price but also lower **efficiency** (around 15%), lower space efficiency, and a **shorter lifespan** since they are affected by hot temperatures to a greater degree. However, the differences between mono- and polycrystalline types of solar panels are not so significant and the choice will strongly depend on your specific situation. The first option offers a slightly higher space efficiency at a slightly higher price but power outputs are basically the same.

Principal

3 D College of Engineering & Manngemer
Khandala, Katol Road
Naggur-441501

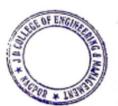

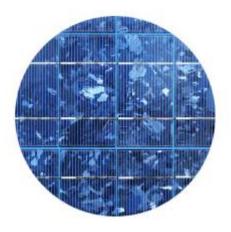

#### **2nd Generation Solar Panels**

These cells are different types of **thin film solar cells** and are mainly used for photovoltaic power stations, integrated in buildings or smaller solar systems.

#### Thin-Film Solar Cells (TFSC)

If you are looking for a **less expensive** option, you might want to look into thin-film. Thin-film solar panels are manufactured by placing one or more films of photovoltaic material (such as silicon, cadmium or copper) onto a substrate. These types of solar panels are the **easiest to produce** and economies of scale make them cheaper than the alternatives due to less material being needed for its production.

They are also flexible—which opens a lot of opportunities for alternative applications—and is less affected by high temperatures. The main issue is that they take up a lot of space, generally making them unsuitable for residential installations. Moreover, they carry the shortest warranties because their lifespan is shorter than the mono- and polycrystalline types of solar panels. However, they can be a good option to choose among the different types of solar panels where a lot of space is available.

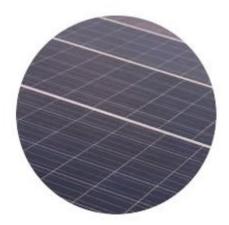

#### Amorphous Silicon Solar Cell (A-Si)

Have you ever used a solar powered pocket calculator? Yes? Then you have definitely seen these types of solar panels before. The amorphous silicon solar cell is among the different

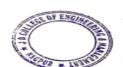

Principal

J D College of Engineering & Manngemen
Khandata, Katol Road
Nangur-441501

types of solar panels, the one that is used mainly in such pocket calculators. This type of solar panel uses a triple layered technology, which is the best of the thin film variety.

Just to give a brief impression of what "thin" means, in this case, we're talking about a thickness of 1 micrometre (one millionth of a metre). With only 7% efficiency rate, these cells are less effective than crystalline silicon ones—that have an efficiency rate of circa 18%—but the advantage is the fact that the A-Si-Cells are relatively low in cost.

#### Solar charge controller

The first solar charge controller schematic below (Figure 1) illustrates how a solar charge controller is connected to power a direct current (DC) load, and the second one (Figure 2) pertains to an alternating current (AC) load.

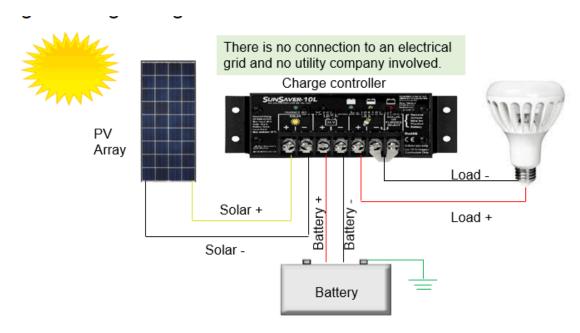

Off-grid Diagram with DC Load

When installing a solar charge controller, it is recommended that you connect and disconnect in the following order:

- 1. Battery to the controller first
- 2. PV array to the controller
- 3. Electrical load to the controller

When disconnecting, you reverse that order. The battery provides power to the controller so always make sure that solar and loads are disconnected before connecting or disconnecting the battery from the controller. Connections between the battery, load, PV array, and the controller should have disconnect switches to enhance safety and facilitate ease of installation and breakdown.

Principal
J D College of Engineering & Manageme
Khandala, Katol Road
Naggur-441501

In the wire diagram schematic above with DC load, sunlight contacts the solar modules, which convert solar into DC electrical power that it delivers to a charge controller. The charge controller regulates the amperage and voltage that is delivered to the loads and any excess power is delivered to the battery system so the batteries maintain their state of charge without getting overcharged. During the evening when there is no sunlight, battery power is used to run the load.

You'll notice that the battery is grounded at the negative battery terminal. This is because all our <u>PWM</u> and <u>MPPT controllers</u> have a common negative ground. Therefore, it is possible to establish a common negative ground for the entire system: the solar array, controller, battery, and load. This meets NEC code requirements for grounding. If you need an equipment ground for any metal parts on a controller enclosure, some of our controllers include an equipment ground terminal lug. Otherwise, for our controllers that don't have this terminal lug, you can connect an equipment ground directly to the controller enclosure.

The next diagram (Figure 2) depicts the components and connections to power an AC load. This diagram with an AC load looks similar to the previous example with a DC load, except that in this example, we have added an inverter to the system. The purpose of the inverter is to convert the DC power from the battery to AC power that can be used to run an AC load like the TV you see in the schematic.

#### Off-grid Diagram with AC Load

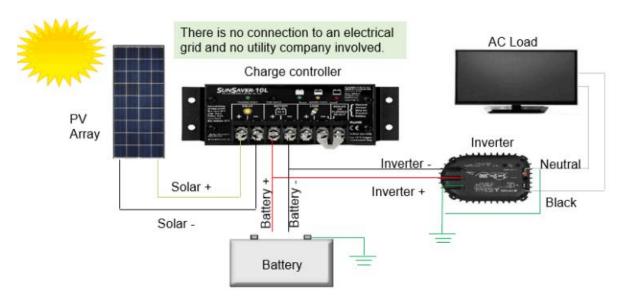

It's important to note that the inverter is connected and powered from the battery, not the controller's load terminals like we did in the DC load example. That's because the inverter can have a high energy surge upon startup, and this high current surge might be higher than the rated capacity of the charge controller, whereas the batteries will be able to meet the high energy surge requirement.

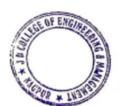

Principal
J D College of Engineering & Management
Khandata, Katol Road
Naggur-441501

#### **Introduction of Maximum Power Point Algorithm**

Maximum power point tracking (MPPT) is an algorithm implemented in photovoltaic (PV) inverters to continuously adjust the impedance seen by the solar array to keep the PV system operating at, or close to, the peak power point of the PV panel under varying conditions, like changing solar irradiance, temperature.

tracking (MPPT) or Maximum power point sometimes just **power** point tracking (PPT), is a technique used with variable power sources to maximize energy extraction as conditions vary. The technique is most commonly used with photovoltaic (PV) can also be used with wind turbines, optical solar systems, but power transmission and thermophotovoltaics.

PV solar systems have varying relationships to inverter systems, external grids, battery banks, and other electrical loads. The central problem addressed by MPPT is that the efficiency of power transfer from the solar cell depends on the amount of available sunlight, shading, solar panel temperature and the load's electrical characteristics. As these conditions vary, the load characteristic (impedance) that gives the highest power transfer changes. The system is optimized when the load characteristic changes to keep power transfer at highest efficiency. This optimal load characteristic is called the *maximum power point* (MPP). MPPT is the process of adjusting the load characteristic as the conditions change. Circuits can be designed to present optimal loads to the photovoltaic cells and then convert the voltage, current, or frequency to suit other devices or systems.

Solar cells' non-linear relationship between temperature and total resistance can be analyzed based on the Current-voltage (I-V) curve and the power-voltage (P-V) curves. MPPT samples cell output and applies the proper resistance (load) to obtain maximum power. MPPT devices are typically integrated into an electric power converter system that provides voltage or current conversion, filtering, and regulation for driving various loads, including power grids, batteries, or motors. Solar inverters convert DC power to AC power and may incorporate MPPT.

The power at the MPP  $(P_{mpp})$  is the product of the MPP voltage  $(V_{mpp})$  and MPP current  $(I_{mpp})$ .

In general, the P-V curve of a partially shaded solar array can have multiple peaks, and some algorithms can get stuck in a local maximum rather than the global maximum of the curve

When directly connecting a load to cell, the operating point of the panel is rarely at peak power. The impedance seen by the panel determines its operating point. Setting the impedance correctly achieves peak power. Since panels are DC devices, DC-DC converters transform the impedance of one circuit (source) to the other circuit (load). Changing the duty ratio of the DC-DC converter changes the impedance (duty ratio) seen by the cell. The I-V curve of the panel can be considerably affected by atmospheric conditions such as irradiance and temperature.

MPPT algorithms frequently sample panel voltages and currents, then adjust the duty ratio accordingly. Microcontrollers implement the algorithms. Modern implementations often utilize more sophisticated computers for analytics and load forecasting.

Controllers can follow several strategies to optimize power output. MPPTs may switch among multiple algorithms as conditions dictate

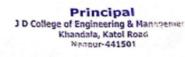

#### Perturb and observe

In this method the controller adjusts the voltage from the array by a small amount and measures power; if the power increases, further adjustments in that direction are tried until power no longer increases. This is called *perturb and observe* (P&O) and is most common, although this method can cause power output to oscillate. It is also referred to as a *hill climbing* method, because it depends on the rise of the curve of power against voltage below the maximum power point, and the fall above that point. Perturb and observe is the most commonly used method due to its ease of implementation. Perturb and observe method may result in top-level efficiency, provided that a proper predictive and adaptive hill climbing strategy is adopted.

#### Incremental conductance

In this method, the controller measures incremental current and voltage changes to predict the effect of a voltage change. This method requires more computation in the controller, but can track changing conditions more rapidly than P&O. Power output does not oscillate. It utilizes the incremental conductance (dI/dV) of the photovoltaic array to compute the sign of the change in power with respect to voltage (dP/dV). The incremental conductance method computes MPP by comparison of the incremental conductance (I/V) to the array conductance (I/V). When these two are the same  $(I/V) = I_{\Delta}/V_{\Delta}$ , the output voltage is the MPP voltage. The controller maintains this voltage until the irradiation changes and the process is repeated.

The incremental conductance method is based on the observation that at MPP, dP/dV=0, and that P=IV. The current from the array can be expressed as a function of the voltage:

$$P = I(V)V$$
.

Therefore, dP/dV = VdI/dV + I(V). Setting this equal to zero yields: dI/dV = -I(V)/V. Therefore, MPP is achieved when the incremental conductance is equal to the negative of the instantaneous conductance. The power-voltage curve characteristic shows that: when the voltage is smaller than MPP, dP/dV > 0, so dI/dV > -I/V; when the voltage is bigger than MPP, dP/dV < 0 or dI/dV < -I/V. Thus, a tracker can know where it is on the power-voltage curve by calculating the relation of the change of current/voltage and the current voltage themselves.

#### **Constant voltage**

Constant voltage methods include one in which the output voltage is regulated to a constant value under all conditions and one in which the output voltage is regulated based on a constant ratio to the measured open circuit voltage (Voc). The latter technique may also be labelled the "open voltage" method. If the output voltage is held constant, there is no attempt to track MPP, so it is not strictly a MPPT technique, though it does function in cases when MPP tracking tends to fail, and thus it is sometimes used supplementary. In the open voltage method, power delivery is momentarily interrupted and the open-circuit voltage with zero current is measured. The controller then resumes operation with the voltage controlled at a fixed ratio, such as 0.76, of the open-circuit voltage Voc.This is usually a value that has been predetermined to be the MPP, either empirically or based on modelling, for expected operating conditions. The array's operating point is thus kept near MPP by regulating the array voltage and matching it to the fixed reference voltage Vref = KVoc. The value of Vref may be chosen to give optimal performance relative to other factors as well as the MPP, but the central idea is that Vref is determined as a ratio to Voc. One of the inherent

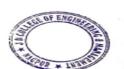

Principal

J D College of Engineering & Manngemen
Khandata, Katol Road
Nanpur-441501

approximations in the method is that the ratio of MPP voltage to Voc is only approximately constant, so it leaves room for further possible optimization.

**Subject Teacher** 

**HOD EE** 

PRINCIPAL

Principal

3 D College of Engineering & Management
Khandala, Katol Road
Nagpur-441501

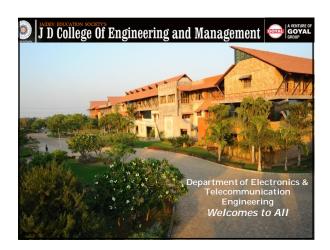

#### IoT

#### Unit I

#### **About the Institute**

**Vision:** To be a centre of Excellence providing professional education satisfying societal and global needs.

Mission: Transforming students into lifelong learners through quality teaching, training and exposure to concurrent technologies. Fostering conducive atmosphere for research and development through well equipped laboratories and qualified personnel in collaboration with global organizations.

"To be a Department providing high quality & globally competent knowledge of 1). To provide quality teaching Jenning process through well-developed concurrent technologies in the field of Bectronics and Telecommunication."

2) To provide quality teaching Jenning Jenning

#### **About the Department**

**Vision:** To be a department providing high quality and globally competent knowledge of concurrent technologies in the field of Electronics and Telecommunication.

#### Mission:

- To provide quality teaching learning process through welldeveloped educational environment and dedicated faculty members.
- > To produce competent technocrats of high standards satisfying

To be a Department providing high quality & globally competent knowledge of oncurrent technologies in the field of Betronnies and Telecommunication."

1) To provide quality teaching learning process frough well-develope on

#### Syllabus of Module 1

Module-1: Introduction to IoT:

Sensing, Actuation, Networking basics, Communication Protocols, Sensor Networks, Machine-toMachine Communications, IoT Definition, Characteristics. IoT Functional Blocks, Physical design of IoT, Logical design of IoT, Communication models & APIs.

To be a Department providing high quarity & globally competent browledge of concurrent technologies in the field of Detections and Telecommunication."

On the department providing high quarity & globally competent browledge of concurrent technologies in the field of Detections and Telecommunication."

#### What is the Internet of Things: History of IoT

- > Early in 1926, Nikola Tesla envisioned a "connected world." He told Colliers Magazine in an interview (Kennedy, 1926):
- "When wireless is perfectly applied, the whole Earth will be converted into a huge brain, which in fact it is, all things being particles of a real and rhythmic whole and the instruments through which we shall be able to do this will be amazingly simple compared with our present telephone. A man will be able to carry one in his vest pocket."
- Kevin Ashton was the first to use the term Internet of Things (IoT) in 1999 in the context of supply chain management with radio frequency identification (RFID)-tagged or barcoded items (things) offering greater efficiency and accountability to businesses.

To be a Department providing high quality & globally competent harowledge of concurrent technologies in the field of Encennics and Telecommunication."

educational environment and defocute finalities.

educational environment and defocute finalities.

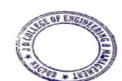

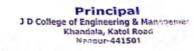

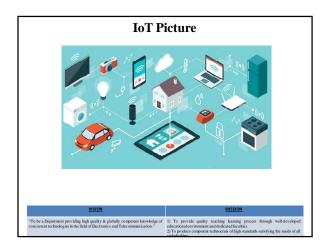

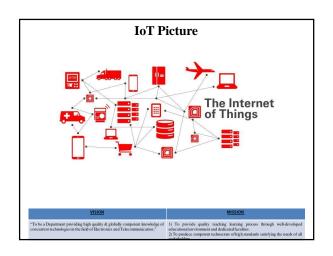

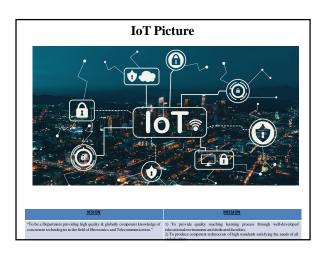

## Sensor A sensor is a device, module, machine, or subsystem whose purpose is to detect events or changes in its environment and send the information to other electronics, frequently a computer processor. A sensor is always used with other electronics. In simple terms, a sensor is a device that detects changes and events in a physical stimulus and provides a corresponding output signal that can be measured and/or recorded. Here, the output signal can be any measurable signal and is generally an electrical quantity.

"To be a Department providing high quality & globully competent knowledge of concurrent technologies in the field of Decronics and Telecommunication."

2) To provide quality teaching learning process faringly well-developed concurrent technologies in the field of Decronics and Telecommunication."

2) To provide quality teaching learning process faringly well-developed concurrent technologies in the field of Decronics and Telecommunication."

2) To provide quality teaching learning process faringly well-developed concurrent technologies in the field of Decronics and Telecommunication."

#### Sensor

- The best example of a sensor is mercury thermometer.
   Here the quantity that is being measured is heat or temperature. The measured temperature is converted to a readable value on the calibrated glass tube, based on the expansion and contraction of liquid mercury.
- Other examples are: Light sensor, Image sensor, temperature sensor, pressure sensor, Humidity sensor etc.
- A sensor converts a physical event into an electrical signal.

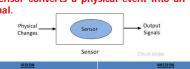

To be a Department providing high quality & globally competent knowledge of oncurrent technologies in the field of Bectronics and Telecommunication."

2) To provide quality teaching learning process through well-developed concurrent technologies in the field of Bectronics and Telecommunication.

2) To provide competer technocors obligh antadask satisfying the needs of all provides and the provides and the provi

#### **Basic requirements of sensor**

- Range: It indicates the limits of the input in which it can vary. In case of temperature measurement, a thermocouple can have a range of 25 250 OC.
- Accuracy: It is the degree of exactness between actual measurement and true value.
- Sensitivity: Sensitivity is a relationship between input physical signal and output electrical signal. It is the ratio of change in output of the sensor to unit change in input value that causes change in output.
- **Stability:** It is the ability of the sensor to produce the same output for constant input over a period of time.
- Repeatability: It is the ability of the sensor to produce same output for different applications with same input value.

"To be a Department providing high quality & globally competent knowledge of [1]. To provide quality teaching karning process through well-developed encourant technologies in the field of Bectronics and Telecommunication."

2. To produce competent technocrats of high standards satisfying the needs of all statebolders.

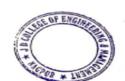

Principal

J D College of Engineering & Managemen
Khandala, Katol Road
Naapur-441501

#### Basic requirements of sensor

- Response Time: It is the speed of change in output on a stepwise change in input.
- Linearity: It is specified in terms of percentage of nonlinearity. Nonlinearity is an indication of deviation of curve of actual measurement from the curve of ideal measurement
- Ruggedness: It is a measure of the durability when the sensor is used under extreme operating conditions.

| VISION                                                                                                    | <u>MISSION</u>                                                                                                    |
|----------------------------------------------------------------------------------------------------|----------------------------------------------------------------------------------------------------|
| "To be a Department providing high quality & globally competent knowledge of<br>concurrent technologies in the field of Electronics and Telecommunication." | <ol> <li>To provide quality teaching learning process through well-developed<br/>educational environment and dedicated faculties.</li> <li>To produce competent technocrasts of high standards satisfying the needs of all<br/>stabeholders.</li> </ol> |

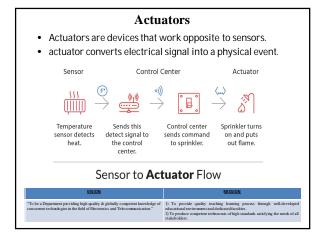

#### IoT actuator types

- Linear actuators these are used to enable motion of objects or elements in a straight line.
- **Motors** they enable precise rotational movements of device components or whole objects.
- Relays this category includes electromagnet-based actuators to operate power switches in lamps, heaters or even smart vehicles.
- Solenoids most widely used in home appliances as part of locking or triggering mechanisms, they also act as controllers in IoT-based gas and water leak monitoring systems.

| <u>VISION</u>                                                                                                    | MISSION.                                                                                                    |
|----------------------------------------------------------------------------------------------------|----------------------------------------------------------------------------------------------------|
| "To be a Department providing high quality & globully competent knowledge of concurrent technologies in the field of Electronics and Telecommunication." | To provide quality teaching learning process through well-developed educational environment and dedicated faculties.     To produce competent technocrats of high standards satisfying the needs of all |

#### IoT actuator types

- Linear Actuators: Linear actuators are a type of actuator that convert rotational motion in motors into linear or straight push/pull movements.
- Linear actuators are ideal for all types of applications where tilting, lifting, pulling or pushing with pounds of force are required.
- Electric linear actuators are often the preferred solution when you need simple, safe and clean movement with accurate precision and smooth motion control.
- The different Linear actuators are shown on next slide.

| VISION                                                                                                    | <u>MISSION</u>                                                                                                    |
|----------------------------------------------------------------------------------------------------|----------------------------------------------------------------------------------------------------|
| "To be a Department providing high quality & globully competent knowledge of<br>concurrent technologies in the field of Electronics and Telecommunication." | <ol> <li>To provide quality teaching learning process through well-developed<br/>educational environment and dedicated faculties.</li> <li>To produce competent technocrats of high standards satisfying the needs of all<br/>stakeholders.</li> </ol> |

# To be a Department providing high quality & globally competent knowledger of concurrent technologies in the field of Electronics and Telecommunication.\*

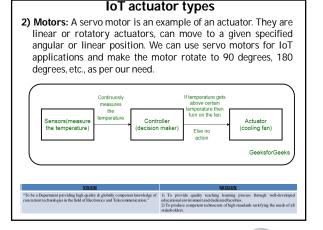

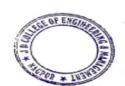

Principal

3 D College of Engineering & Managemen
Khandata, Katol Road
Nangur-441501

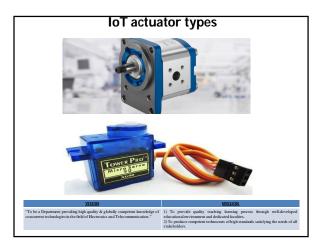

#### IoT actuator types

- 3) Relays: A relay is an electrically operated switch. Many relays use an electromagnet to mechanically operate a switch, but other operating principles are also used, such as solid-state relays.
- The advantage of relays is that it takes a relatively small amount of power to operate the relay coil.
- But the relay itself can be used to control motors, heaters, lamps or AC circuits which themselves can draw a lot more electrical power.

200

be a Department providing high quality & globally competent knowledge of icurrent technologies in the field of Electronics and Telecommunication." o provide quality teaching learning process through well-develope ational environment and dedicated faculties. produce competent technocrats of high standards satisfying the needs of a

#### IoT actuator types

#### \* Relay Basics:

- Consider the figure shown below. There are two colours shown. The green colour represents the control circuit and the red colour represents the load circuit.
- A small control coil is connected onto the control circuit. A switch is connected to the load.
- This switch is controlled by the coil in the control circuit. Now let us take the different steps that occur in a relay.

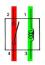

"To be a Department providing high quality & globally competent knowledge of concurrent technologies in the field of Electronics and Telecomrunication."

1) To provide quality teaching knowledge of electronic and telecomrunication."

2) Electronic and Telecomrunication."

2) For produce competent technocrus of this handals satisfying the needs.

#### IoT actuator types

- As shown in the circuit, the current flowing through the coils represented by pins 1 and 3 causes a magnetic field to be aroused.
- This magnetic field causes the closing of the pins 2 and 4.
   Thus the switch plays an important role in the relay working.
   As it is a part of the load circuit, it is used to control an electrical circuit that is connected to it.
- Thus, when the electrical relay in energized the current flow will be through the pins 2 and 4.
- As soon as the current flow stops through pins 1 and 3, the relay switch opens and thus the open circuit prevents the current flow through pins 2 and 4.
- · Thus the relay becomes de-energized and thus in off position.

"To be a Department providing high quality & globally competent knowledge concurrent technologies in the field of Electronics and Telecommunication."

MISSION

To provide quality teaching karning process through well-develope lucational environment and dedicated faculties.

To produce competent technocrats of high standards satisfying the needs of a

#### IoT actuator types

- **4) Solenoids:** A solenoid is simply a specially designed electromagnet.
- Solenoids are inexpensive, and their use is primarily limited to on-off applications such as latching, locking, and triggering.
- They are frequently used in home appliances (e.g. washing machine valves), office equipment (e.g. copy machines), automobiles (e.g. door latches and the starter solenoid), pinball machines (e.g., plungers and bumpers), and factory automation.

"To be a Department providing high quality & globally competent knowledge of concurrent technologies in the field of Electronics and Telecommunication."

To provide quality teaching aming process through well-developed ucational environment and dedicated faculties.

To produce competent technocrats of high standards satisfying the needs of all

#### Networking in IoT

#### Q. What is IoT Network?

Ans: An IoT network refers to a collection of interconnected devices that communicate with other devices without the need for human involvement, such as autonomous cars, smart appliances, and wearable tech.

#### \* Types of IoT Network:

- There are basically 4 different types of IoT network.
- 1). Cellular
- Cellular networks use the same mobile networks as smartphones to allow IoT devices to communicate.
- Because these networks were originally designed for powerhungry devices like smartphones, they weren't always considered the best fit for IoT devices.

"To be a Department providing high quality & globally competent knowledge of concurrent technologies in the field of Electronics and Telecommunication."

) To provide quality teaching learning process through well-develope ducational environment and dedicated faculties.
) To produce competent technocrats of high standards satisfying the needs of a takeholders.

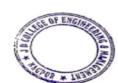

Principal

J D College of Engineering & Management
Khandala, Katol Road
Naggur-441501

#### Networking in IoT

- Cell service is available in most locations in the U.S., and this type
  of network covers a very large area. However, cell connectivity
  often isn't available in the places that most need monitoring
  sensors—for example, inside utility closets, elevator shafts,
  basements. etc.
- And even though cellular connectivity is now less expensive and more power efficient than traditional telecom standards, cellularconnected IoT devices still require a great deal more power and energy than some other types of wireless networks.
- Two cellular IoT wireless protocols currently vying for dominance are LTE-M and Narrowband IoT (NB-IoT).
- LTE-M is a great option for IoT connectivity if you're willing to pay the price, and if your use case requires low power.
- NB-IoT is somewhat less costly than LTE-M and uses less battery power, but there's not enough coverage everywhere to reliably deploy an NB-IoT solution yet.

#### Networking in IoT

#### 2) Local and Personal Area Networks (LAN/PAN)

- Networks that cover fairly short distances are called personal area networks (PAN) and local area networks (LAN).
- PAN and LAN networks are considered to be fairly costeffective, but the transfer of data can sometimes be unreliable.
- Wireless personal and local area network technologies that are commonly incorporated into IoT connectivity solutions are WiFi and Bluetooth.
- WiFi can be used for applications that run in a local environment, or in a distributed setting if there are multiple access points integrated into a larger network.
- One downside to WiFi is that it works only if the signal is strong and you're close to the access point.

| VISION                                                                      | MISSION                                                                                                    |
|-----------------------------------------------------------------------------|----------------------------------------------------------------------------------------------------|
| concurrent technologies in the field of Electronics and Telecommunication." | To provide quality teaching learning process through well-developed educational environment and dedicated faculties.     To produce competent technocrats of high standards satisfying the needs of all extended-large. |

#### Networking in IoT

- Also, WiFi is generally more power-hungry than people think, but it is possible to operate it in a way that's a little more power-efficient (for example, your device only connects periodically to send data, then goes back to sleep).
- Bluetooth Low Energy (BLE) is a more energy-efficient wireless network protocol—if you're not receiving data constantly, a single battery running BLE could last up to five years.
- However, compared to WiFi it is slower to transmit and is more limited in the amount of data it is capable of sending.
- Both WiFi and Bluetooth are easy to connect in most cases, although WiFi does have some security challenges that may be difficult to overcome.

| VISION                                                                                                    | MISSION                                                                                                    |
|----------------------------------------------------------------------------------------------------|----------------------------------------------------------------------------------------------------|
| "To be a Department providing high quality & globally competent knowledge of<br>concurrent technologies in the field of Electronics and Telecommunication." | To provide quality teaching learning process through well-developed educational environment and dedicated faculties. |
|                                                                                                    | 2) To produce competent technocrats of high standards satisfying the needs of all                                    |

#### Networking in IoT

- 3) Low Power Wide Area Networks (LPWAN)
- IoT devices that run on LPWANs send small packets of information infrequently and over long distances.
- This type of wireless network was developed in response to the early challenges of cellular connectivity. Proponents of LPWAN position it as longer-range than WiFi and Bluetooth, but using less power than cellular.
- Sigfox built the first LPWAN network in France and is considered the driving force behind its growth.
- A well-known and commonly used IoT network protocol in this category is LoRaWAN (long range wireless area network), which runs on the LoRa (long range) communication network.

| VISION                                                                      | MISSION                                                                                                    |
|-----------------------------------------------------------------------------|----------------------------------------------------------------------------------------------------|
|                                                                             | 1) To provide quality teaching learning process through well-developed                                                              |
| concurrent technologies in the field of Electronics and Telecommunication." | educational environment and dedicated faculties.  2) To produce competent technocrats of high standards satisfying the needs of all |
|                                                                             | To produce competent technocrats of high standards satisfying the needs of all stakeholders                                         |

#### Networking in To I

- Advantages of LoRaWAN for IoT devices are its low power requirement (for long battery life) and relatively low-cost chipsets.
- Plus, under the right conditions, a single base station or gateway running on a long-range network is capable of providing service to a very large area—a few kilometers in dense urban areas and up to 15–30 kilometers in rural areas.

| VISION                                                                                                    | MISSION                                                                                                    |
|----------------------------------------------------------------------------------------------------|----------------------------------------------------------------------------------------------------|
| "To be a Department providing high quality & globally competent knowledge of concurrent technologies in the field of Electronics and Telecommunication." | To provide quality teaching learning process through well-developed educational environment and dedicated faculties. |
|                                                                                                    | 2) To produce competent technocrats of high standards satisfying the needs of all                                    |

#### Networking in 101

- 4) Mesh Network:
- Mesh networks are best described by their connectivity configuration—how the components communicate with each other.
- In mesh networks, all the sensor nodes cooperate to distribute data amongst each other to reach the gateway.
- Zigbee is one example of an IoT wireless network technology. Mesh networks are very short range and may require extra sensors throughout a building or the use of repeaters to get the coverage your application needs.

To be a Department providing high quality & globally compotent knowledge of oncurrent technologies in the field of Bictronics and Telecommunication."

To be a Department providing high quality & globally compotent knowledge of oncurrent technologies in the field of Bictronics and Telecommunication."

Jo provides compose requirement and dedicated fuculies.

Jo provides compose respective reductions of high standards satisfying the needs of all provides and the provides of the provides of th

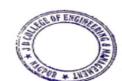

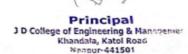

#### Networking in 101

- Also, the nature of the way these networks communicate can result in high power consumption, especially if you need instant messaging, such as for a smart lighting application.
- However, mesh networks are also fairly robust, able to find the fastest and most reliable paths to send data, and easy to install, making them a popular choice for in-building use.

"To be a Department providing high quality & globally competent knowledge of concurrent technologies in the field of Bectronics and Telecommunication."

1) To provide quality teaching, learning process through well-developed educational environment and deleterated forwires.

2) To produce competent technocrass of high standards satisfying the needs of all staleholders.

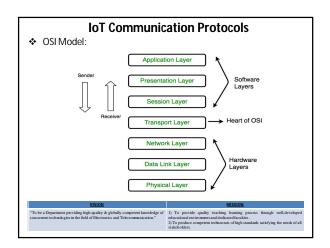

#### Networking in 101

- Physical Layer: It is responsible for the actual physical connection between the devices.
- The physical layer contains information in the form of bits. It is responsible for transmitting individual bits from one node to the next.
- When receiving data, this layer will get the signal received and convert it into 0s and 1s and send them to the Data Link layer, which will put the frame back together.
- 2) Data Link Layer: The data link layer is responsible for the node to node delivery of the message. The main function of this layer is to make sure data transfer is error-free from one node to another, over the physical layer.

To be a Department providing high quisty & globally competent is nowledge of concurrent technologies in the field of Bectimates and Telecommunication."

1) To provide quality texhibig gaining process through well-developed electricational environment and deducated locables.
2) To provide concurrent technologies in the field of Bectimates and Telecommunication."
2) To provide output texhaction and deducated locables.
3) To provide concurrent and deducated locables.
3) To provide concurrent technologies through the standard starting the needs of all the provided through the provided provided through the provided through the provided provided through the provided through the

#### Networking in to i

#### 3) Network Layer:

 It works for the transmission of data from one host to the other located in different networks.

#### 4) Transport Layer:

 Transport layer provides services to application layer and takes services from network layer.

#### 5) Session Layer:

 This layer is responsible for establishment of connection, maintenance of sessions, authentication and also ensures security.

#### 6) Presentation Layer:

 Presentation layer is also called the Translation layer. The data from the application layer is extracted here and manipulated as per the required format to transmit over the network.

#### Networking in 101

#### 7) Application Layer:

- At the very top of the OSI Reference Model stack of layers, we find Application layer which is implemented by the network applications.
- Ex: Application Browsers, Skype Messenger etc.

#### **IoT Protocols**

#### > Data Link Protocol

- IEEE 802.15.4: It is the most commonly used IoT standard for MAC. It defines a frame format, headers including source and destination addresses, and how nodes can communicate with each other.
- The frame formats used in traditional networks are not suitable for low power multi-hop networking in IoT due to their overhead.
- In 2008, IEEE802.15.4e was created to extend IEEE802.15.4 and support low power communication. It uses time synchronization and channel hopping to enable high reliability, low cost and meet IoT communications requirements.

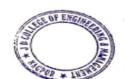

Principal

3 D College of Engineering & Manngemer
Khandata, Katol Road
Naggur-441501

#### **IoT Protocols**

- 2) IEEE 802.11 AH: It is a light (low-energy) version of the original IEEE 802.11 wireless medium access standard.
- It has been designed with less overhead to meet IoT requirements. IEEE 802.11 standards (also known as Wi-Fi) are the most commonly used wireless standards.
- They have been widely used and adopted for all digital devices including laptops, mobiles, tablets, and digital TVs.
- However, the original WiFi standards are not suitable for IoT applications due to their frame overhead and power consumption.
- Hence, IEEE 802.11 working group initiated 802.11ah task group to develop a standard that supports low overhead, power friendly communication suitable for sensors and motes

#### **IoT Protocols**

- 3) WirelessHART: WirelessHART is a datalink protocol that operates on the top of IEEE 802.15.4 PHY and adopts Time Division Multiple Access (TDMA) in its MAC.
- It is a secure and reliable MAC protocol that uses advanced encryption to encrypt the messages and calculate the integrity in order to offer reliability.
- The architecture, as shown in Figure below, consists of a network manager, a security manager, a gateway to connect the wireless network to the wired networks, wireless devices as field devices, access points, routers and adapters.
- The standard offers end-to-end, per-hop or peer-to- peer security mechanisms.
- End to end security mechanisms enforce security from sources to destinations while per-hop mechanisms secure it to next hop only.

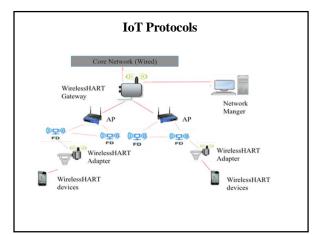

#### **IoT Protocols**

- 4) Z-Wave: Z-Wave is a low-power MAC protocol designed for home automation and has been used for IoT communication, especially for smart home and small commercial domains.
- It covers about 30- meter point-to-point communication and is suitable for small messages in IoT applications, like light control, energy control, wearable healthcare control and others.
- It uses CSMA/CA for collision detection and ACK messages for reliable transmission
- It follows a master/slave architecture in which the master control the slaves, send them commands, and handling scheduling of the whole network

#### IoT Protocols

- 5) Bluetooth Low Energy: Bluetooth low energy or Bluetooth smart is a short range communication protocol with PHY and MAC layer widely used for in-vehicle networking.
- Its low energy can reach ten times less than the classic Bluetooth while its latency can reach 15 times.
- Its access control uses a contentionless MAC with low latency.
- It follows master/slave architecture and offers two types of frames: adverting and data frames.
- The Advertising frame is used for discovery and is sent by slaves on one or more of dedicated advertisement channels.
- Master nodes sense advertisement channels to find slaves and connect them. After connection, the master tells the slave it's waking cycle and scheduling sequence.
- Nodes are usually awake only when they are communicating and they go to sleep otherwise to save their power

#### **IoT Protocols**

- 6) Zigbee Smart Energy: It is designed for a large range of IoT applications including smart homes, healthcare systems.
- It supports a wide range of network topologies including star, peerto-peer, or cluster-tree.
- A coordinator controls the network and is the central node in a star topology, the root in a tree or cluster topology and may be located anywhere in peer-to-peer.
- ZigBee standard defines two stack profiles: ZigBee and ZigBee Pro.
- These stack profiles support full mesh networking and work with different applications allowing implementations with low memory and processing power.
- ZigBee Pro offers more features including security using symmetrickey exchange, scalability using stochastic address assignment, and better performance using efficient many-to-one routing mechanisms.

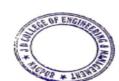

Principal

3 D College of Engineering & Management
Khandata, Katol Road
Neapur-441501

#### Sensor Network

- Sensor network is an infrastructure-less wireless network that is deployed in a large number of wireless sensors in an ad-hoc manner that is used to monitor the system, physical or environmental conditions.
- Sensor nodes are used in WSN with the onboard processor that manages and monitors the environment in a particular area.
- They are connected to the Base Station which acts as a processing unit in the WSN System.
- Base Station in a WSN System is connected through the Internet to share data

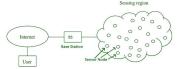

#### Sensor Network

#### > Applications of sensor network:

- Internet of Things (IOT)
- Surveillance and Monitoring for security, threat detection
- Environmental temperature, humidity, and air pressure
- · Noise Level of the surrounding
- · Medical applications like patient monitoring
- Agriculture
- · Landslide Detection

### > Challenges of WSN:

- Quality of Service
- · Security Issue
- · Energy Efficiency
- · Network Throughput
- Performance
- · Ability to cope with node failure

#### Sensor Network

#### Components of Sensor Network:

#### · Sensors:

Sensors in WSN are used to capture the environmental variables and which is used for data acquisition. Sensor signals are converted into electrical signals.

#### · Radio Nodes:

It is used to receive the data produced by the Sensors and sends it to the WLAN access point. It consists of a microcontroller, transceiver, external memory, and power source.

#### • WLAN Access Point:

It receives the data which is sent by the Radio nodes wirelessly, generally through the internet.

#### • Evaluation Software:

The data received by the WLAN Access Point is processed by a software called as Evaluation Software for presenting the report to the users for further processing of the data which can be used for processing, analysis, storage, and mining of the data.

### Machine to Machine (M2M) communication

- In this the interaction or communication takes place between machines by automating data/programs.
- In this machine level instructions are required for communication.
   Here communication takes place without human interaction.
- The machines may be either connected through wires or by wireless connection.
- An M2M connection is a point-to-point connection between two network devices that helps in transmitting information using public networking technologies like Ethernet and cellular networks.
- IoT uses the basic concepts of M2M and expands by creating large "cloud" networks of devices that communicate with one another through cloud networking platforms.

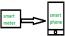

### Machine to Machine (M2M) communication

- > Advantages: -
- This M2M can operate over cellular networks and is simple to manage.
- It can be used both indoors and outdoors and aids in the communication of smart objects without the need for human interaction.
- The M2M contact facility is used to address security and privacy problems in IoT networks. Large-scale data collection, processing, and security are all feasible.

#### > Disadvantages -

- However, in M2M, use of cloud computing restricts versatility and creativity.
- Data security and ownership are major concerns here.

### Machine to Machine (M2M) communication

- > Examples:
- Smart Washing machine sends alerts to the owners' smart devices after completion of washing or drying of clothes.
- Smart meters tracks amount of energy used in household or in companies and automatically alert the owner.

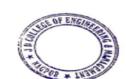

Principal
J D College of Engineering & Management
Khandala, Katol Road
Nangur-441501

# Other types of IoT Communication:

#### > Human to Machine (H2M):

- In this human gives input to IOT device i.e as speech/text/image etc.
- IOT device (Machine) like like sensors and actuators then understands input, analyses it and responds back to human by means of text or Visual Display.
- This is very useful as these machines assist humans in every everyday tasks. It is a combo of software and hardware that includes human interaction with a machine to perform a task.
- This H2M has a user-friendly interface that can be quickly accessed by following the instructions.
- It responds more quickly to any fault or failure. Its features and functions can be customized.

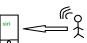

### Other types of IoT Communication:

- ❖ Examples:
- · Facial recognition.
- · Bio-metric Attendance system.
- · Speech or voice recognition.

#### > Machine to Human (M2H):

- In this machine interacts with Humans. Machine triggers information(text messages/images/voice/signals) respective / irrespective of any human presence.
- This type of communication is most commonly used where machines guide humans in their daily life.
- It is way of interaction in which humans co-work with smart systems and other machines by using tools or devices to finish a task.

### Other types of IoT Communication:

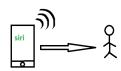

- ❖Examples:
- •Fire Alarms
- •Traffic Light
- •Fitness bands
- •Health monitoring devices

### Other types of IoT Communication:

### ➤ Human to Human (H2H):

- This is generally how humans communicate with each other to exchange information by speech, writing, drawing, facial expressions, body language etc.
- Without H2H, M2M applications cannot produce the expected benefits unless humans can immediately fix issues, solve challenges, and manage scenarios.

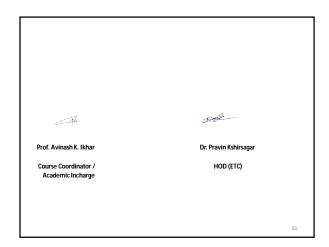

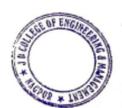

Principal

3 D College of Engineering & Managemer
Khandafa, Katol Road
Nagger-441501

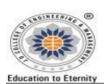

# JAIDEV EDUCATION SOCIETY'S J D COLLEGE OF ENGINEERING AND MANAGEMENT KATOL ROAD, NAGPUR

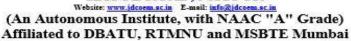

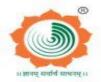

To be a center of excellence imparting professional education satisfying societal and global needs.

- Transforming students into lifelong learners through, quality teaching, training and exposure to concurrent technologies.
- 2. Fostering conducive atmosphere for research and development through well-equipped laboratories and qualified personnel in collaboration with global organizations.

# Academic Year 2022-23

# **MBA Semester- III**

Sub: COMPENSATION AND BENEFITS MANAGEMENT- HRM3

**Subject Code: (3T3)** 

# Module 4: STATUTORY PROVISIONS RELATED TO FRINGE BENEFITS

### 1. EARNED LEAVE:

Earned leave is mandatory for employees working in government sector but this leave is not mandatory and it is a voluntary benefit given to employees working in private and corporate sector. Irrespective of casual leaves, medical leaves and optional holidays, earned leaves can be availed by the employees for personal works. Unlike casual leaves some organizations may not grant single earned leave. If an employee wants to avail this sort of leave he/she needs to request for three or more in one stretch. In order to avail Leave under this benefit, he/she must inform controlling/superior officer in advance.

### Why is it earned leave?

Unlike casual leaves, medical leaves and optional holidays, an employee can encash the unused earned leaves how many he/she has not availed or unutilized during the calendar year that is from 1st January to 31st December. But encashment of earned leaves is allowed only at the time of retirement of an employee or separation of employee other than suspension or dismissal from organization. Besides, few organizations allow to encash maximum of 300 earned leaves from total earned leaves accumulated at the time of retirement or separation of an employee, but not all unused earned leaves are allowed to encash.

# 2. SOCIAL SECURITY BENEFITS—

The word 'Social' is adjectival form of society, i.e. anything relating to the society. The word 'Security' is the measure of safety or protection from the danger or loss. Thus the phrase 'Social Security' refers to the measures of safety provided by the society to the needy for their protection

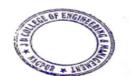

J D College of Engineering & Manageme Khandala, Katol Road Nanpur-441501

and releasing them 'free from want'. Social Security can be defined as measures providing protection to working class against contingencies like retirement, resignation, retrenchment, maternity benefits, paternity leave, old age, unemployment, death, disablement and other similar conditions.

The establishment of International Labour Organisation (ILO) ever since its inception in the year 1919 helped evolution of social Security legislation in the field of industrial relations. Various ILO Conventions dealing with Social Security of Women, Children, and employees in almost all types of industries are found enacted by various member-countries in their Social Security legislations.

**Types** of Social Security Social Security concept is divided into two branches, namely, Social Assistance and Social Insurance.

# Difference between Social Assistance and Social Insurance

Briefly speaking, the difference between Social Assistance and Social Insurance as the two types of Social Security can be summarized as under:-

- 1. In case of Social Assistance, there is no contribution made by the employees and the financial burden is shared by the employer. Government or social organizations. Whereas in case of Social Insurance, the workman himself is also contributing his share in the financial responsibility.
- 2. In case of Social Assistance, it is gratuitously provided to the workman by the society, i.e. Government, employer or social organisation and therefore it cannot be claimed as a matter of right. Whereas in case of Social Insurance, it is a right of the workman to receive the social protection as he is also contributing towards the financial fund of such Schemes.
- 3. In case of Social Assistance the benefit cannot always be claimed through Court's intervention unless such scheme is provided as a statutory duty. Whereas in case of Social Insurance, it is a legal right of the workman also to claim it through the Court of Law.

# Social Security for employees in India

Social Assistance is that measure of social action in which relief or protection is given by way of "assistance without taking any contribution from the workman" and such social assistance is to be found in the Governmental Scheme for various welfare measures for medical, financial or legal assistance gratuitously viz, Old-age pension, unemployment benefit, or various schemes for free medical treatment to the poor worker. Whereas in the case of 'Social Insurance', the scheme is prepared where in the concerned workman also pays his contribution to such schemes and get

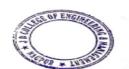

Principal

3 D College of Engineering & Management
Khandala, Katol Road
Nappur-441501

benefit in case of any calamity, disease or accidents. The good examples of these two types of Social Security can be found in the 'Employee's Compensation Act, 1923' which is a non-contributory assistance given to the affected employees and the financial responsibility is shared by the employer. Whereas the Employees' State Insurance Act, 1948 (ESI) is the measure of Social Security wherein the employees also contribute their share. The Employees Provident Fund and Miscellaneous Provisions Act, 1952 is also a Scheme in which financial responsibility is shared between employers, employees and the Government.

With reference to India, the Constitution levies responsibility on the State to provide social security to citizens of the country. The State, here, discharges duty as an agent of the society in order to help those who are in adverse situations or otherwise needs protection owing to above mentioned contingencies. Article 41, 42 and 43 of the Constitution do talk about the same. Also, the Concurrent List of the Constitution of India mentions issues like-

- Social Security and insurance, employment and unemployment.
- Welfare of Labour including conditions of work, provident funds, employers' liability, workmen's compensation, invalidity and old age pension and maternity benefits.

Below mentioned are the important employment laws on the Social Security benefits within India meant for the employees working in various industries and it is compulsory for employer to provide Social Security benefits to his employees according to this acts. If any contrivance with laws mentioned below by the employer shall be made liable for punishment by the Legislature.

# A. Employee benefits through State Insurance Act, 1948

Employees State insurance provides following benefits to the employees whoever got covered according to The Employees State insurance Act 1948.

# **Applicability**

Under Section 2(12) the Act is applicable to non-seasonal factories employing 10 or more persons.

Note: However the threshold for Coverage of establishments is still 20 Employees in Maharashtra and Chandigarh. The existing wage limit for coverage under the Act is Rs.21,000/per month (w.e.f. 01/01/2017).

### Contribution

Currently, the contribution rate is 0.75% of wages of Employee and 3.25% payable by Employers for first 24 months (w.e.f. 1.7.2019) Employees in receipt of a daily average wage upto Rs.137/- are exempted from payment of contribution. Employers will however contribute their own share in respect of these employees.

| Contribution Period                               | Corresponding Cash Benefit                                              |
|---------------------------------------------------|-------------------------------------------------------------------------|
| 1 <sup>st</sup> April to 30th September           | 1 <sup>st</sup> January to 30 <sup>th</sup> June in the following Year  |
| 1 <sup>st</sup> October to 31 <sup>st</sup> March | 1 <sup>st</sup> July to 31 <sup>st</sup> December in the following Year |

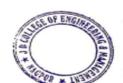

Principal

3 D College of Engineering & Managemen
Khandala, Katol Road
Nangur 441501

# **Benefits**

- **Medical benefit:** ESIC provides reasonable Medical Care for self and family from day one of entering into insurable employment.
- **Sickness benefit:** ESIC provides 70% of average daily wages in cash during medical leave, upto 91 days in two consecutive benefit periods. The employee needs to contribute for at least 78 days in the previous 6 months to be eligible for the benefit.
- **Disablement benefit:** ESIC provides continuous monthly payment till injury lasts for temporary disablement and for whole life for permanent disablement.

**Temporary disablement benefit** (TDB): From day one of entering insurable employment & irrespective of having paid any contribution in case of employment injury. Temporary Disablement Benefit at the rate of 90% of wage is payable so long as disability continues.

**Permanent disablement benefit** (PDB): The benefit is paid at the rate of 90% of wage in the form of monthly payment depending upon the extent of loss of earning capacity as certified by a Medical Board

- **Dependants Benefit (DB)**: DB paid at the rate of 90% of wage in the form of monthly payment to the dependants of a deceased Insured person in cases where death occurs due to employment injury or occupational hazards.
- **Funeral Expenses:** An amount of Rs.15,000/- is payable to the dependents or to the person who performs last rites from day one of entering insurable employment.
- Maternity benefit: ESIC provides 100% of average daily wages in cash up to 26 weeks in confinement and 6 week in case of miscarriage, during maternity leave and 12 weeks for commissioning mother and adopting mother.
- **Unemployment allowance:** ESIC Provides monthly cash allowance for a duration of maximum 24 months at the rate of 50% of wages in case of involuntary loss of employment or permanent invalidity due to non-employment injury for employees contributing for 3 years or more.

# b) Maternity Benefit

### **Applicability**

The Maternity Benefit Act, 1961 regulates the employment of women in factories, mines, the circus industry, plantations and shops or establishments employing 10 or more persons except the employees who are covered under the Employees' State Insurance (ESI) 1948 for certain periods before and after child-birth and provides for maternity and other benefits.

# **Eligibility:**

Women must have worked for a period of at least 80 days in the establishment as an employee.

THE OF ENGINEER

Principal

3 D College of Engineering & Management
Khandala, Katol Road
Naggur 441501

- Under the Maternity Benefit Act, 1961, women employees are entitled to maternity benefit at the rate of average daily wage for the period of their actual absence up to 12 weeks due to the delivery. However, THE MATERNITY BENEFIT (AMENDMENT) ACT, 2017 NO .6 of 2017 passed, extends this period to 26 weeks. The leave can be availed from 8 weeks before expected date of delivery. However, a woman with two or more children will be entitled to 12 weeks of maternity leave, which can be availed from 6 weeks before delivery.
- Additional Leave: In cases of illness arising due to pregnancy, etc., they are entitled to additional leave with wages for a period of one month.
- **Miscarriage or Medical Termination of Pregnancy:** In case of miscarriage or medical termination of pregnancy, a woman shall, on production of such proof, be entitled to leave with salary for a period of 6 weeks immediately following the day of her miscarriage or her medical termination of pregnancy.
- Leave for Tubectomy operation: In case of Tubectomy operation, a woman shall, on production of such proof as may be prescribed, be entitled to leave with wage or salary for a period of 2 weeks immediately following the day of her Tubectomy operation.
- Paid Leave to adoptive/ commissioning mothers: Entitled to 12 weeks paid leave for adopting a child below the age of 3 months. Commissioning biological mothers who used her egg to create an embryo planted in any other woman.

  According to the 2016 Working Mother and AVTAR 100 Best Companies for Women in India, 70% of the companies offer paid leave to adoptive mothers. Only a few companies in India are treating adoption on a par with maternity leave. Among the jet-setting few is Accenture, which on Monday announced that it will provide 22 weeks leave irrespective of whether the child is biological, adopted or birthed through surrogacy. And among these, the ones that are most adoption friendly are IT majors, banks, insurers, FMCG players and automotive, chemical companies.
- **Medical Allowance:** Section 8 of the Maternity Benefit Act, 1961 provides that every woman entitled to maternity benefit shall also be entitled to receive from her employer medical bonus of Rs. 1000/-, if no pre-natal confinement and post-natal care is provided for by the employer free of charge.
- **Creche Facility:** mandatory for every establishment employing 50 or more employees. Women employees allowed visiting crèche 4 times during the day (including rest intervals).
- Work from home: after 26 weeks leave option can be exercised depending on the nature of work on mutually agreed terms with the employer.

# c) Paternity Leave:

Though it is the mother who actually delivers the child, father plays an equally important role. A father is expected to be emotionally and physically available for both, mother and child, before

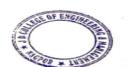

Principal

3 D College of Engineering & Management
Khandala, Katol Road
Nangur-441501

and after the delivery. In fact, legally accepting and providing two months of paternal leave has resulted in a reduced divorce rate in Sweden.

In India, the Central Government in 1999 by notification under Central Civil Services (Leave) Rule 551 (A) made provisions for paternity leave for a male Central Government employee (including an apprentice and probationer) with less than two surviving children for a period of 15 days to take care of his wife and new born child. He can avail this leave 15 days before or within 6 months from the date of delivery of child. If such leave is not availed within the period, it shall be treated as lapsed. For paternity leave he shall be paid leave salary equal to the pay last drawn immediately before proceeding on leave. Also, the same rule applies when a child is adopted.

CA Technologies has rolled out a new parent leave policy to promote greater work-life-balance for parents across all countries for its employees. The company is offering all employees globally — male and female — a minimum of 12 weeks paid leave during the first 12 months following the birth or adoption of their child.

Male employees will be eligible for the paternity leave if they have 12 months service at the date the child is born, or for adoptive parents where a child is matched or newly placed with them. "Employees can opt to take a shorter period of leave if they choose, and salaries and benefits will continue to be paid in the normal way," the company release stated.

# d) Payment of Gratuity Act, 1972

# **Applicability**

Factories, mines, plantations, oilfields, port, railway company or establishments employing 10 or more persons on any day of the preceding 12 months.

# **Eligibility:**

The employee must have been in continuous service for a period of 5 years. However, this is not necessary in case of death or disablement.

### **Benefits:**

Payment on termination of the employment relation like on superannuation, resignation, disability due to accident or disease, death, retirement

The act provides for payment of gratuity @ 15 days' wages for every completed year of service or part thereof, in excess of seven months.

(Basic +DA) ×15× No of completed years of service or part thereof in excess of 6 months

26

Maximum amount of gratuity payable under the Act is Rs. 20, 00,000.

# **Gratuity benefits for Govt. Employees:**

# **Retirement Gratuity:**

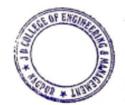

Principal

3 D College of Engineering & Managemen
Khandala, Katol Road
Nanour-441501

This is payable to the retiring Government servant. A minimum of 5 years' qualifying service and eligibility to receive service gratuity/pension is essential to get this one time lump sum benefit. Retirement gratuity is calculated @ 1/4th of a month's Basic Pay plus Dearness Allowance drawn on the date of retirement for each completed six monthly period of qualifying service. There is no minimum limit for the amount of gratuity. The retirement gratuity payable for qualifying service of 33 years or more is 16 times the Basic Pay plus DA, subject to maximum of Rs. 20 lakhs.

 $(Basic +DA) \times (Total of completed six monthly period of qualifying service)$ 

4

# **Death Gratuity:**

This is a one-time lump sum benefit payable to the nominee or family member of a Government servant dying in harness. There is no stipulation in regard to any minimum length of service rendered by the deceased employee. Entitlement of death gratuity is regulated as under:

| Qualifying Service                      | Rate                                                                                                    |
|-----------------------------------------|----------------------------------------------------------------------------------------------------|
| Less than one year                      | 2 times of basic pay                                                                                                    |
| One year or more but less than 5 years  | 6 times of basic pay                                                                                                    |
| 5 years or more but less than 11 years  | 12 times of basic pay                                                                                                    |
| 11 years or more but less than 20 years | 20 times of basic pay                                                                                                    |
| 20 years or more                        | Half of emoluments for every completed 6 monthly period of qualifying service subject to a maximum of 33 times of emoluments. |

Maximum amount of Death Gratuity admissible is Rs. 20 lakhs w.e.f. 1.1.2016

# **Service Gratuity:**

A retiring Government servant will be entitled to receive service gratuity (and not pension) if total qualifying service is less than 10 years. Admissible amount is half month's basic pay last drawn plus DA for each completed 6 monthly period of qualifying service. This one time lump sum payment is distinct from retirement gratuity and is paid over and above the retirement gratuity.

(Basic +DA) × (Total of completed six monthly period of qualifying service)

OF ENGINEERS

Principal

J D College of Engineering & Managemen
Khandala, Katol Road
Nappur-441501

2

e) Pension benefit after retirement/superannuation (A superannuation pension shall be granted to a Government servant who is retired on his attaining the age of 60 years.

The minimum eligibility period for receipt of pension is 10 years. A Central Government servant retiring in accordance with the Pension Rules is entitled to receive superannuation pension on completion of at least 10 years of qualifying service.

In the case of Family Pension the widow is eligible to receive pension on death of her spouse after completion of one year of continuous service or before even completion of one year if the Government servant had been examined by the appropriate Medical Authority and declared fit for Government service.

**W.e.f 1.1.2006,** Pension is calculated with reference to average emoluments namely, the average of the basic pay drawn during the last 10 months of the service or last basic pay drawn whichever is beneficial. Full pension with 10/20 years of qualifying service is 50% of the average emoluments or last basic pay drawn whichever is beneficial.

**Before 1.1.2006**, for qualifying service of less than 33 years, amount of pension was proportionate to the actual qualifying service broken into completed half-year periods. For example, if total qualifying service is 30 years and 4 months (i.e. 61 half-year periods), pension will be calculated as under:-

Pension amount = R/2(X)61/66

where R represents average reckonable emoluments for last 10 months of qualifying service or the last pay drawn as opted by the govt servant.

Minimum pension presently is Rs. 9000 per month. Maximum limit on pension is 50% of the highest pay in the Government of India (presently Rs. 1,25,000) per month. Pension is payable up to and including the date of death.

## **Commutation of Pension**

A Central Government servant has an option to commute a portion of pension, not exceeding 40% of it, into a lump sum payment. No medical examination is required if the option is exercised within one year of retirement. If the option is exercised after expiry of one year, he/she will have to under-go medical examination by the specified competent authority.

Lump sum payable is calculated with reference to the Commutation Table. The monthly pension will stand reduced by the portion commuted and the commuted portion will be restored on the expiry of 15 years from the date of receipt of the commuted value of pension. Dearness Relief, however, will continue to be calculated on the basis of the original pension (i.e. without reduction of commuted portion).

Principal
J D College of Engineering & Managemer
Khandala, Katol Road
Naggur-441501

The formula for arriving for commuted value Pension (CVP) CVP = 40 % (X) Commutation factor\* (X) 12

\* The commutation factor will be with reference to age next birthday on the date on which commutation becomes absolute as per the New Table annexed to the CCS (Commutation of Pension) Rules, 1981.

In India, states like Andhra Pradesh government had removed the pension scheme for government employees those who had joined after 2004, November with the motive to cut down the state expenditure and retain revenues.

# f) Employees' Provident Fund

Employees' Provident Fund is compulsory for every company in which 20 or more people are employed.

# The Employees' Provident Funds and Miscellaneous Provisions Act, 1952

To go into the background of Provident Fund, it is basically a social security provision and provides some financial stability post retirement to employees.

The government-run scheme is a savings scheme which is good for people who are looking for risk-free, guaranteed-return plans for retirement. Employees' Provident Fund is applicable to every employee who works under following establishments and takes salary less than or equals to Rs. 15000/- per month.

- Every establishment which is engaged in any one or more of the industries specified in Schedule I of the Act or any activity notified by Central Government in the Official Gazette. (List of Industries/Establishments)
- Employing 20 or more persons.
- Cinema Theatres employing 5 or more persons.

### **Contributions**

By employee 12% of his/her salary

By employer 12% which is an amount equal to an employee contribution.

# Withdrawal of Employee's Provident Fund

(In Case of unemployment)

Employee who is a member can now withdraw 75% of their funds after one month of unemployment and maintain their PF account with the body. The retirement fund body also gave an option to its members to withdraw the remaining 25% of their fund after two months of unemployment.

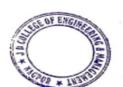

On retirement from service after attaining the age of 55 years. A member who has not attained the age of 55 years at the termination of the service shall withdraw the full amount standing to his/her credit.

**In cases of migration from India** for a permanent settlement abroad, the withdrawal is allowed. In cases of taking employment abroad, withdrawal is allowed.

# In case of permanent disablement

A member can withdraw the total amount from the retirement kitty on retirement on account of permanent and total incapacity for work due to bodily or mental infirmity. This incapacity has to be certified by a medical practitioner. A member who is suffering from tuberculosis or leprosy even if contracted after leaving the service of an establishment on grounds of illness but before the payment has been authorized, shall be deemed to have been permanently incapacitated for work.

India: can withdraw 75% money from PF account in case of unemployment

The Employees' Provident Fund Organisation (EPFO) announced that its members can withdraw 75% of their funds after one month of unemployment and maintain their PF account with the body. The retirement fund body also gave an option to its members to withdraw the remaining 25% of their fund after two months of unemployment. When applying for the withdrawal offline, you are required to fill out the Composite Claim Form which serves the purpose of three forms- Form 19 (For Final PF Settlement), Form 10C (For Pension Withdrawal) and Form 31 (For Part Withdrawal of PF amount).

# g) Employee's Deposit Linked Insurance Scheme (EDLI)

The EDLI scheme was launched in 1976, and is available to all employers who provide EPF provision to their employees. The scheme offers life insurance coverage to the employees. All the employees who subscribe to the EPF scheme automatically get enrolled in the EDLI scheme.

- EDLI contribution by Employee: none.
- EDLI contribution by Employer: 0.50% (subject to a maximum of Rs.75)

### **EDLI** scheme features and benefits:

- The claim amount under the insurance scheme is 30 times the salary, according to a BankBazaar report. Salary is calculated as (DA + Basic Salary)
- There is also a bonus of Rs 1.5 lakh which will also be paid along with the claim amount.
- The quantum of coverage is directly linked to the salary of the employee.

**Claim of EDIL** 

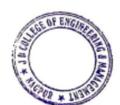

Principal

J D College of Engineering & Managemen
Khandala, Katol Road
Nagour-441501

Only in case of the death of employee who is a contributor to EPF. The EDLI claim is only admissible if the deceased person was in active service at the time of death.

# Example:

Let us assume person X was employed and was an active contributor in EPF, EPS and EDLI schemes. His monthly salary was Rs 15,000. Mr. X died on duty. Now when his nominee files for the EDLI claim, it will be  $(30 \times Rs + 15,000) + (Rs + 1,50,000)$ , which is Rs 6,00,000.

# h) General provident fund (GPF)

General Provident fund is a Social Security benefit specifically for the purpose of state and central government employees working in the India. To become a member of general provident fund, employee has to subscribe for its membership by way of contribution from his monthly salary.

Rate of Subscription

The amount of subscription is fixed by the subscriber himself. However, it cannot be less than 6% of the basic pay and not more than the basic pay(For class IV employees the percentage is.....). The minimum subscription is determined on the basic pay drawn on 31st March of the preceding financial year. Subscription may be enhanced twice and/or reduced once during the financial year.

BENEFITS TO THE MEMBERS OF THE GENERAL PROVIDENT FUND

- 1) Advance for Purchase of Dwelling Site.
- 2) Advance for Purchase of Dwelling House/Flat.
- 3) Advance for Construction of a House.
- 4) Advance for Repayment of Housing Loan to State Government Housing Board or any other Government recognised Housing Finance Body.
- 5) Advance for Illness viz. Hospitalization for more than a month major surgical operations or suffering from T.B.,leprosy, paralysis, cancer, heart ailment etc.
- 6) Advance for Marriage of Self/Son/Daughter/Sister/Brother.
- 7) Advance for Post Matriculation Education of Son/Daughter.
- 8) Advance for Damage to the property Due to Natural Calamity (Flood/Earth Quake).
- 9) Advance for Member affected by cut in the supply of electricity. 10) Advance for Member who is physically handicapped.

The employees can withdraw their money and receive payments within 15 days. Employees can withdraw GPF for select purposes after completing 10 years of service, as against 15 years of service earlier. The money can be withdrawn for purpose of education (which includes primary, secondary and higher education), marriage of self and family members, in emergencies such as illness, buying property, cars and servicing bank loans.

key

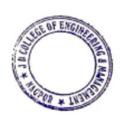

Principal

3 D College of Engineering & Managemer
Khandala, Katol Road
Nappur-441501

- **1.** The relaxed rule for **GPF withdrawal benefit central government employees** as subscribers can withdraw the outstanding money for purpose of children education including primary, secondary and higher education, covering all streams and institutions.
- **2.** Money can also be withdrawn for expenses such as marriage and other ceremonies of self or family members and dependents, illness of self, family members or dependents and purchase of consumer durables.
- **3.** Government has permitted GPF withdrawal of up to twelve months pay or three-fourth (75%) of the outstanding money in the General Provident Fund, whichever is less. In some cases such as for illness, the withdrawal may be allowed up to 90 per cent of the amount standing at credit of the subscriber.
- **4.** 3/4th or 75% of the total outstanding amount in GPF can be withdrawn for purpose of buying a house, repayment of outstanding housing loan, purchase of land for building a house, constructing a house, reconstructing or making additions on a house already acquired and renovating, additions or alterations of ancestral house.
- **5.** GPF money can also be withdrawn for the purpose of purchasing vehicles, repayment of car loans, repair and overhauling of vehicles and making deposit to book a vehicle.
- **6.** For purchase of vehicle, a central government employee can withdraw 75 % of the amount at disposal in the GPF account or 75 per cent of the cost of vehicle whichever is less.
- **7.** Employees can also withdraw 90% of the money without giving any reason from their provident fund accounts two years before retirement from the job. Earlier the employees were allowed to withdraw 90 per cent of money only a year before their retirement.
- **8.** In further relaxation, head of department of the concerned employee will have the power to sanction withdrawal from the provident fund accounts and no documentary proof will be required to be furnished. An employee would be required to give a simple declaration for the purpose

  of withdrawal.
- **9.** In case of emergencies such as illness of employee or his or her family member the money from the GPF can be withdrawn within 7 days.
- **10.** The notification on GPF was dated March 7, 2017.

# NIGHT-SHIFT ALLOWANCE

According to the labour law, mandates the employer to pay double wage to the worker who works beyond the prescribed working hours or for extra working hours. In addition to the payment of double wage for extra working hours, Night-shift allowance is paid to the workers who does job at night-shift or who does job beyond the prescribed day working hours. Under this

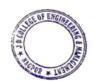

Principal
J D College of Engineering & Manageme
Khandala, Katol Road
Nangur-441501

allowance, employee will pay some amount for the purpose of transportation/commuting from his residence to workplace.

In fact, especially in the software companies, many employees who are working at night-shifts are complaining about non-payment of night-shift allowance, but it has mentioned as paid in their salary payslip.

### Conveyance allowance

Conveyance allowance is one of the compulsory employee benefits provided for meeting an expenditure incurred by an employee (especially government employee) for commuting from home to office and office to home. In order to claim conveyance allowance by an employee, he or she should reside and work in towns only.

13.Expenditure towards funeral in case of death of an employee.

It is mandatory for an organisation to pay expenditure towards funeral in case of death of an employee while in the course of employment. According to the Section 4(4) of Employee's compensation act 1923, employer is liable to pay funeral expenditure to the dependents of an employee who was killed or if dependents do not exist in such case, funeral expenditure should be paid to the person who actually incurred such expenditure.

**Subject In-charge** 

Head of Department, DOME

JD60EMDepartment Mechanical Engineering 10 College of Engineering & Monagement

Diverpoor

J D College of Engineering & Managemen Khandala, Katol Road Nanpur-441501

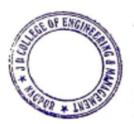